## Multi-perspective Panoramas

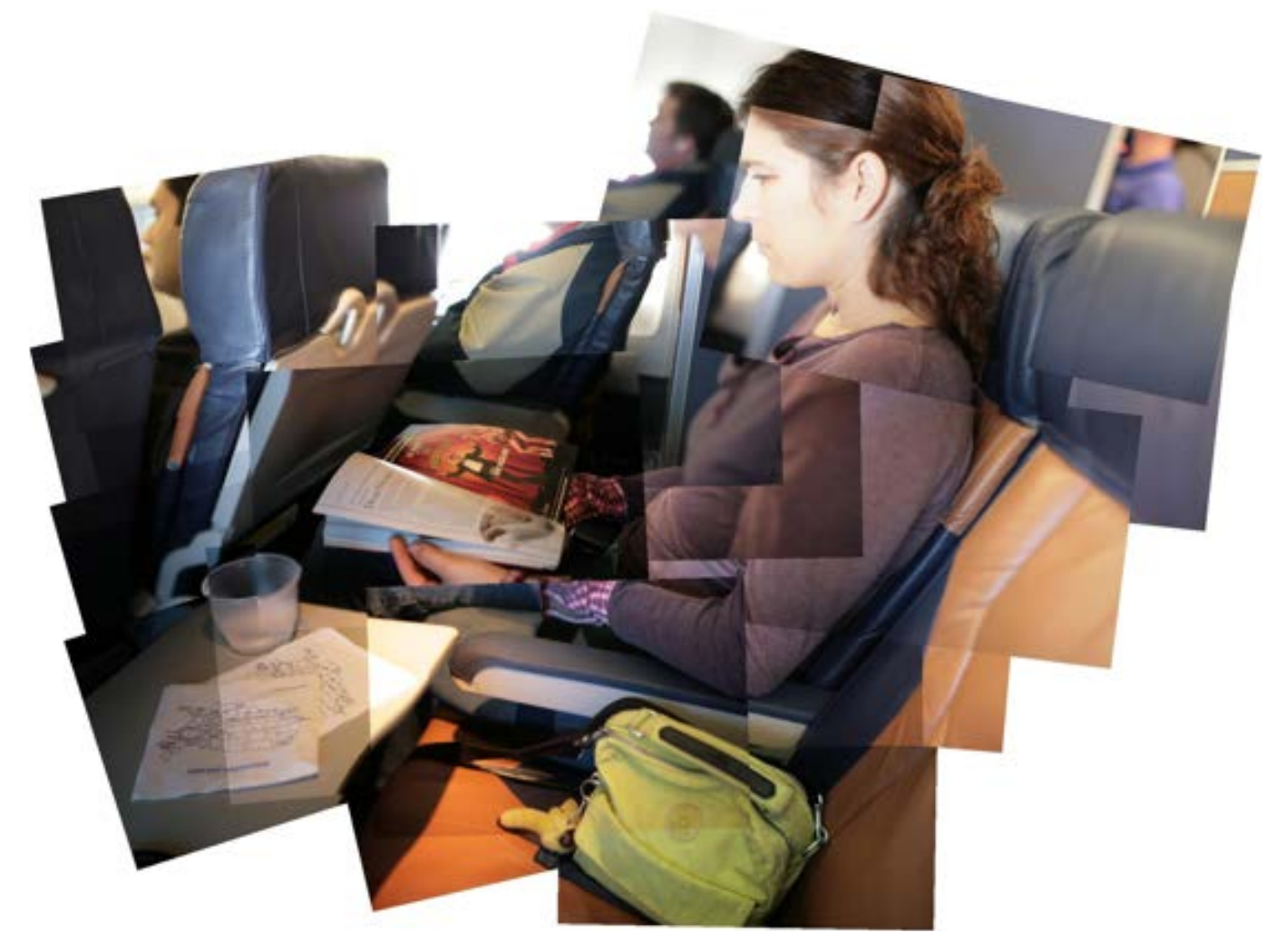

Slides from a talk by Lihi Zelnik-Manor at ICCV'07 3DRR workshop

### Panoramas

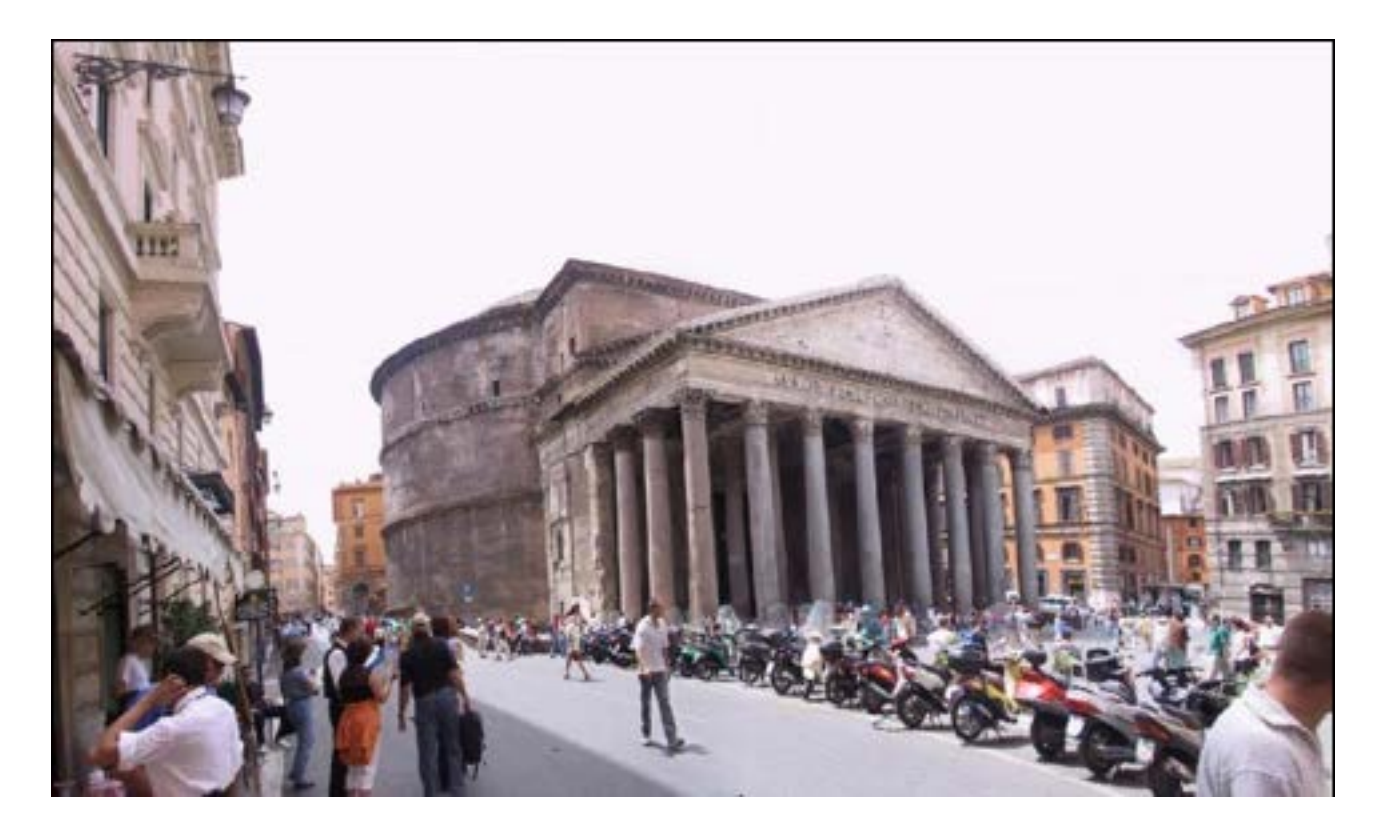

Registration: Brown & Lowe, ICCV'05 Blending: Burt & Adelson, Trans. Graphics,1983 Visualization: Kopf et al., SIGGRAPH, 2007

## Bad panorama?

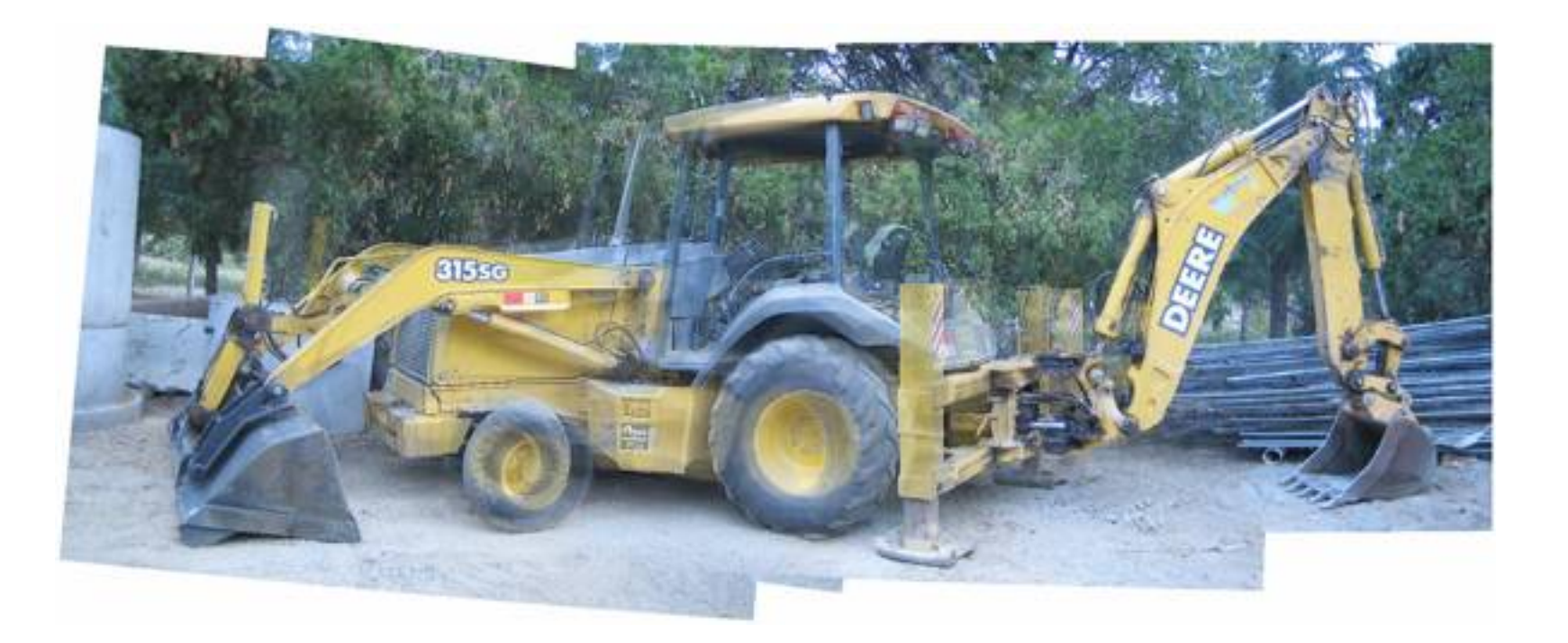

Output of Brown & Lowe software

### No geometrically consistent solution

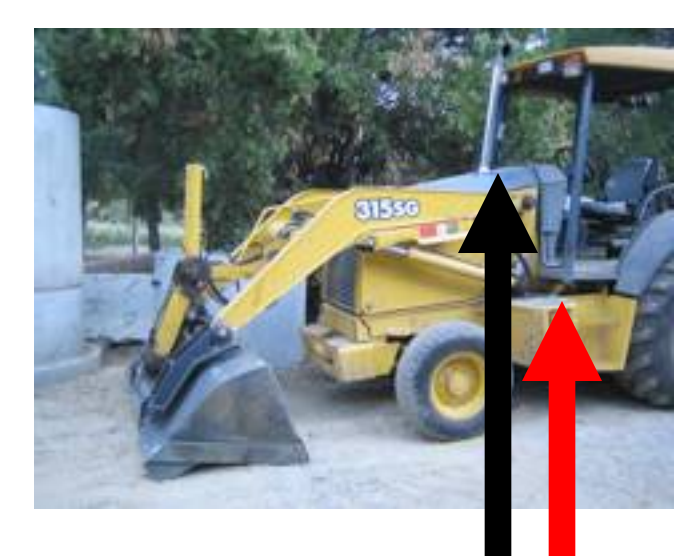

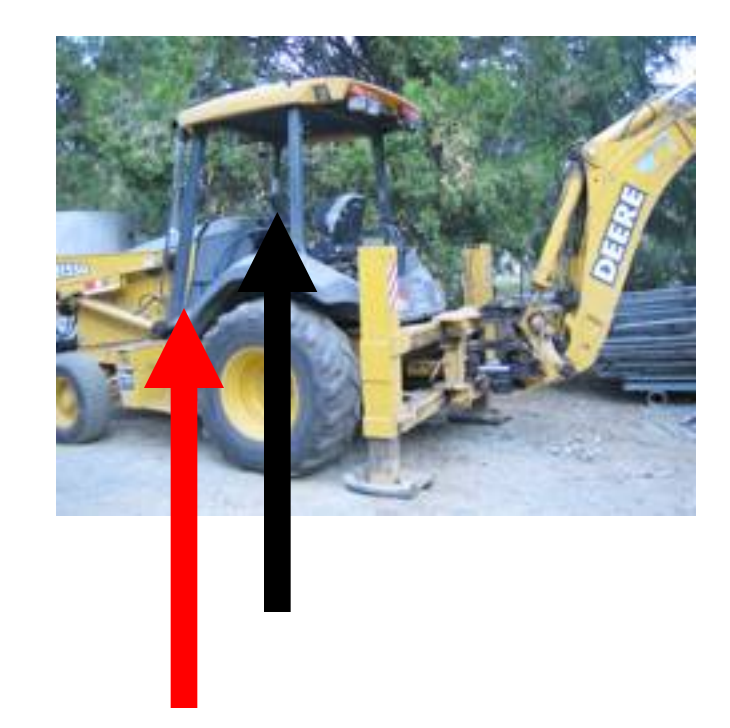

### Scientists solution to panoramas: Single center of projection

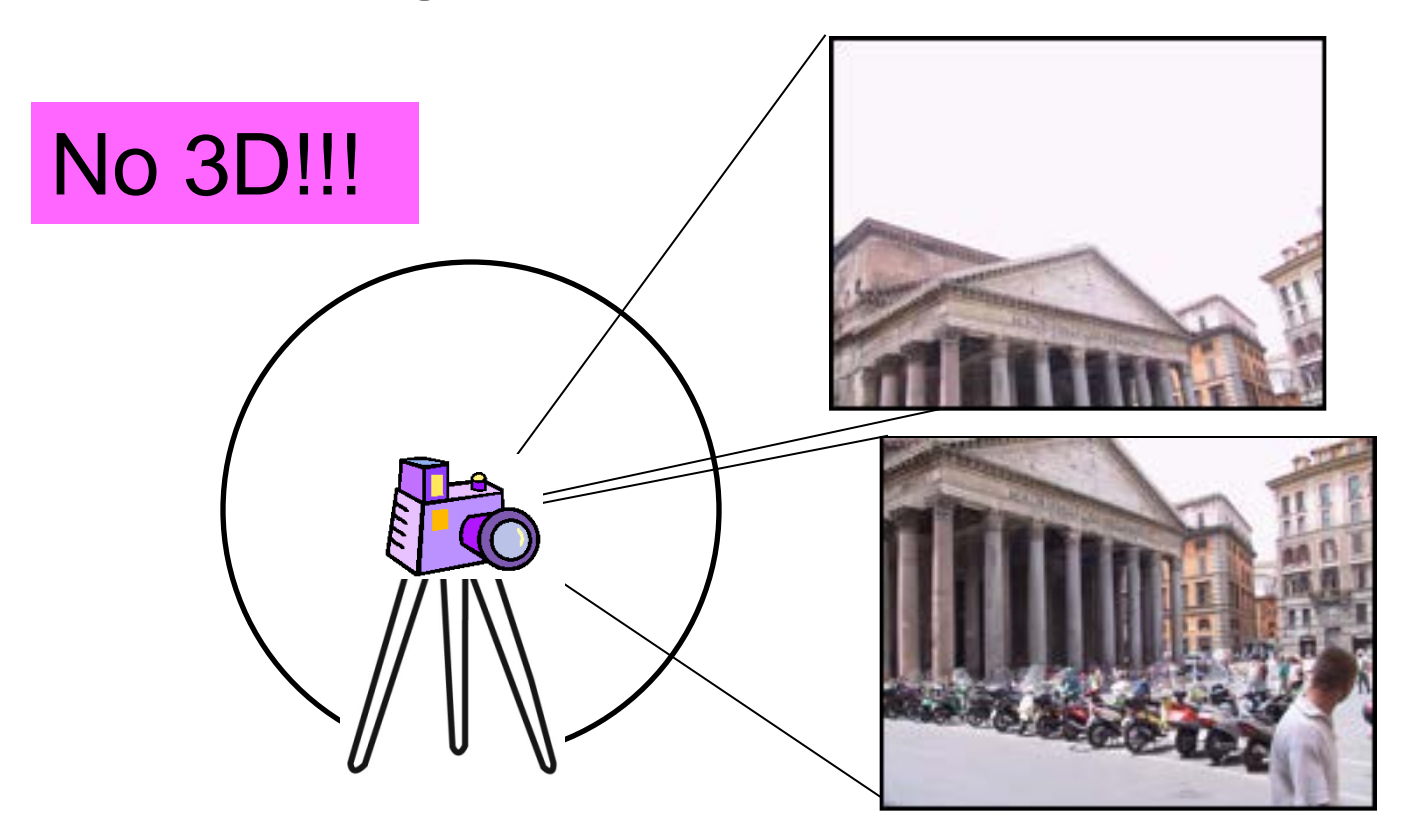

Registration: Brown & Lowe, ICCV'05 Blending: Burt & Adelson, Trans. Graphics,1983 Visualization: Kopf et al., SIGGRAPH, 2007

### From sphere to plane

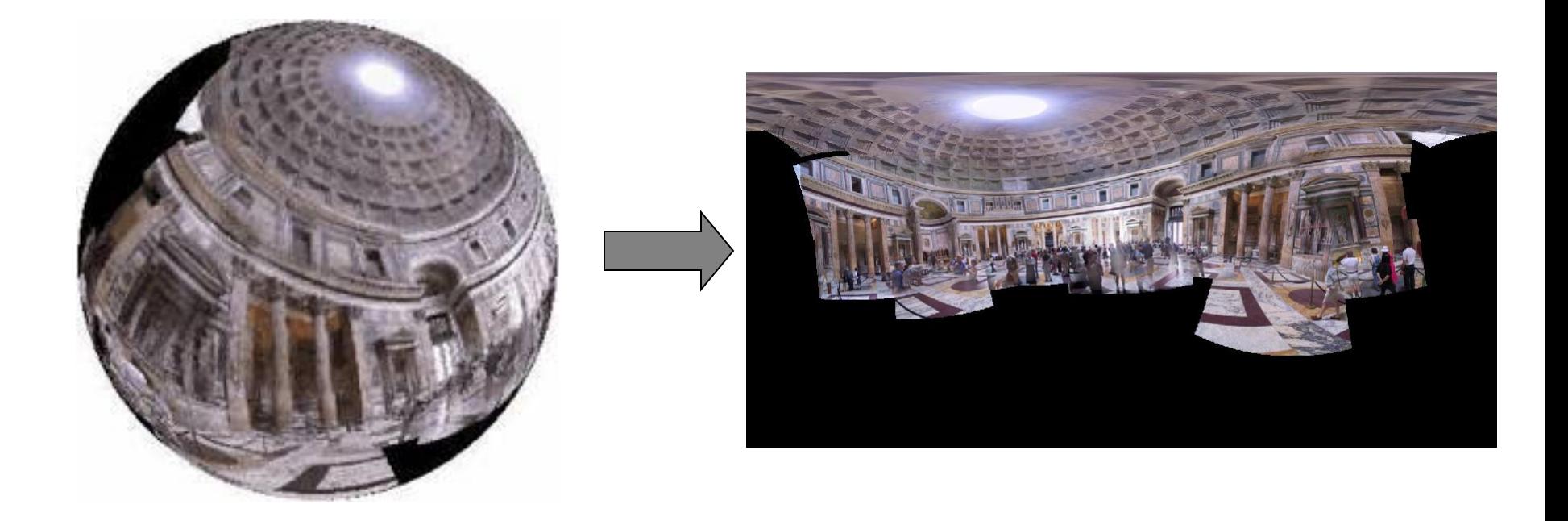

### Distortions are unavoidable

# Distorted panoramas

#### Actual appearance

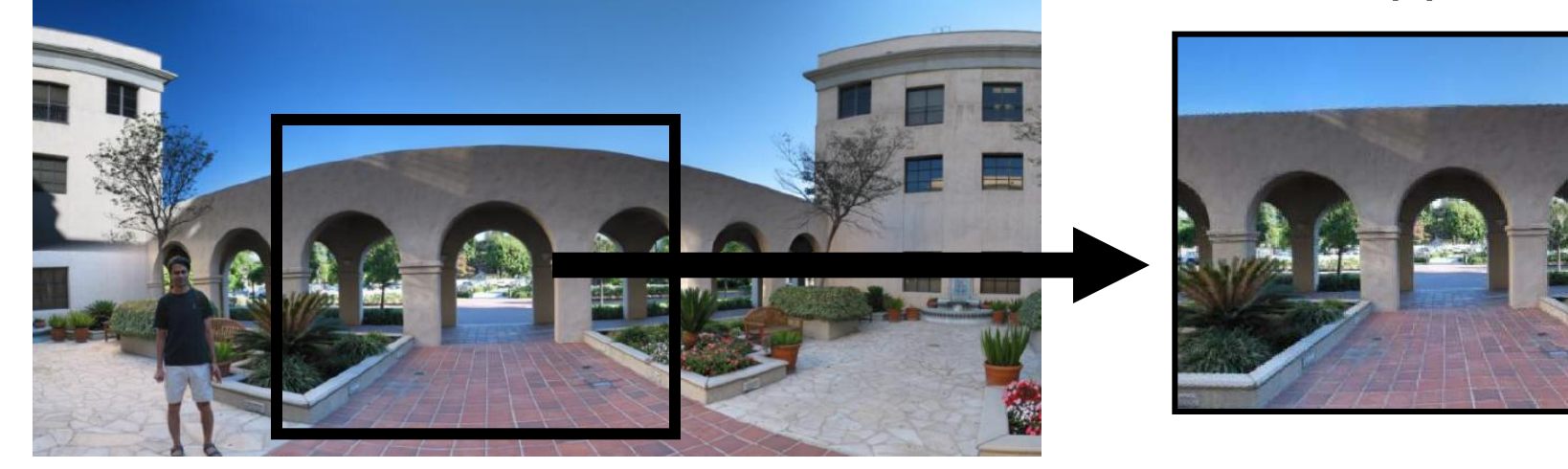

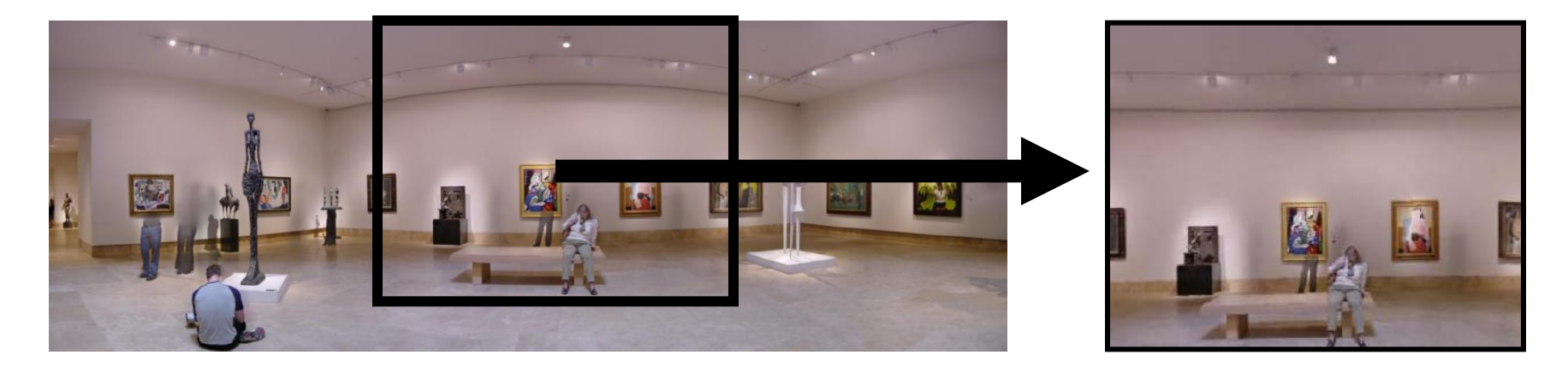

#### Output of Brown & Lowe software

# **Objectives**

- 1. Better looking panoramas
- 2. Let the camera move:
	- Any view
	- Natural photographing

# Stand on the shoulders of giants

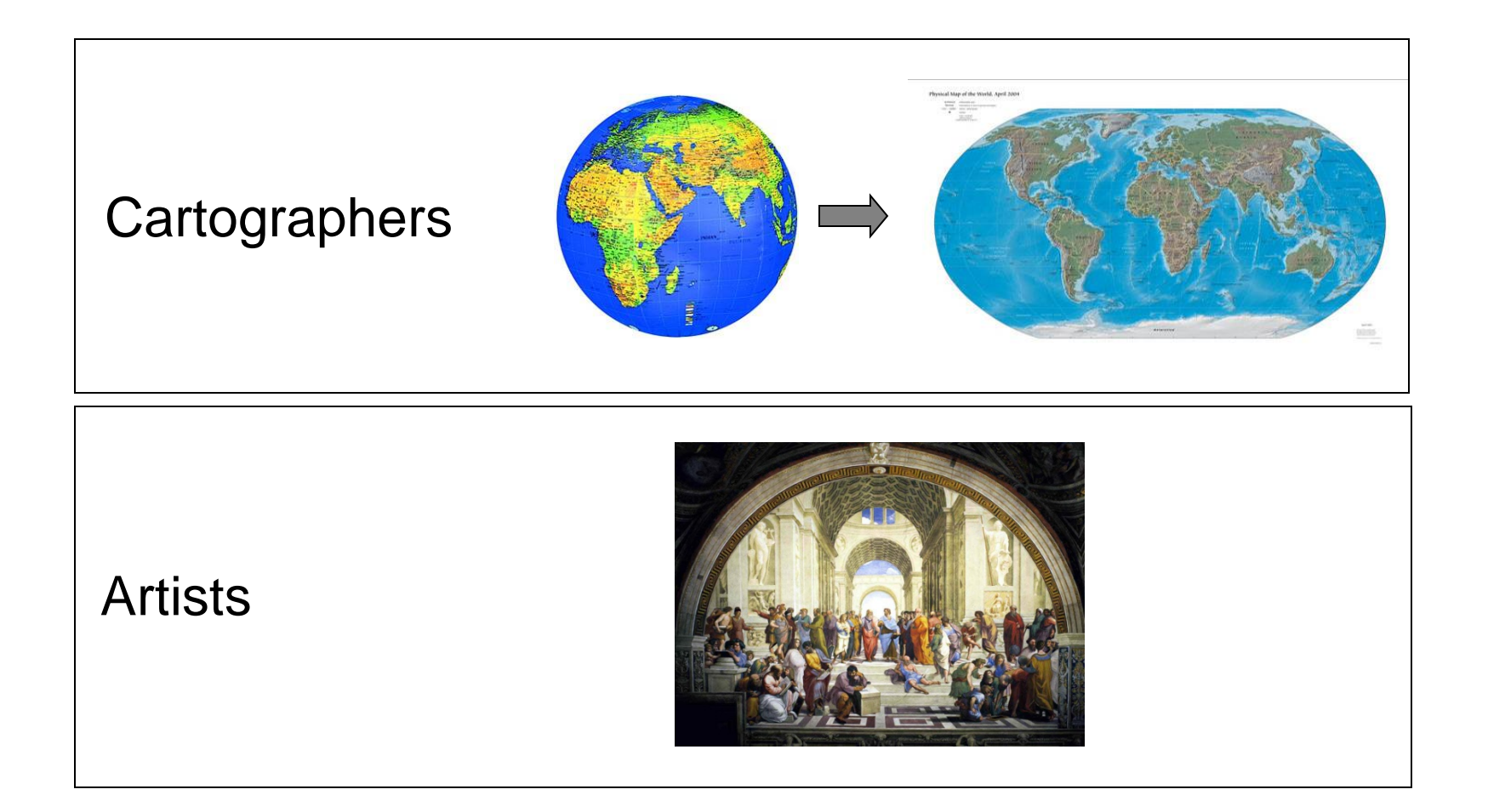

## Cartographic projections

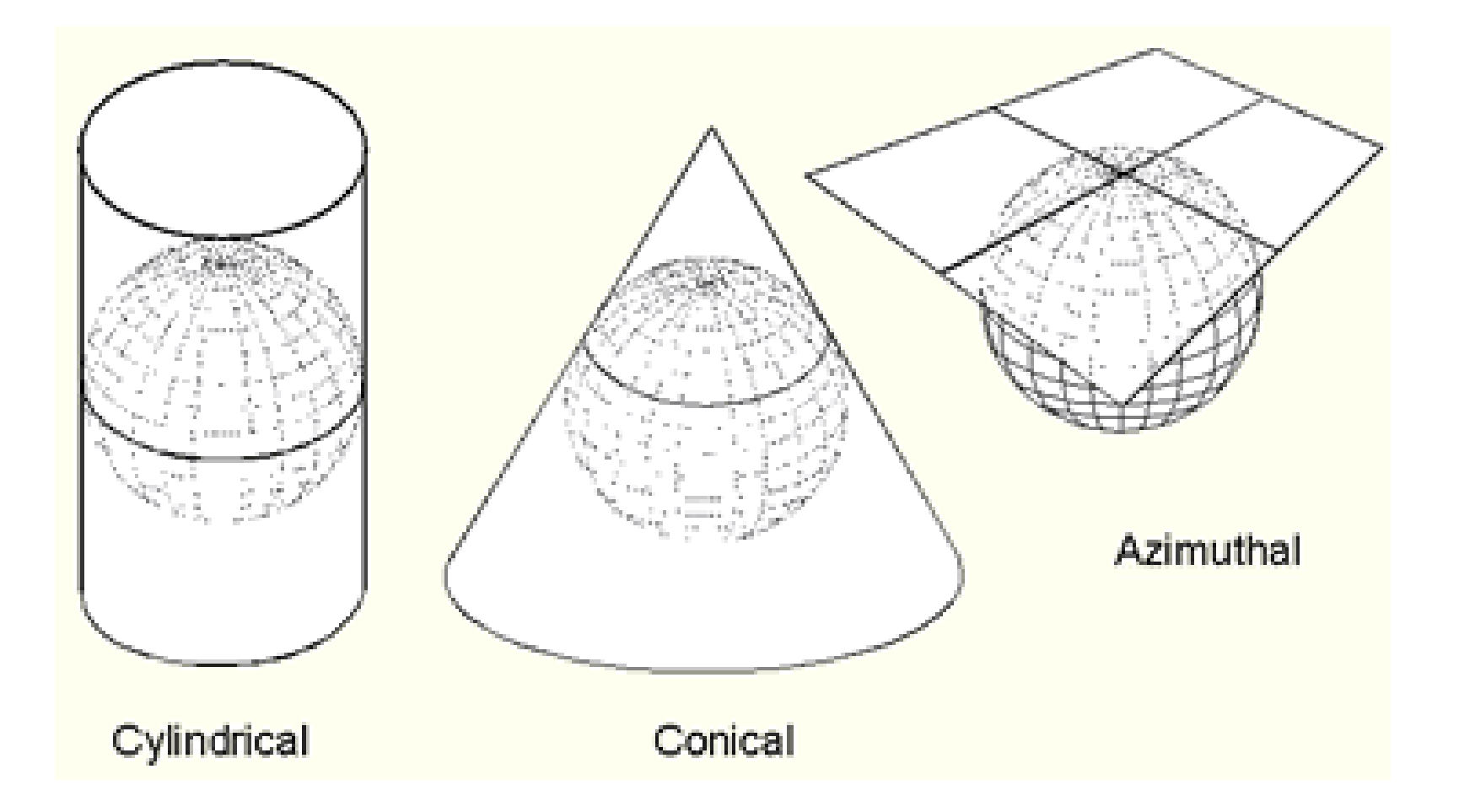

# Common panorama projections

Perspective Stereographic

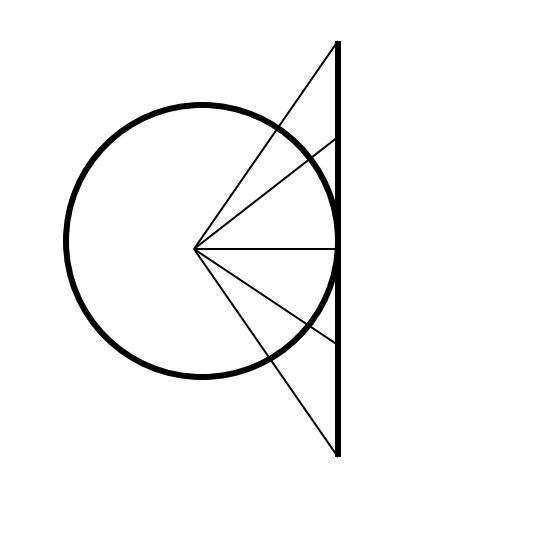

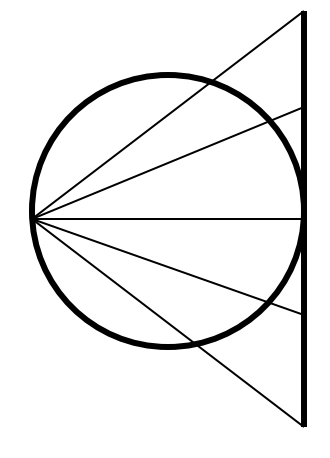

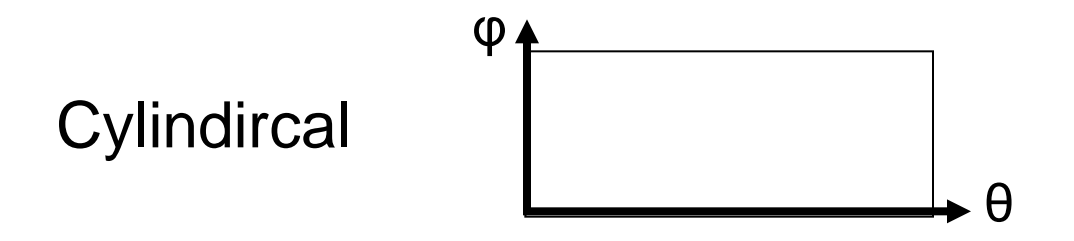

### Global Projections

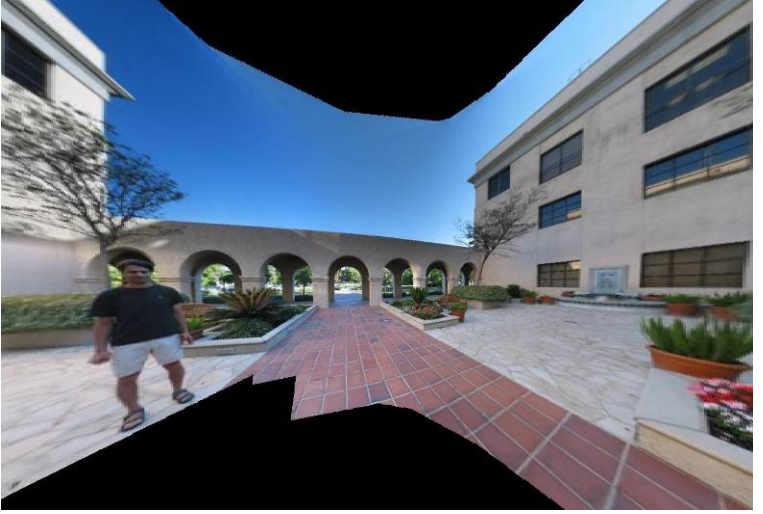

#### Perspective Stereographic

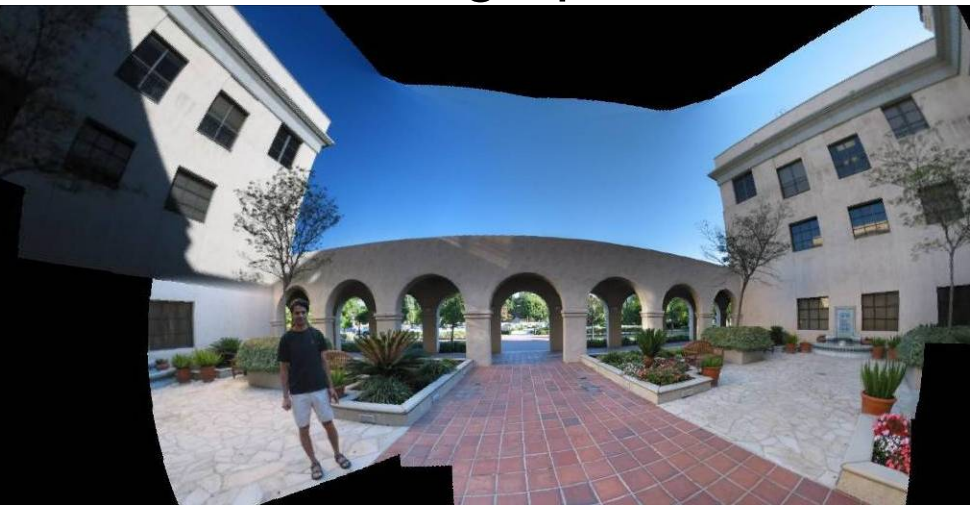

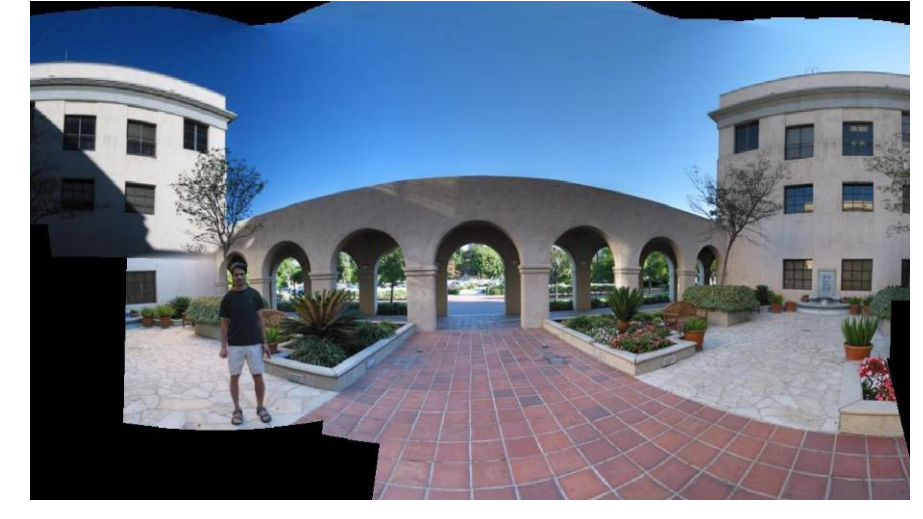

**Cylindircal** 

# Learn from the artists

### Multiple view points

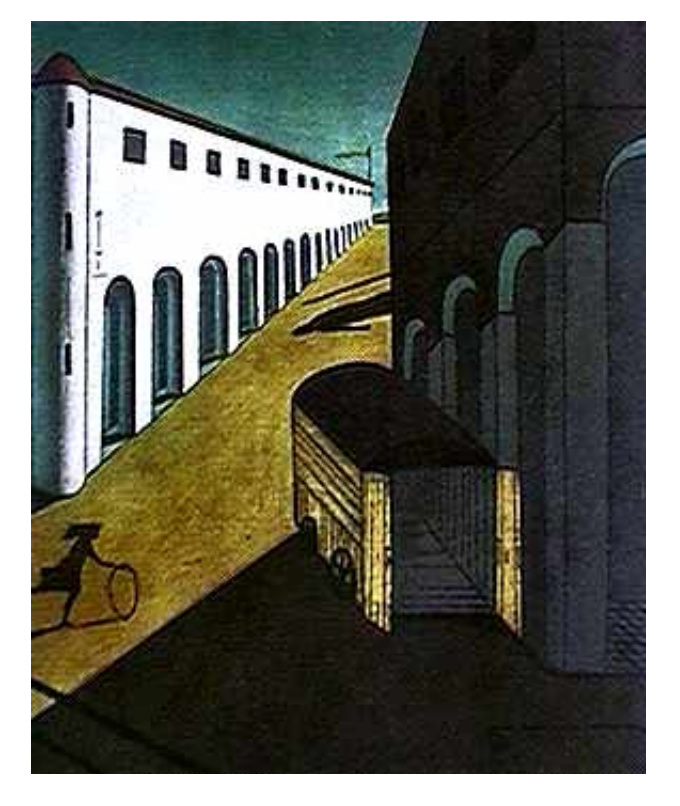

De Chirico "Mystery and Melancholy of a Street", 1914

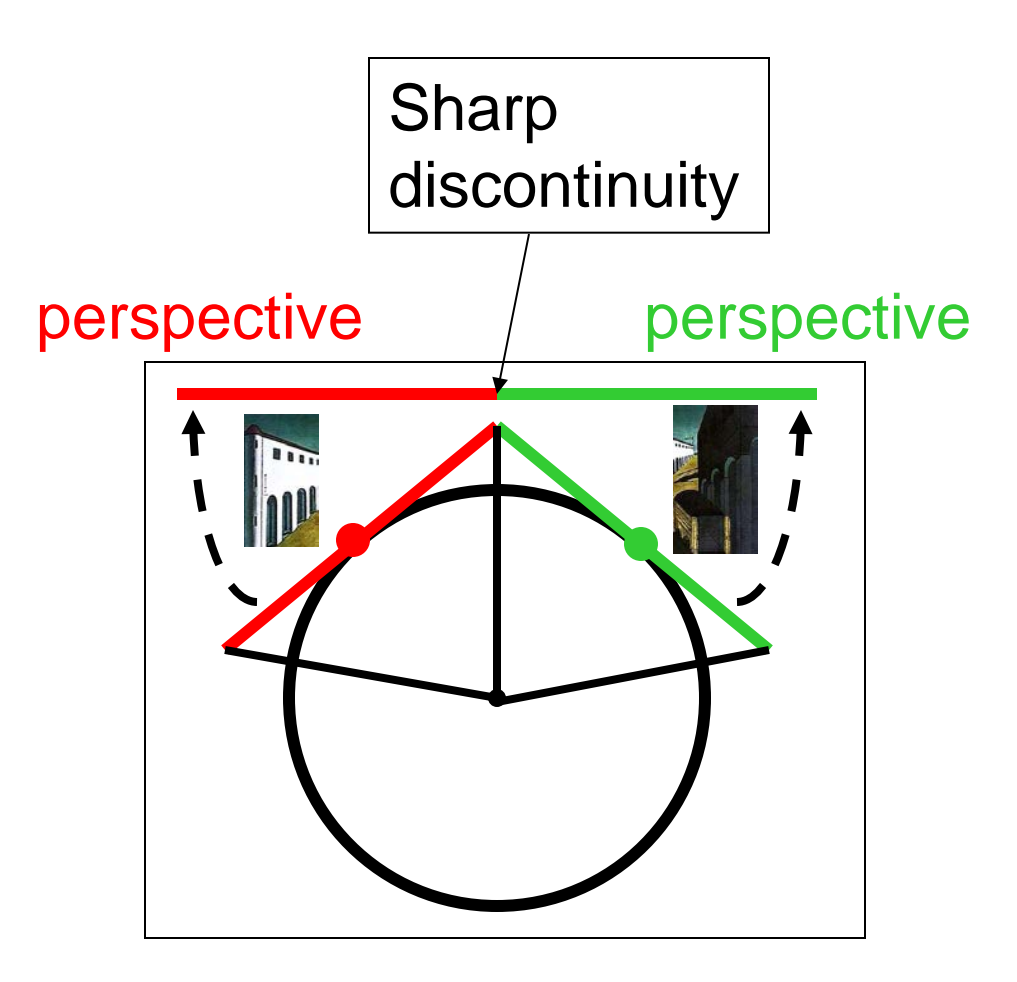

# Two horizons!

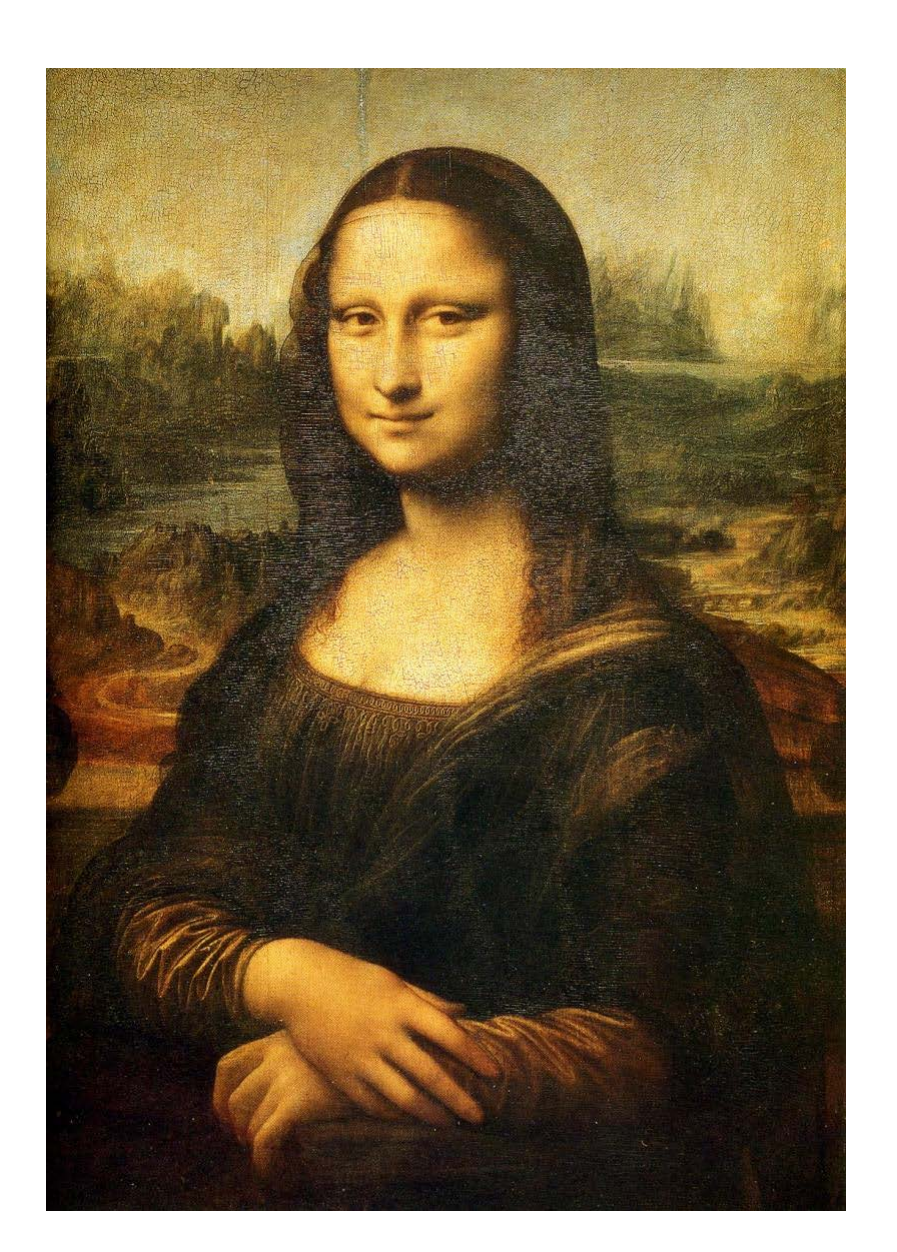

### Renaissance painters solution

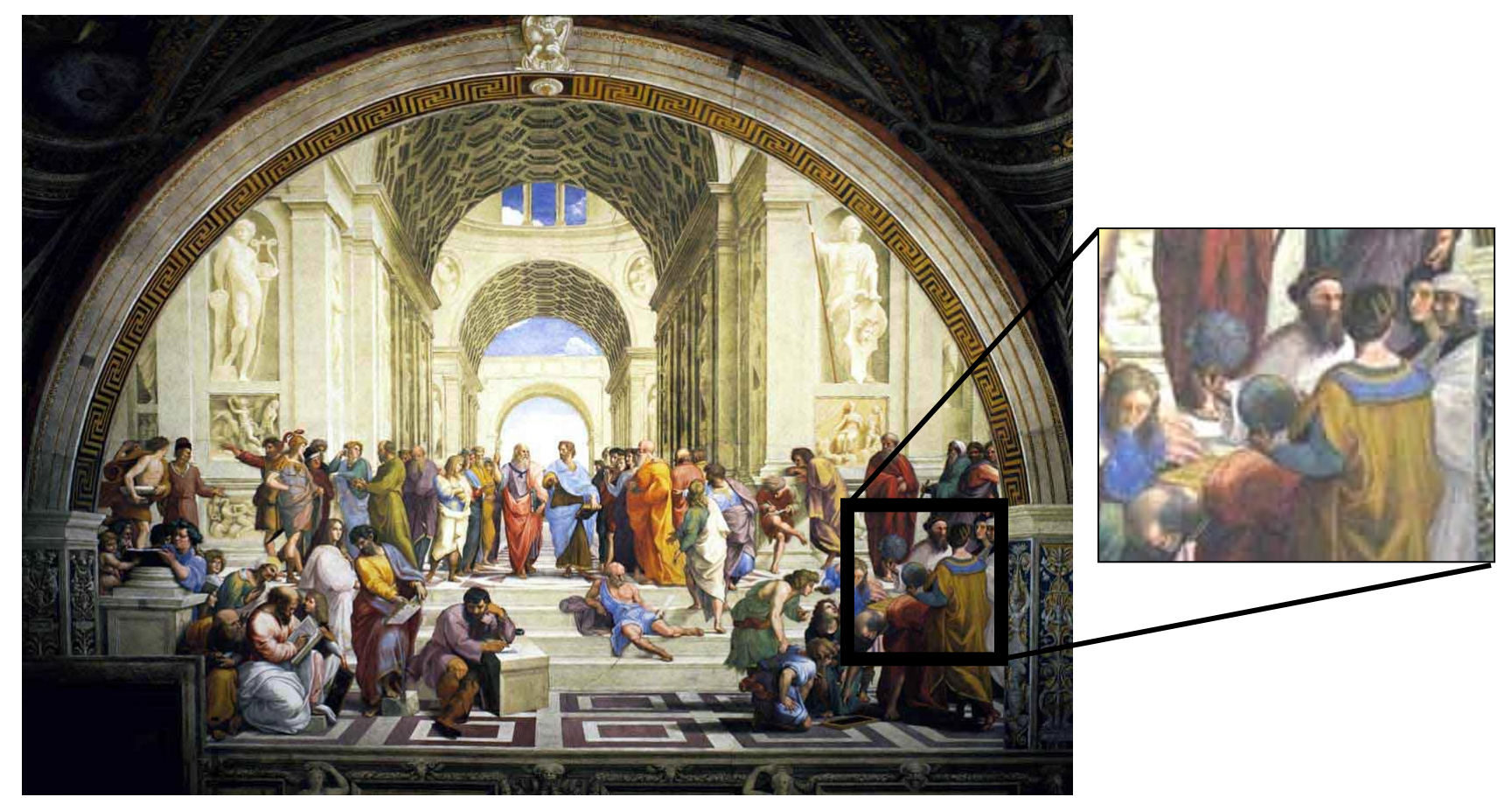

"School of Athens", Raffaello Sanzio ~1510

Give a separate treatment to different parts of the scene!!

### Personalized projections

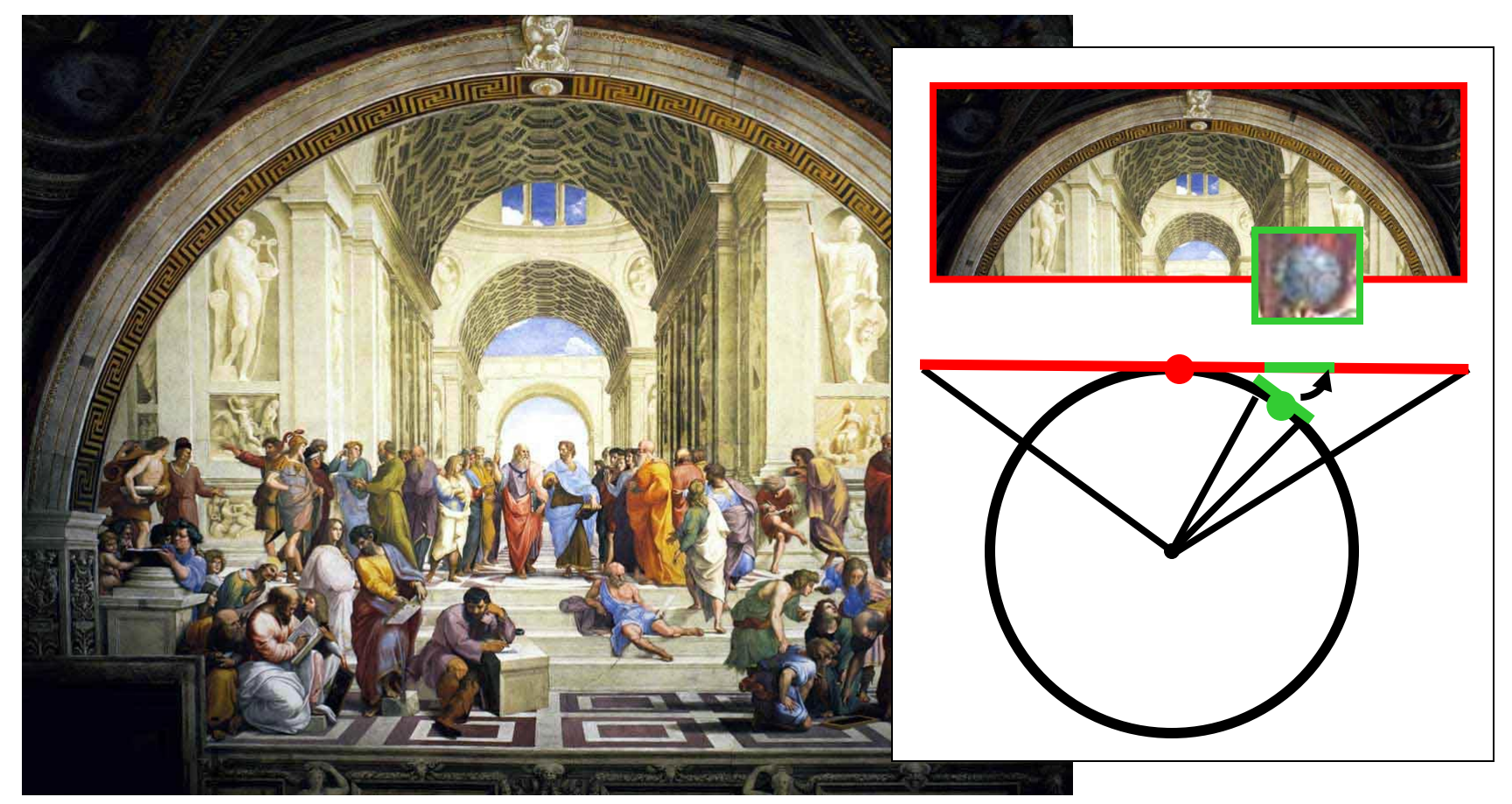

"School of Athens", Raffaello Sanzio ~1510

Give a separate treatment to different parts of the scene!!

# Multiple planes of projection

Sharp discontinuities can often be well hidden

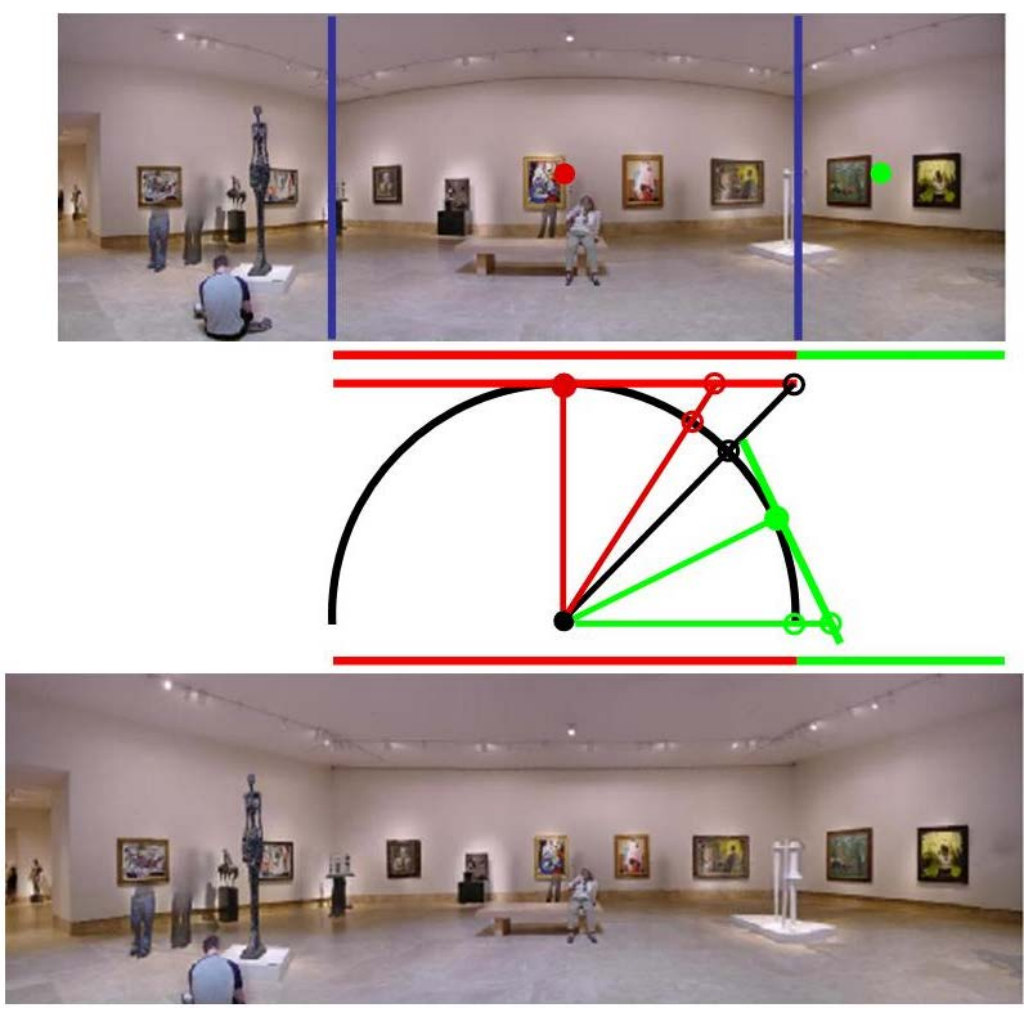

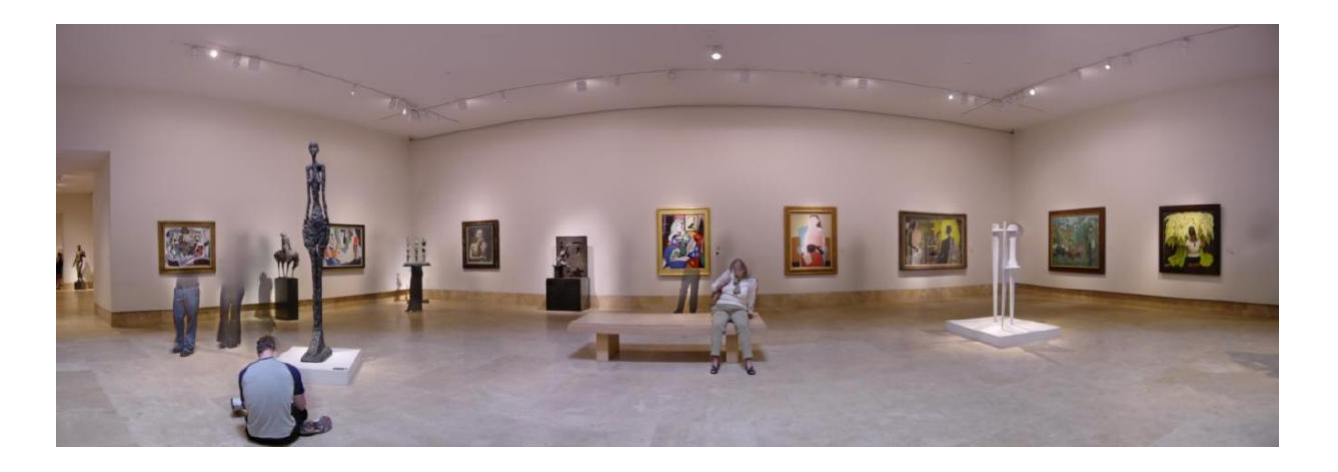

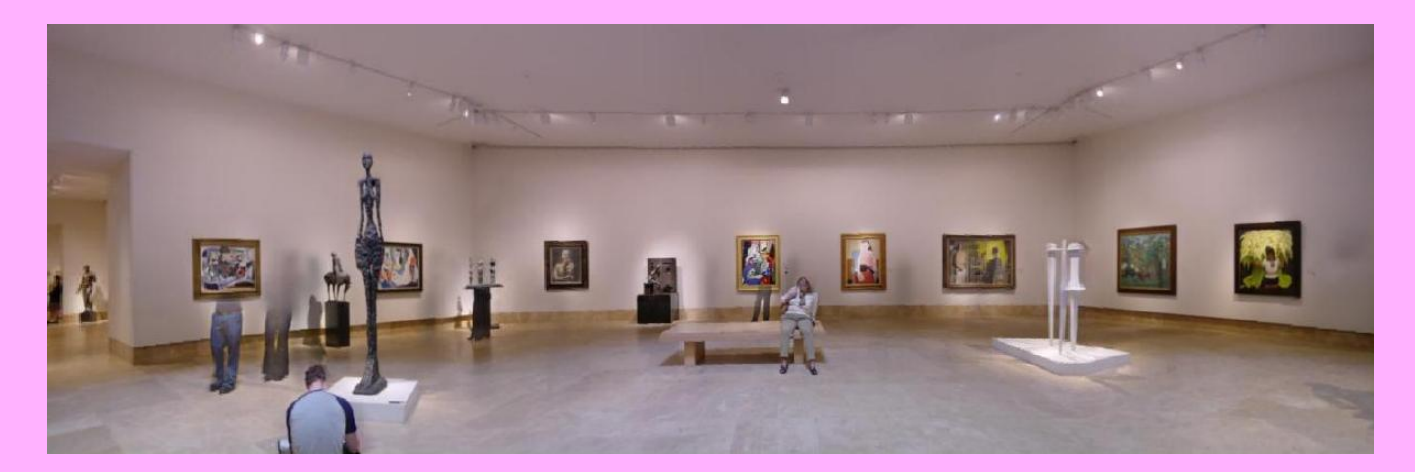

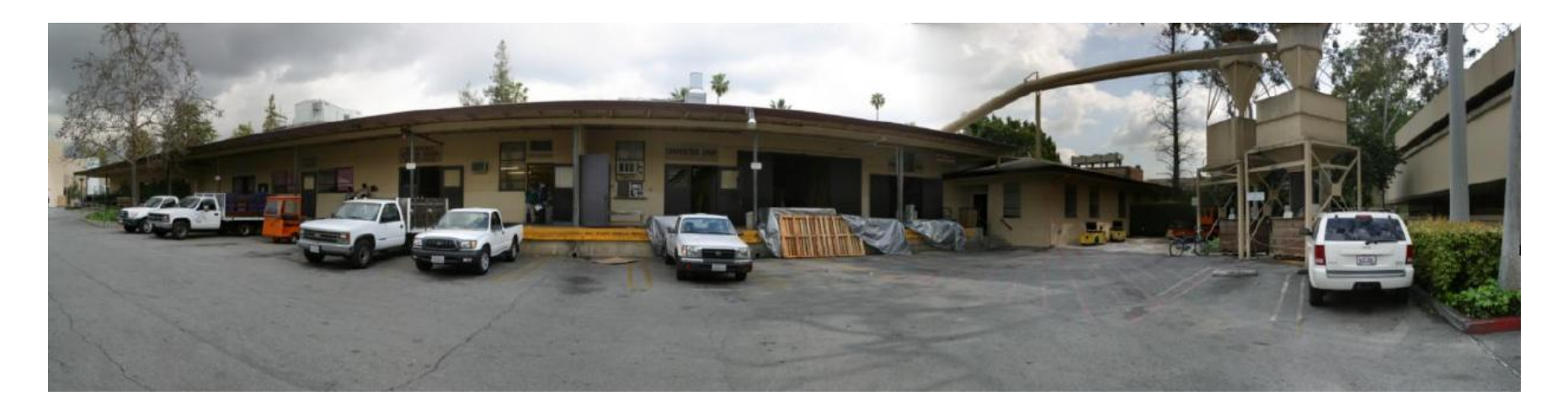

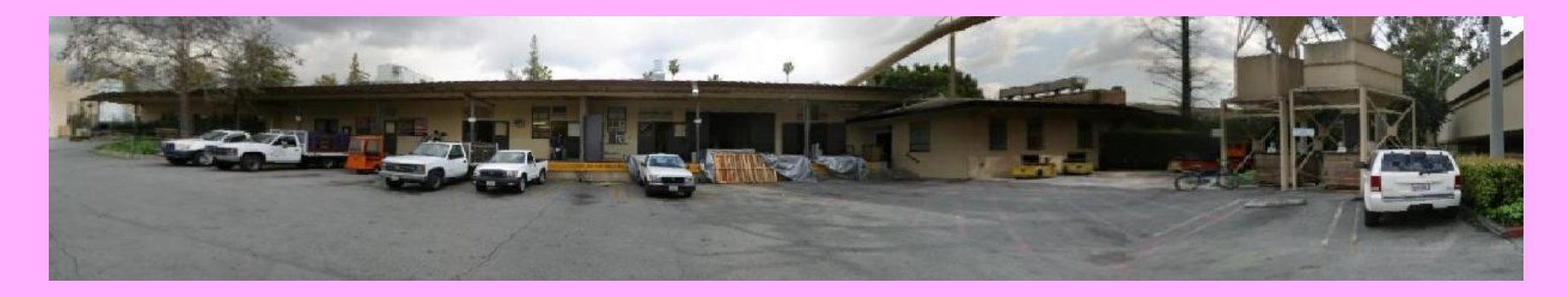

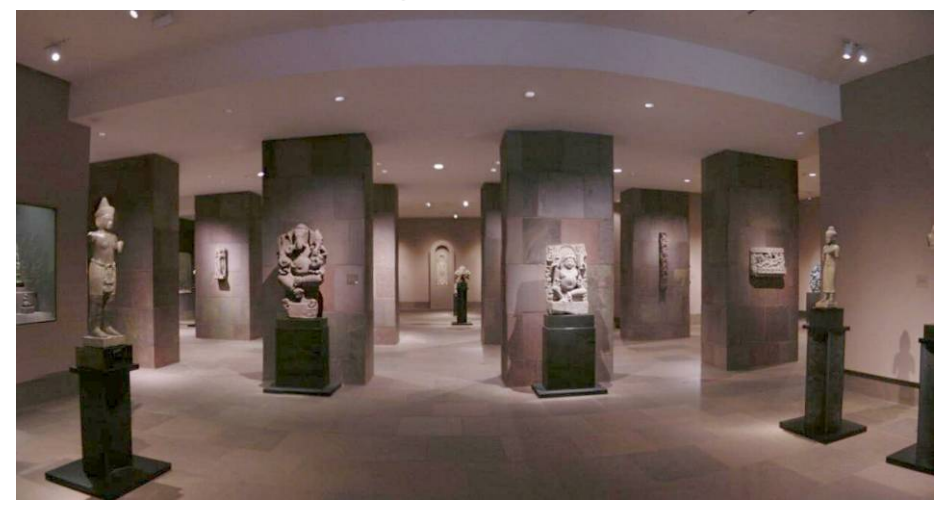

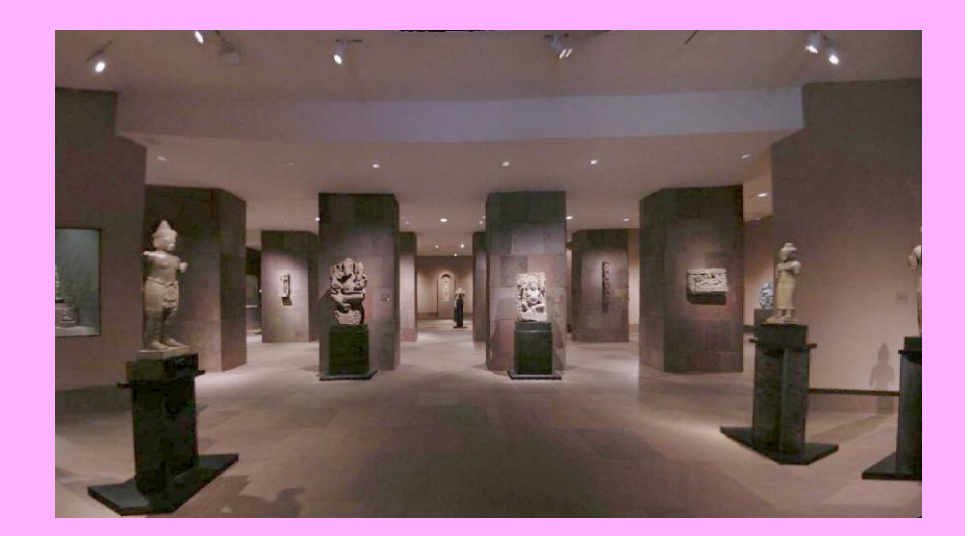

### Applying personalized projections

#### **Input images**

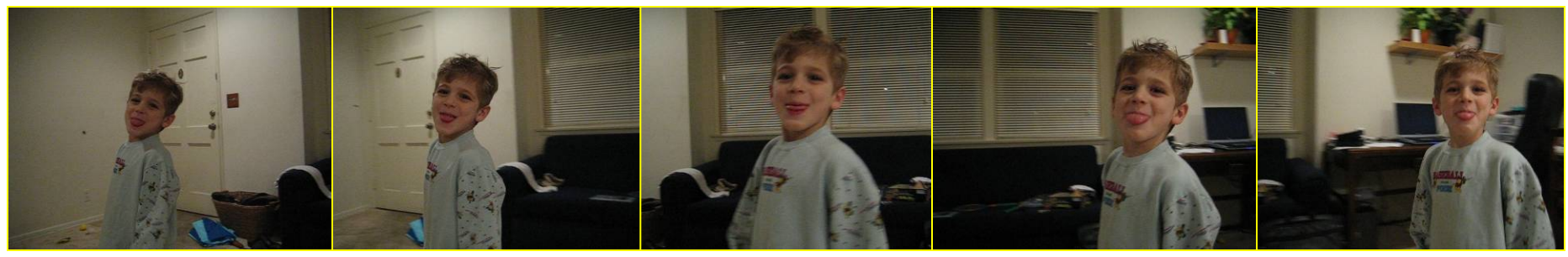

#### **Foreground**

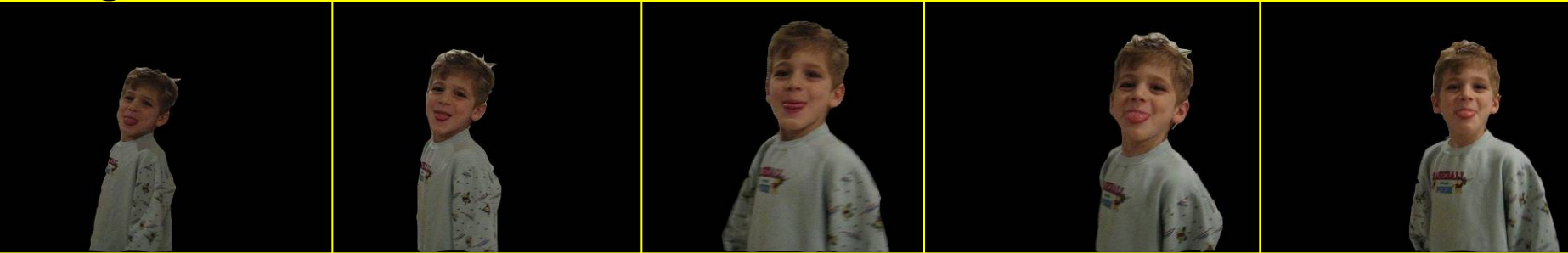

**Background panorama**

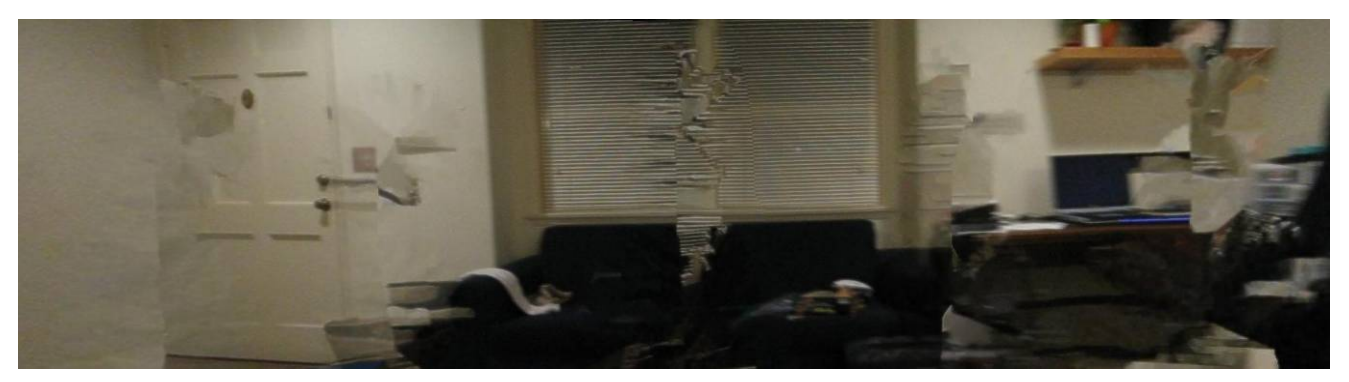

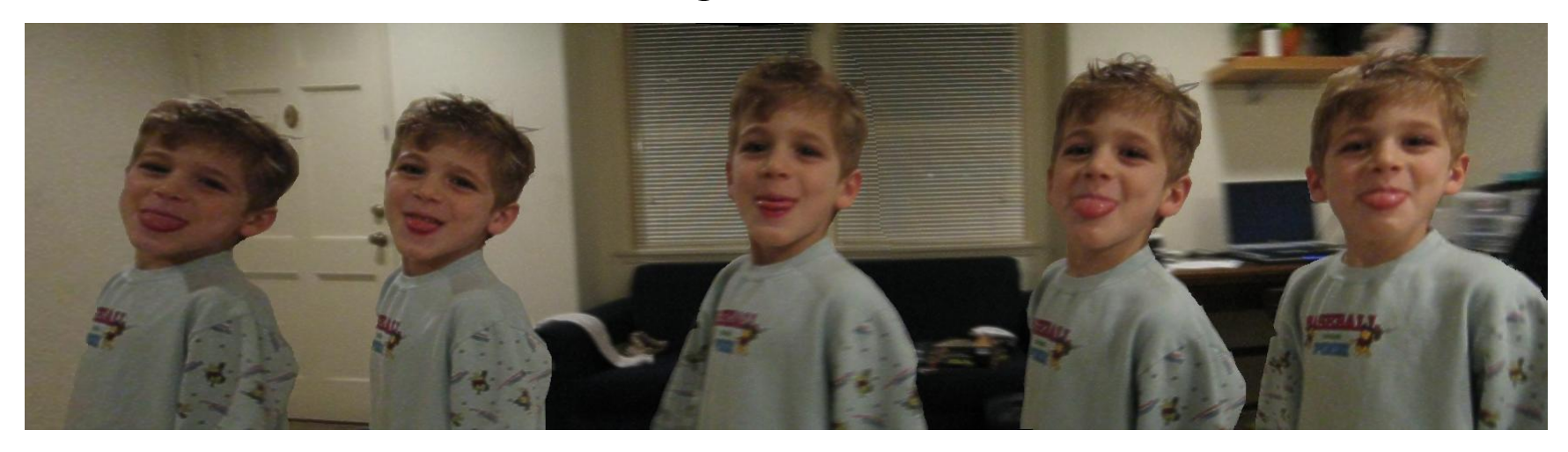

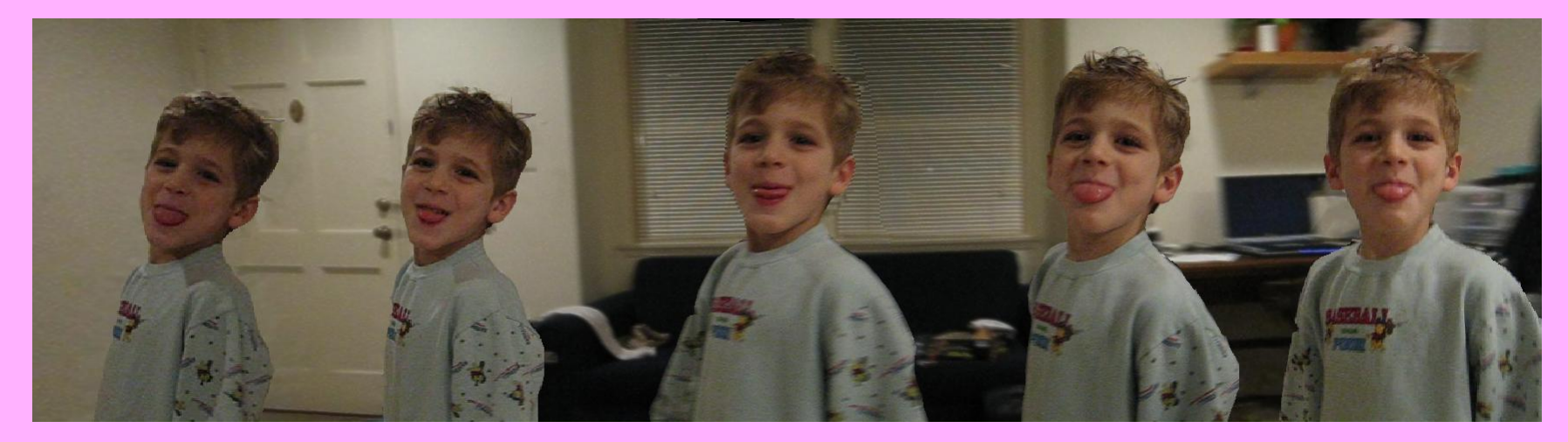

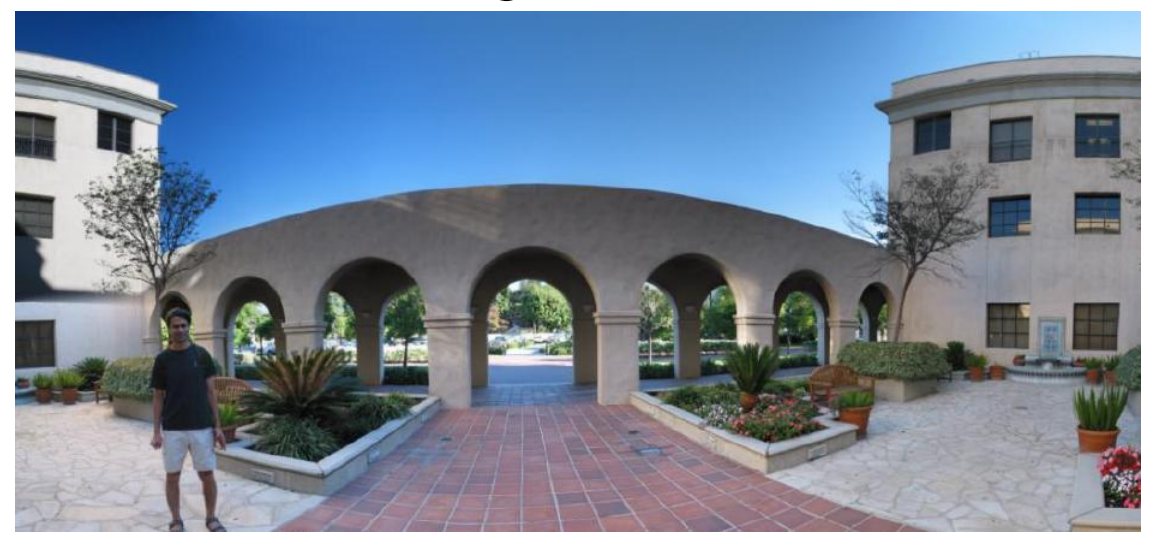

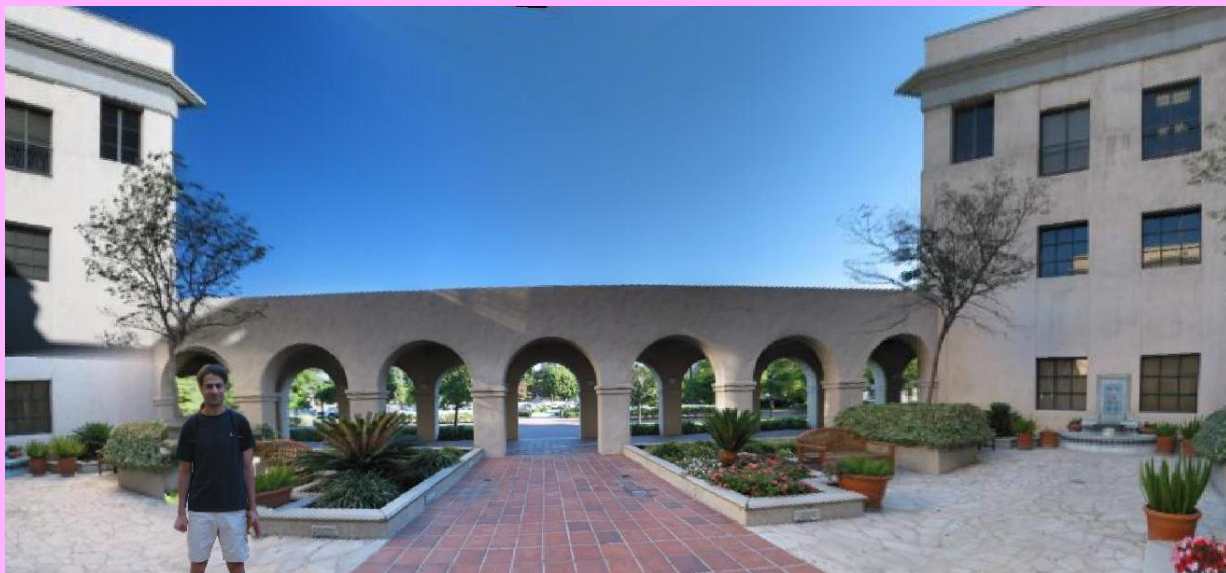

# Objectives - revisited

- 1. Better looking panoramas
- 2. Let the camera move:
	- Any view
	- Natural photographing

### Multiple views can live together

### Multi-view compositions

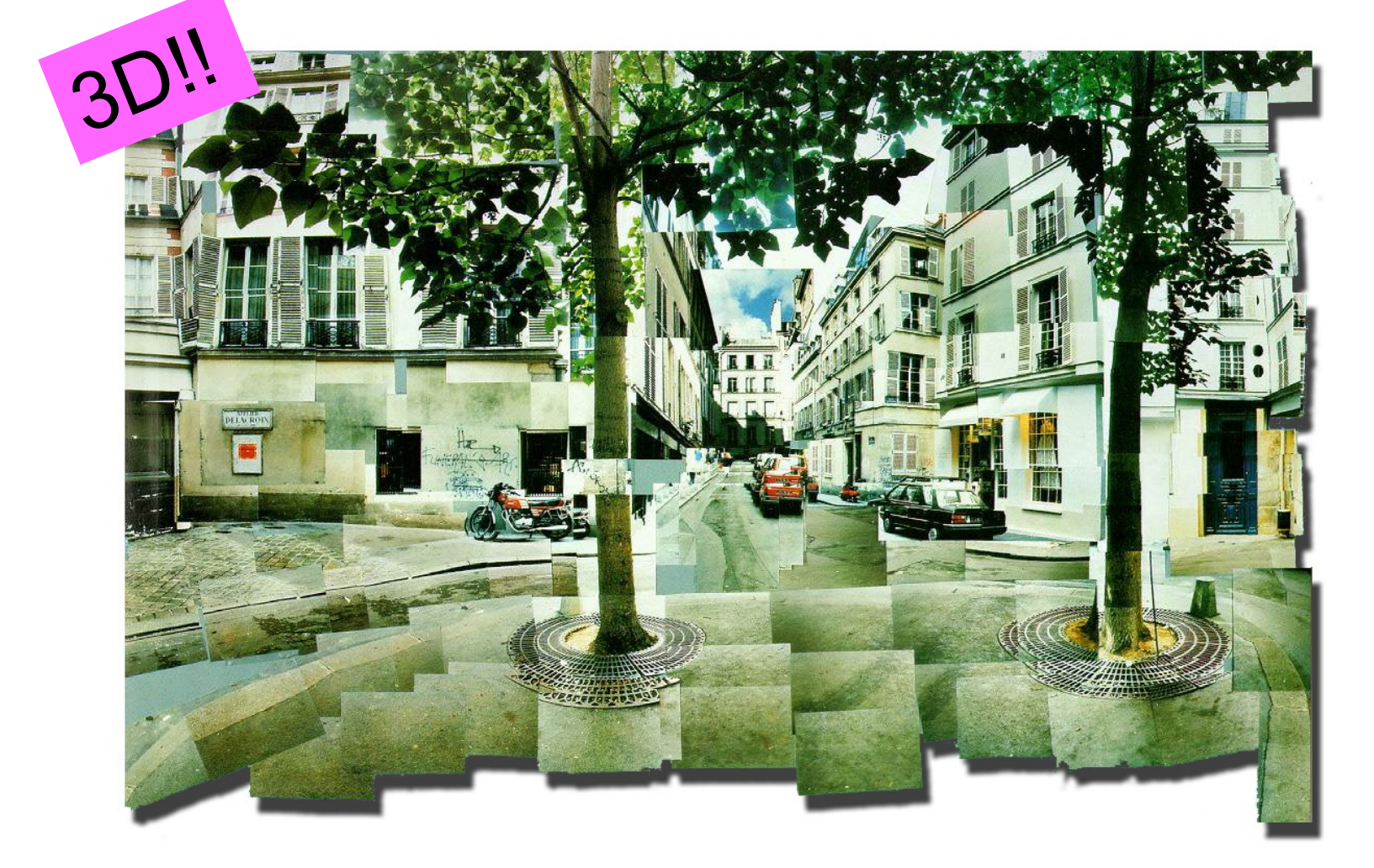

David Hockney, Place Furstenberg, (1985)

# Why multi-view?

### Multiple viewpoints **Single viewpoint**

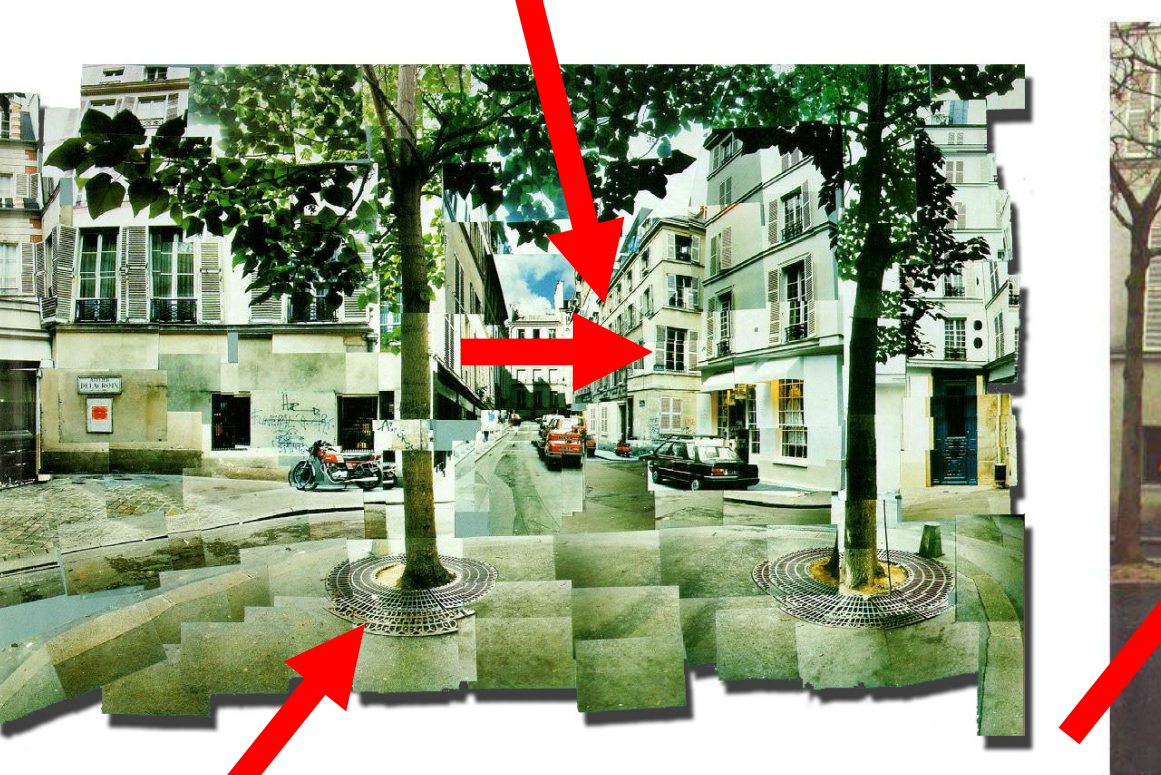

Melissa Slonin, Place Furstenberg, 2003

David Hockney, Place Furstenberg, 1985

# Multi-view panoramas

### Single view **Multiview**

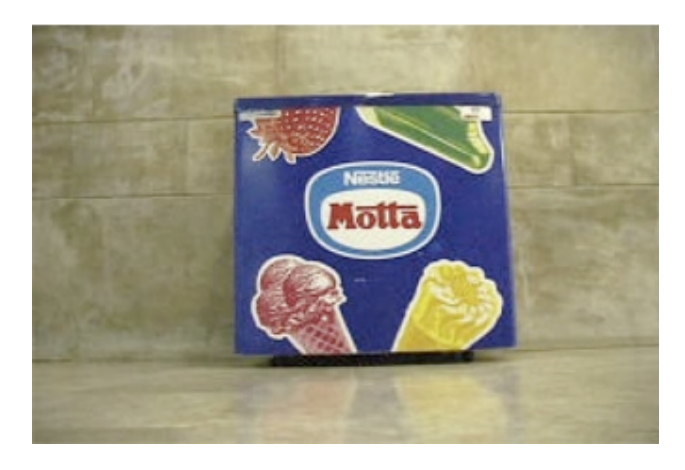

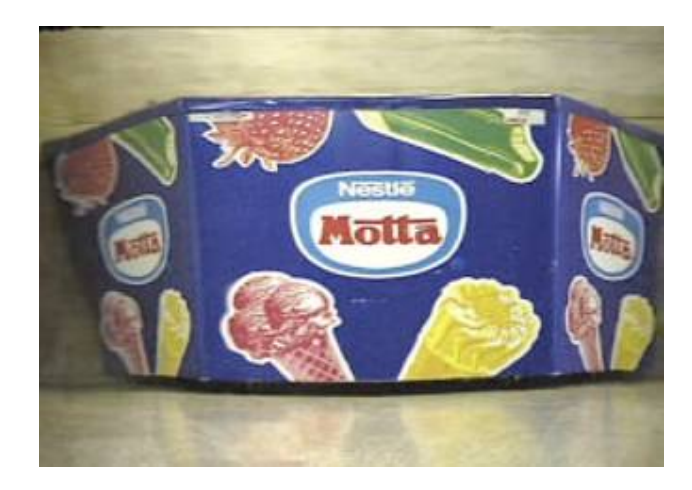

Zomet et al. (PAMI'03)

### Requires video input

# Long Imaging

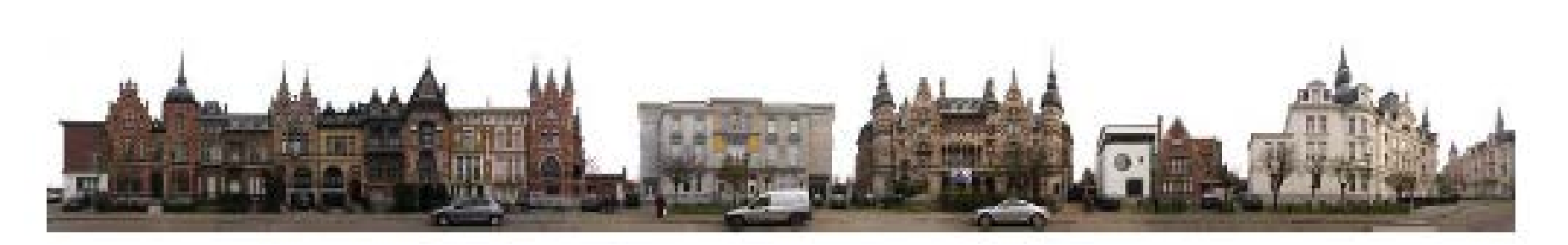

Agarwala et al. (SIGGRAPH 2006)

# Smooth Multi-View

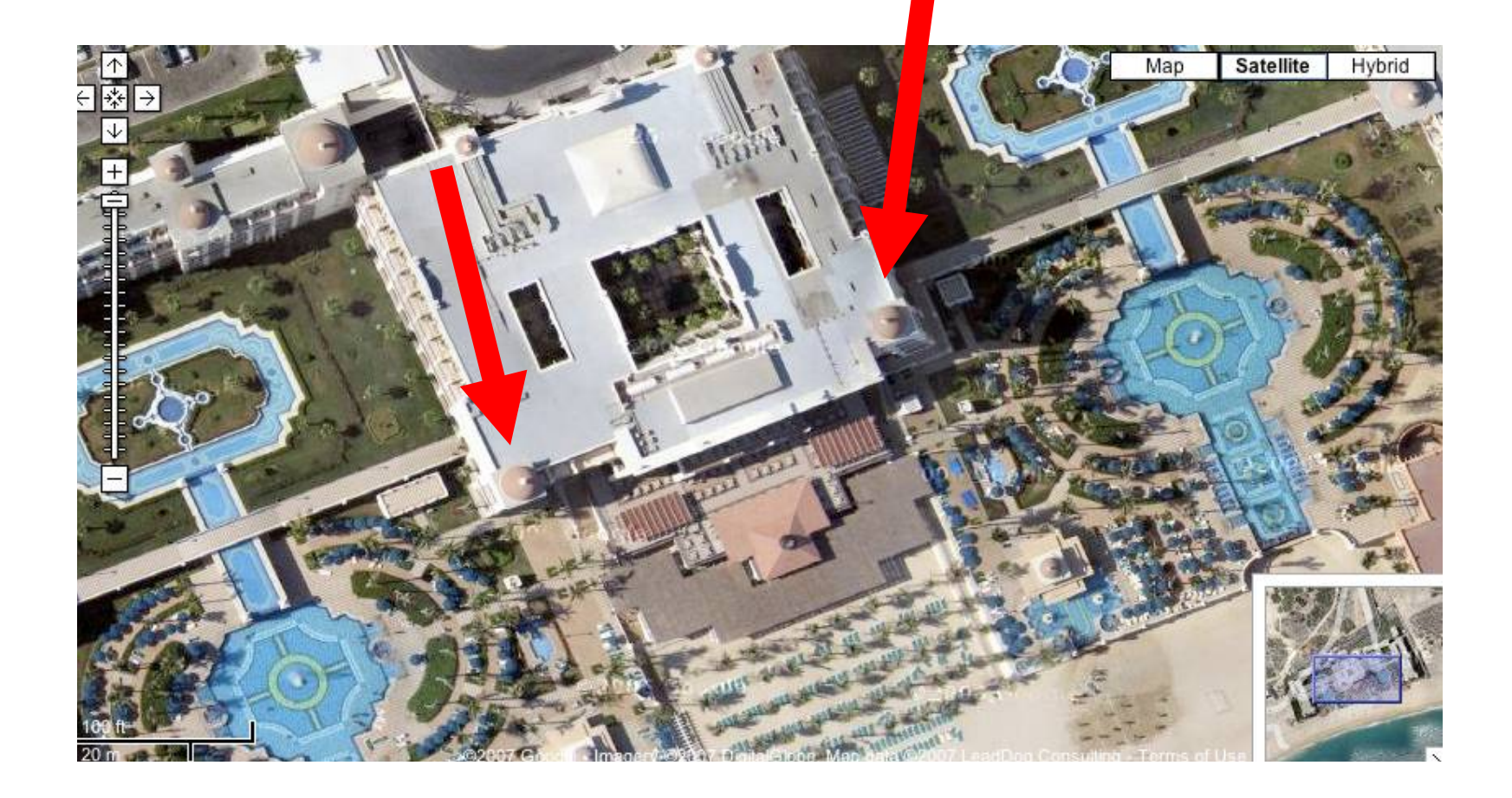

Google maps

# What's wrong in the picture?

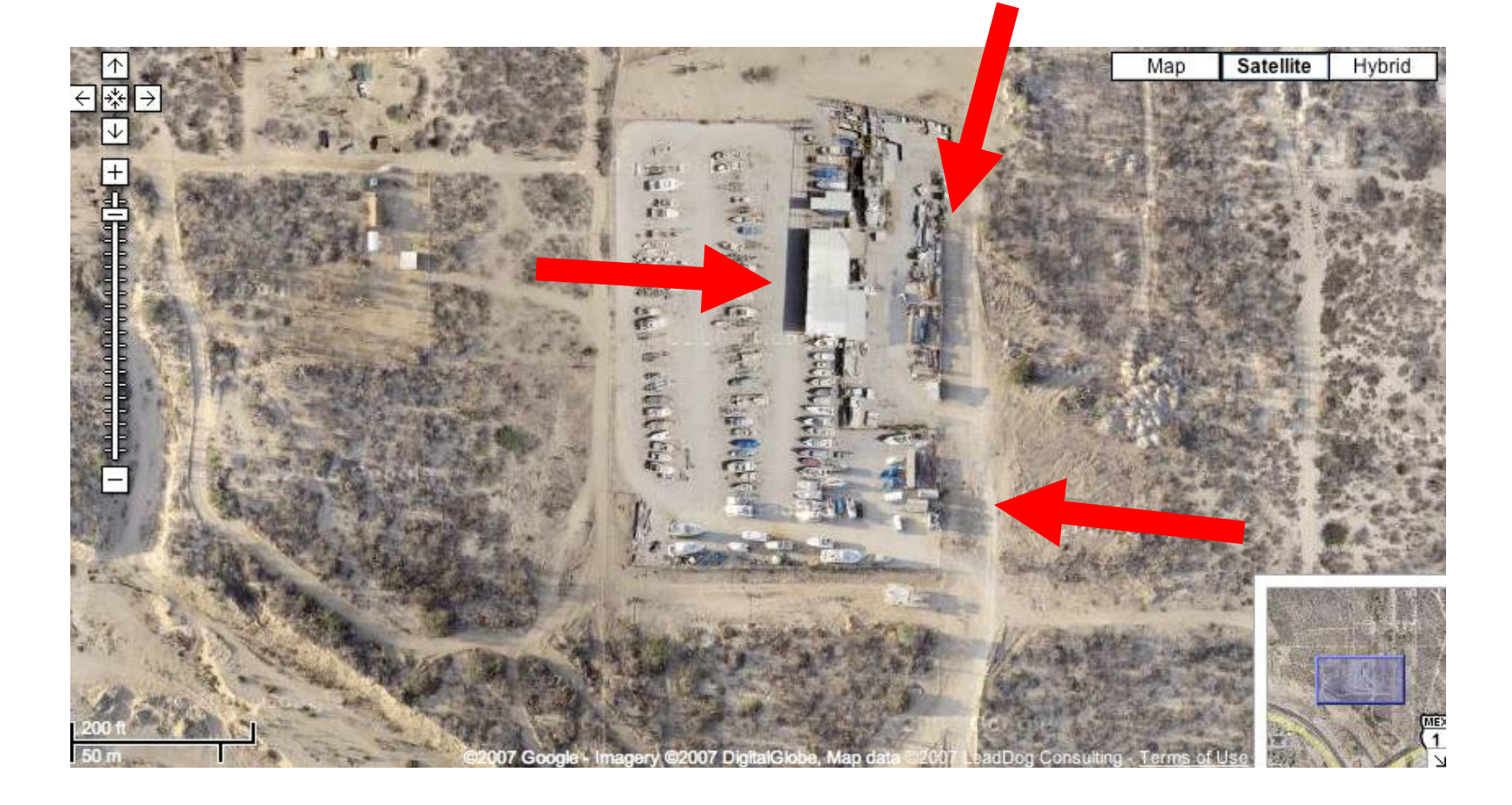

Google maps

### Non-smooth

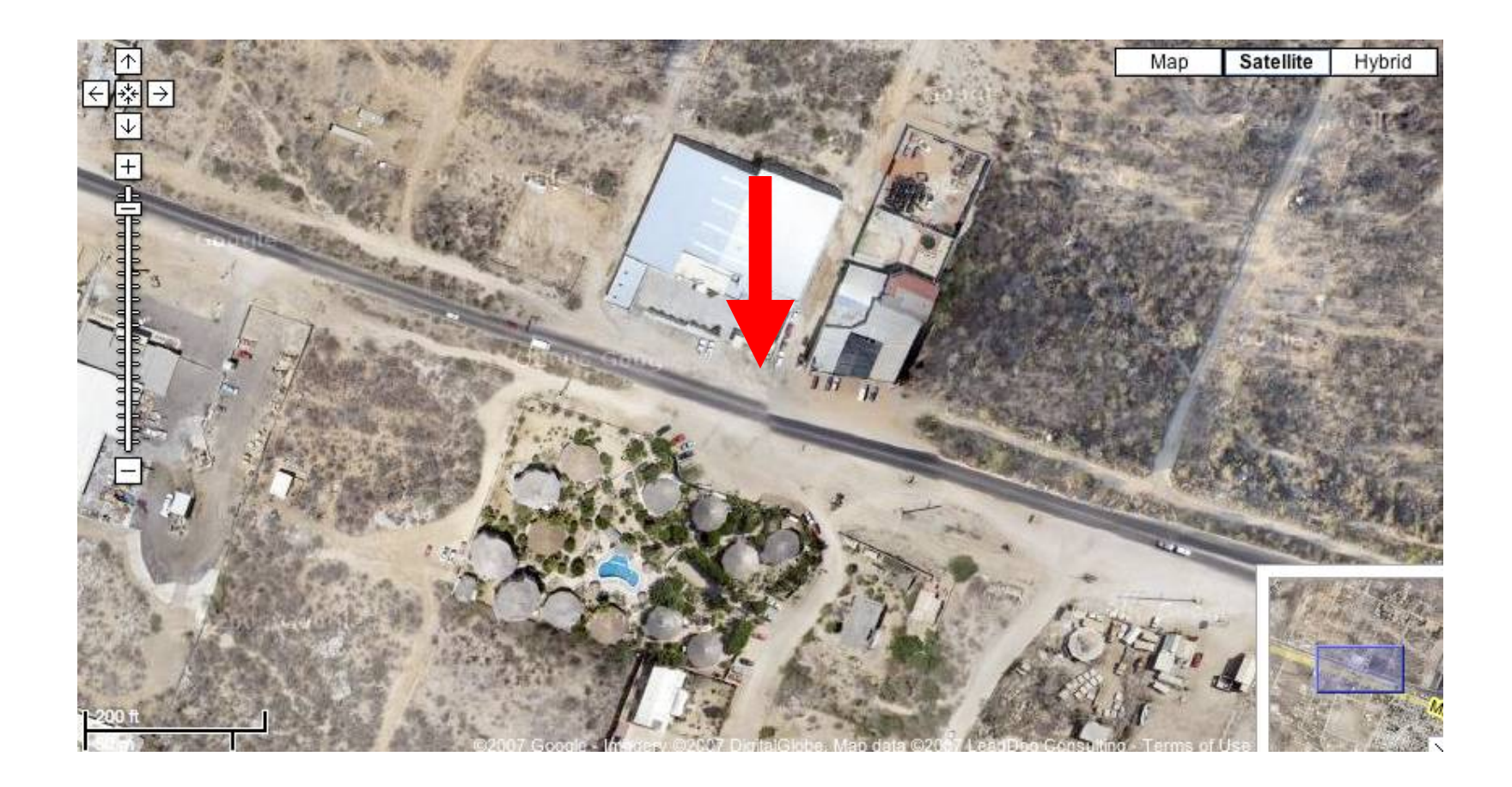

Google maps

### The Chair

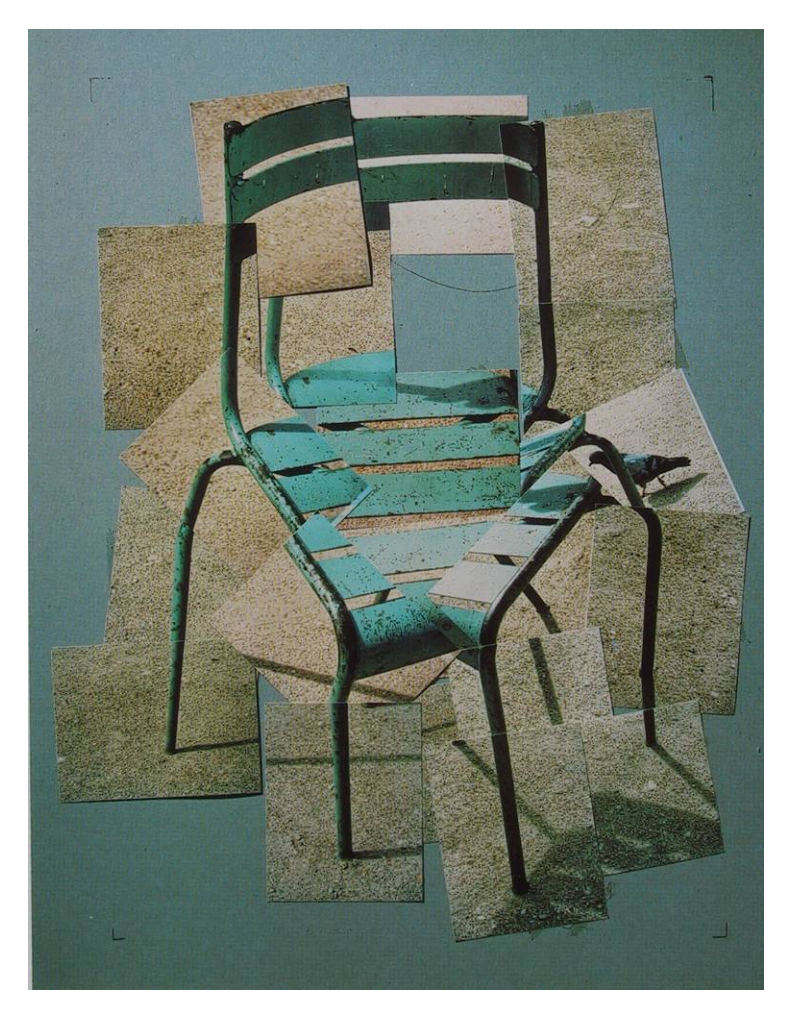

David Hockney (1985)

### Joiners are popular

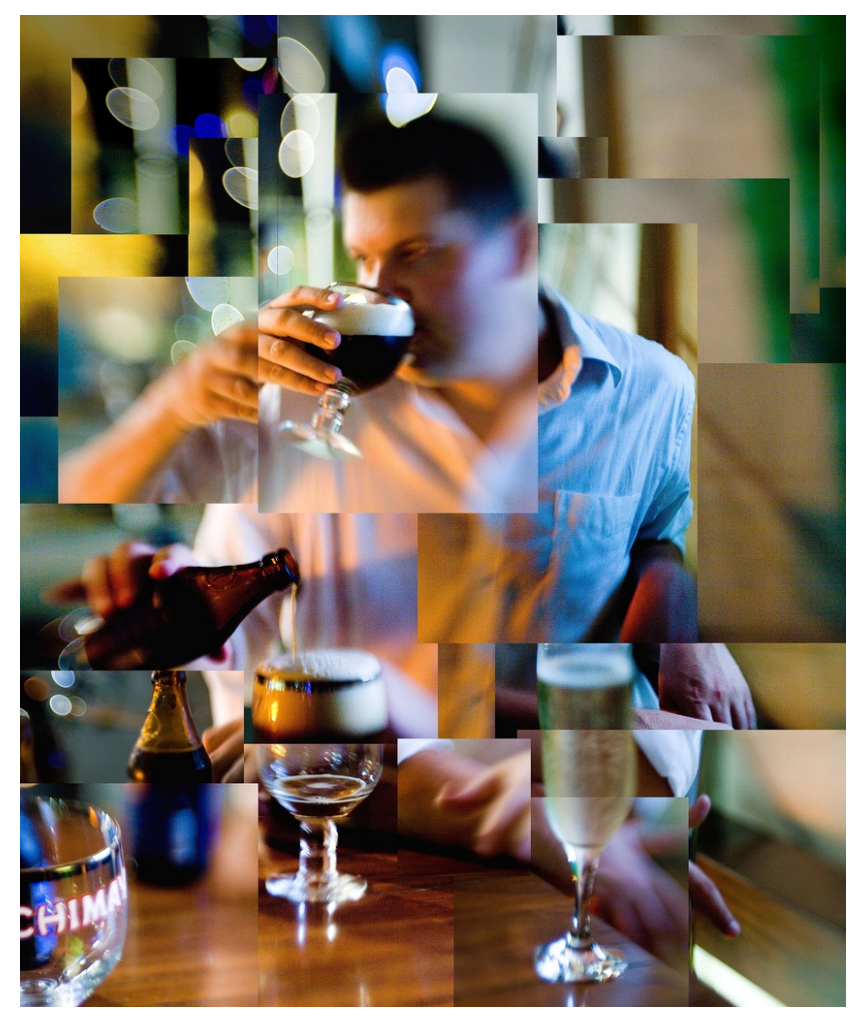

Flickr statistics (Aug'07):

- 4,985 photos matching joiners.
- 4,007 photos matching Hockney.
- 41 groups about Hockney

Thousands of members

### Main goals:

### Automate joiners

### Generalize panoramas to general image collections

# **Objectives**

• For Artists: Reduce manual labor

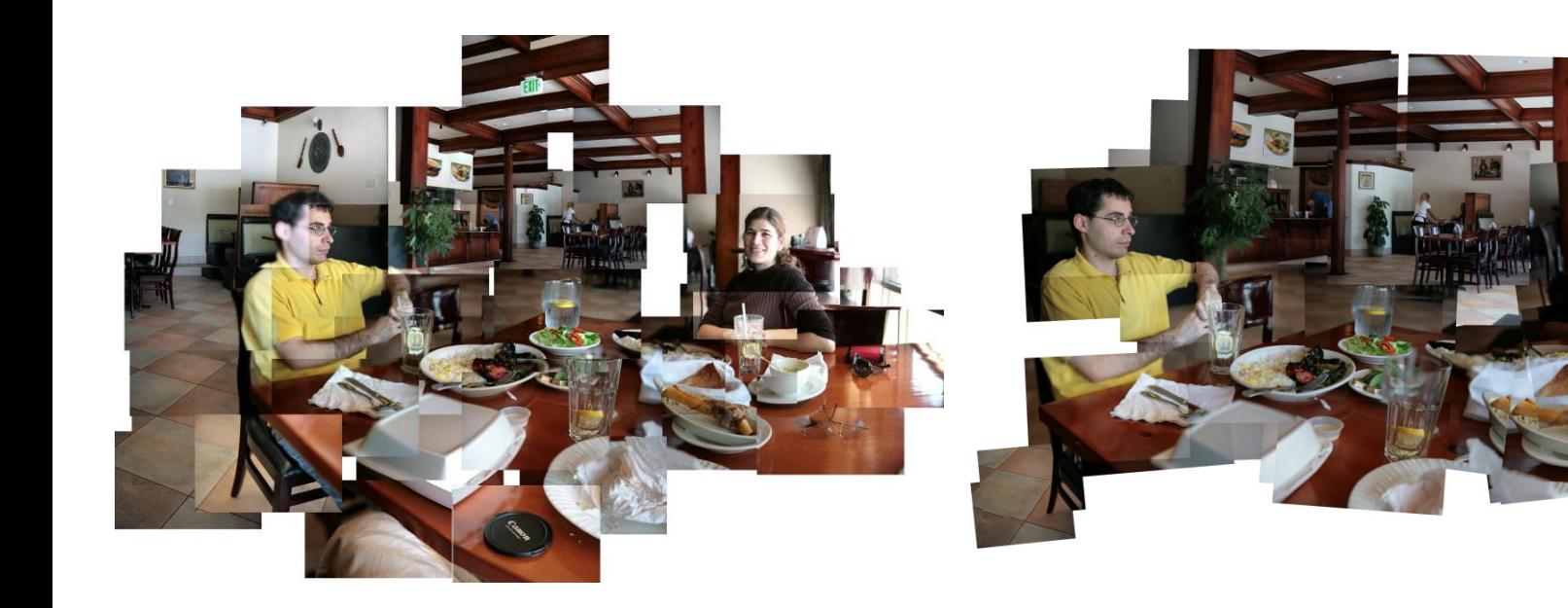

### Manual: ~40min. Fully automatic

# **Objectives**

- For Artists: Reduce manual labor
- For non-artists: Generate pleasing-to-the-eye joiners
# **Objectives**

- For Artists: Reduce manual labor
- For non-artists: Generate pleasing-to-the-eye joiners
- For data exploration: Organize images spatially

# What's going on here?

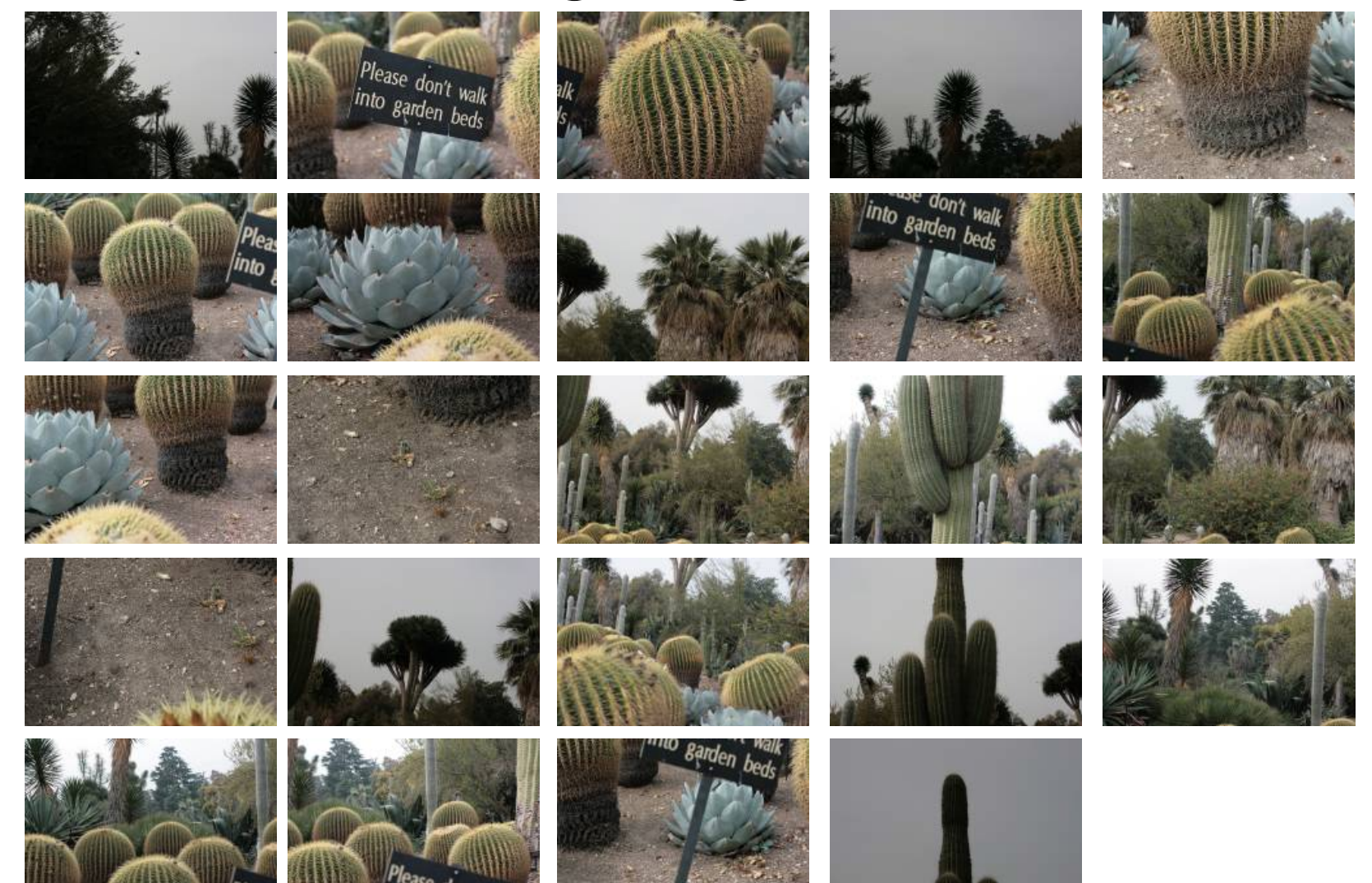

# A cacti garden

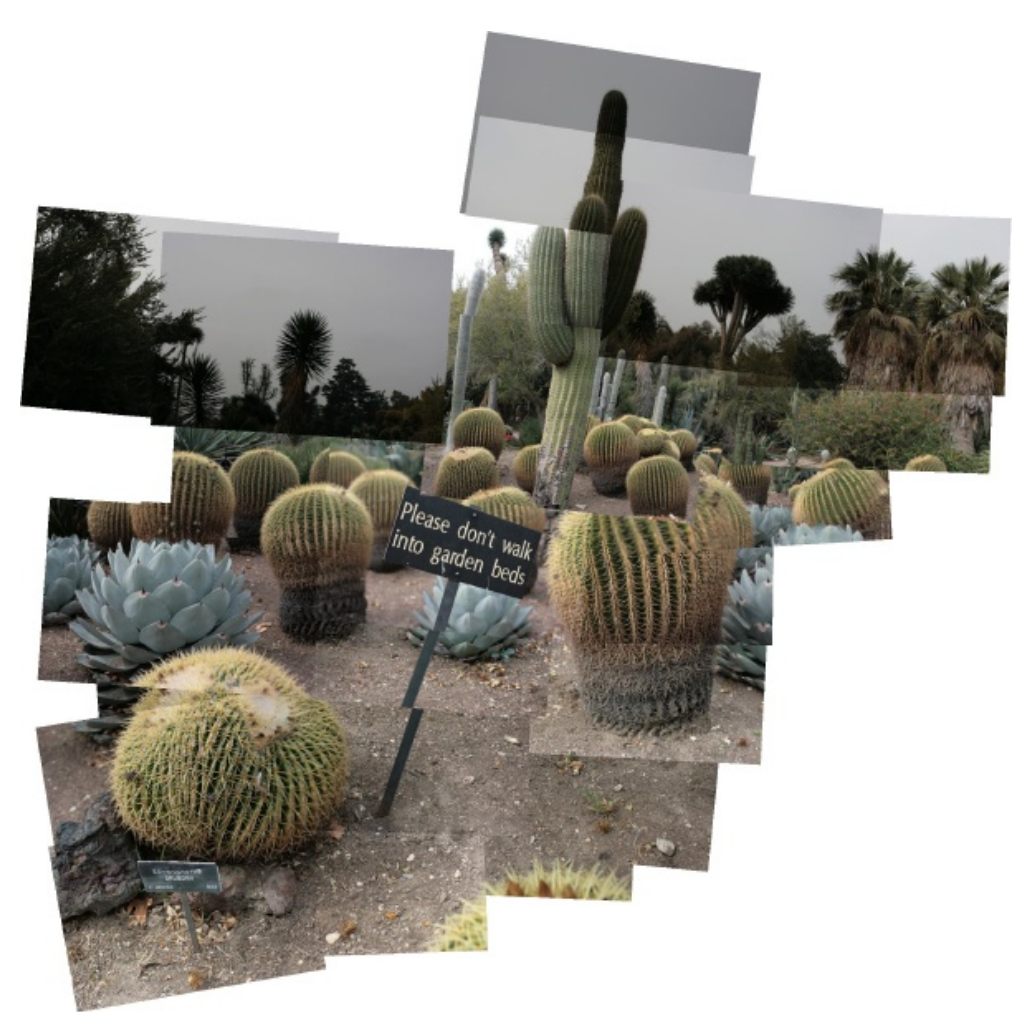

• Convey topology

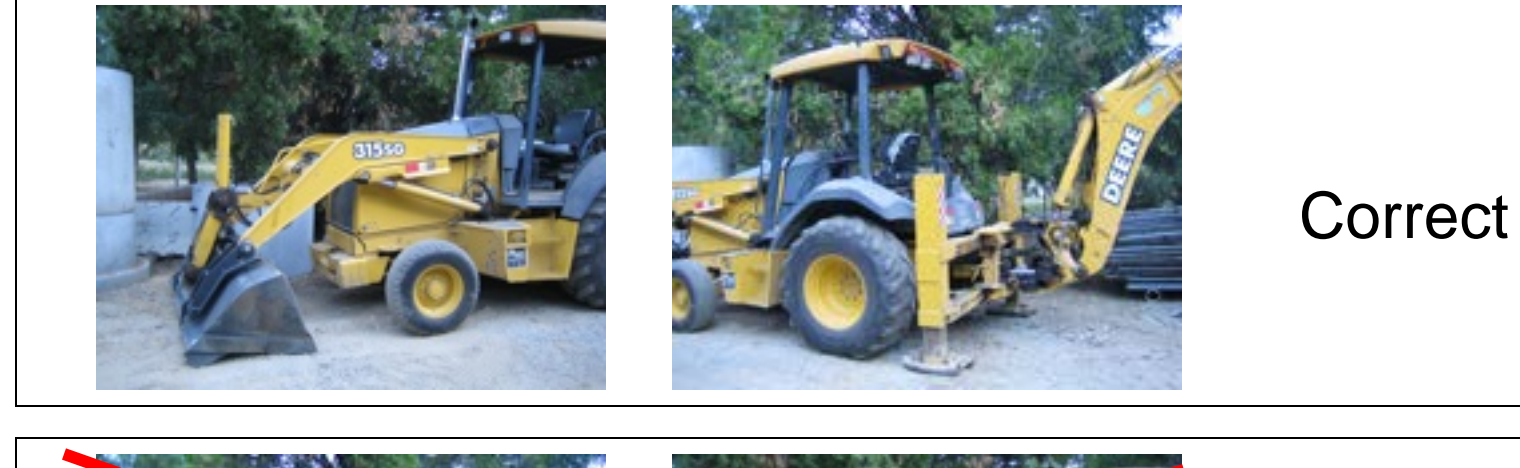

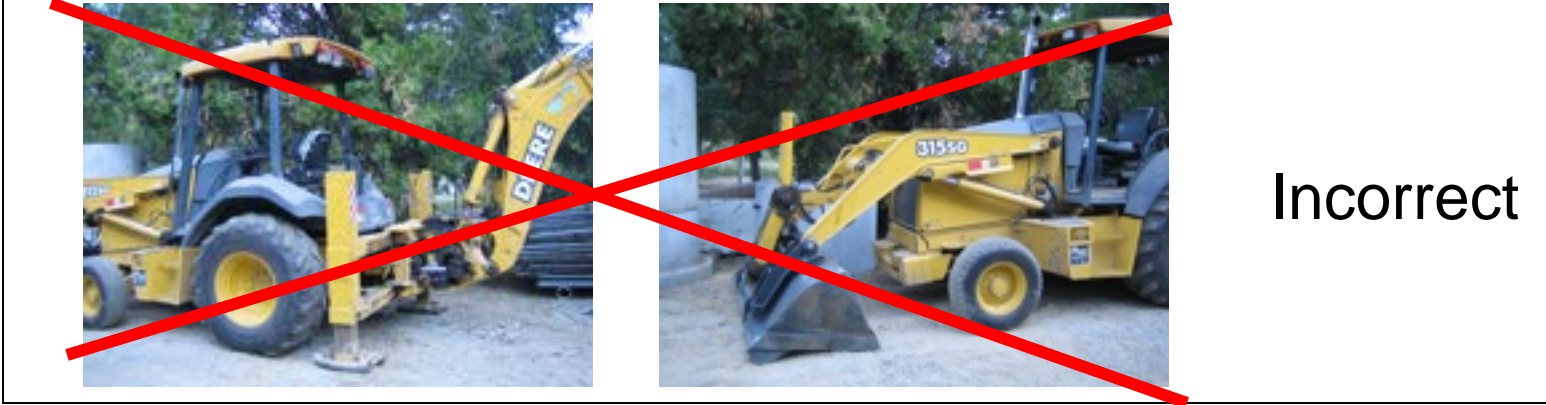

- Convey topology
- A 2D layering of images

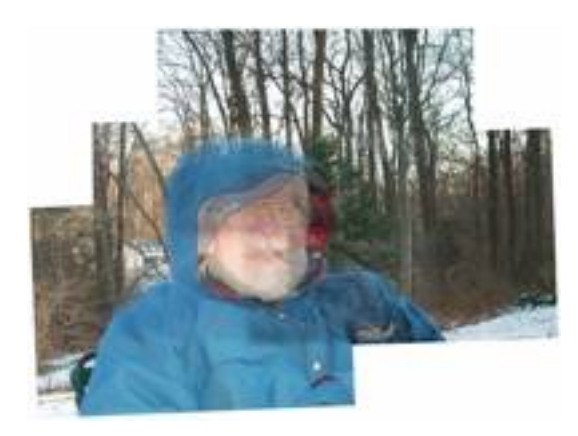

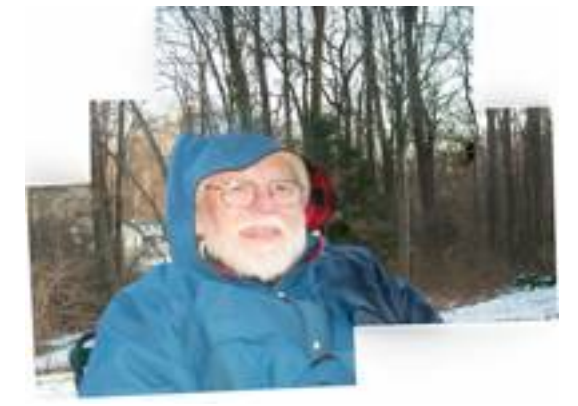

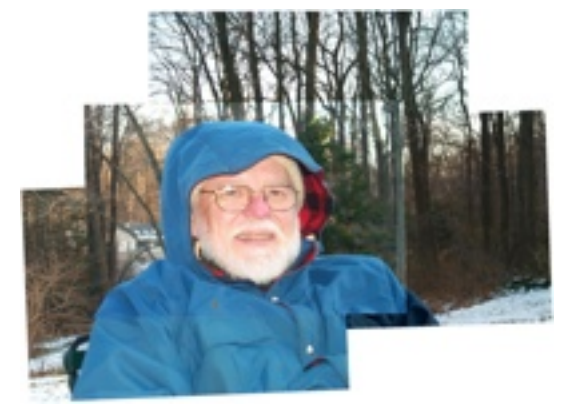

Blending: blurry

Graph-cut: cuts hood

Desired joiner

- Convey topology
- A 2D layering of images
- Don't distort images

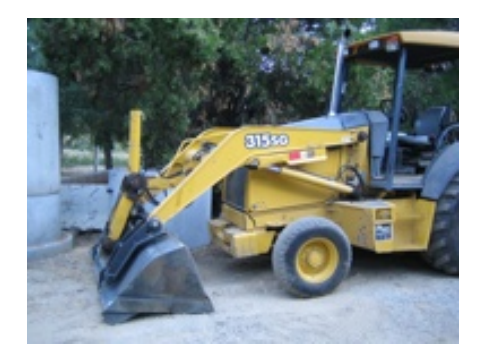

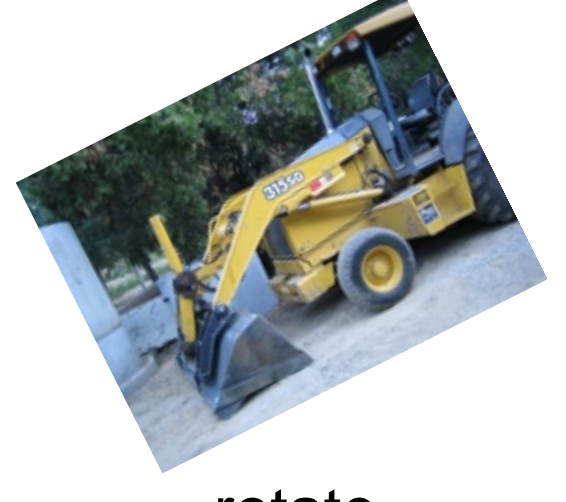

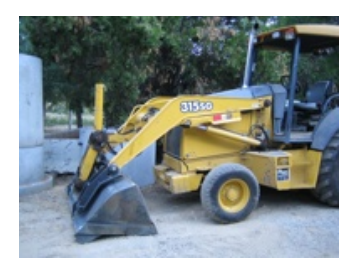

translate **rotate** scale

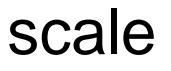

- Convey topology
- A 2D layering of images
- Don't distort images
- Minimize inconsistencies

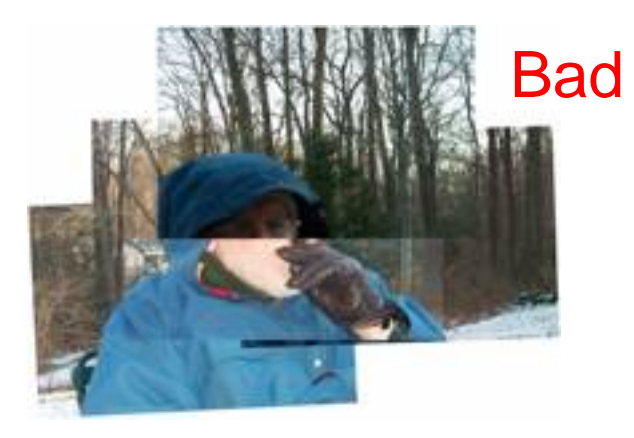

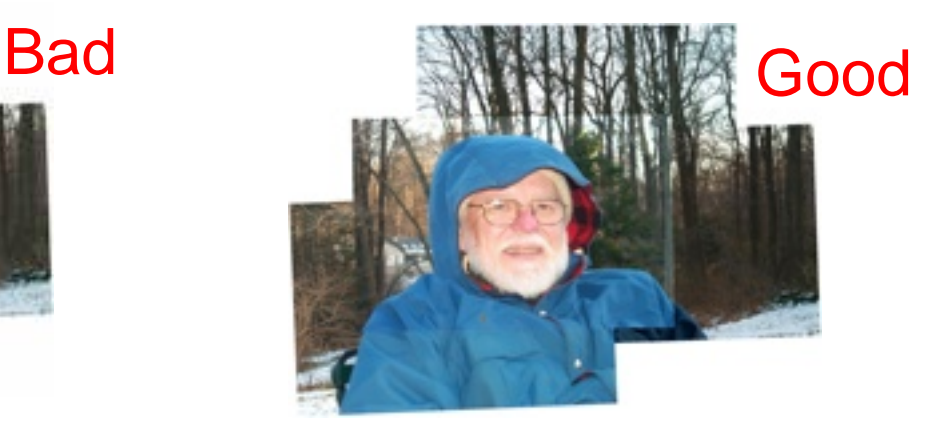

# Algorithm

## Step 1: Feature matching

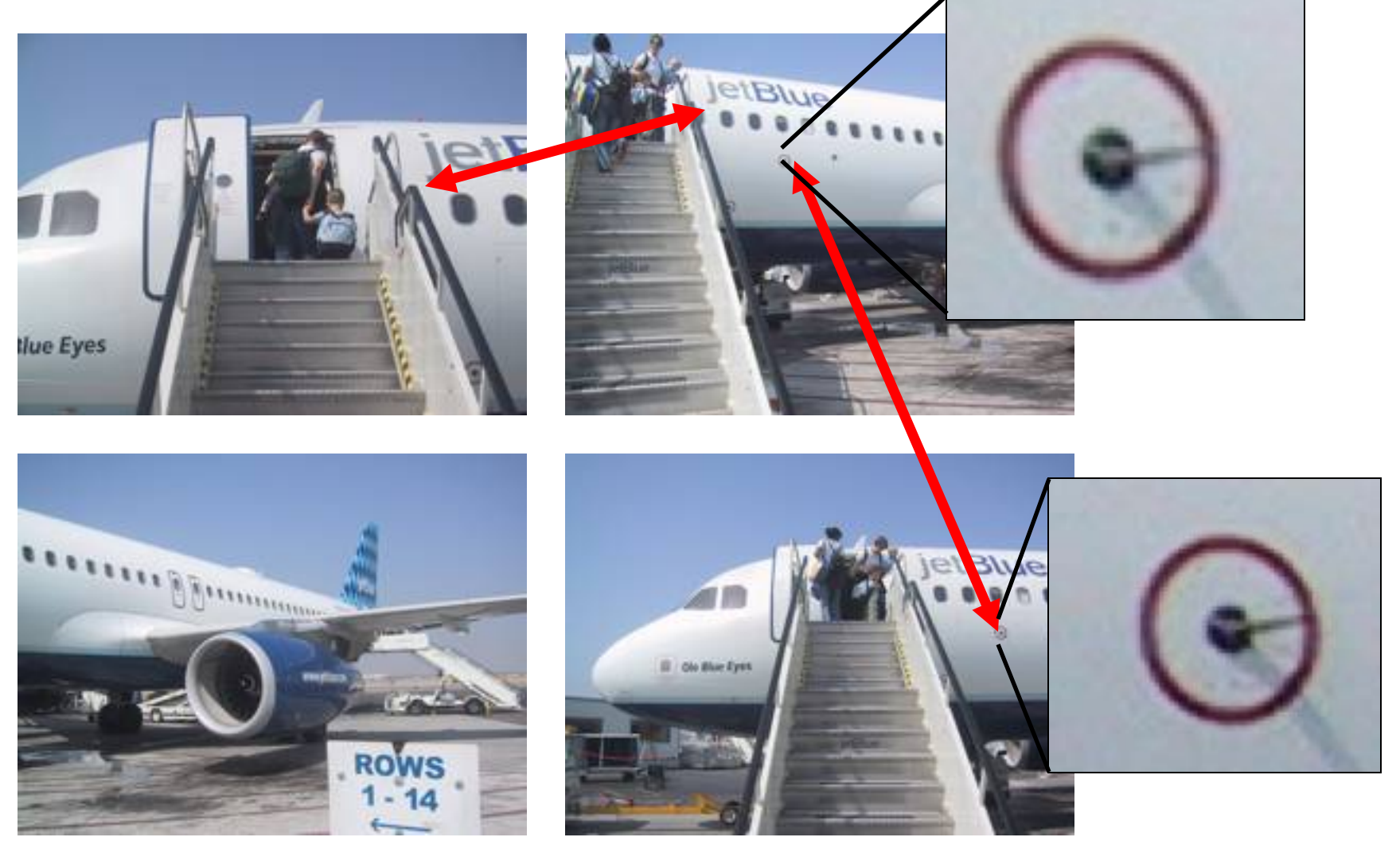

#### Brown & Lowe, ICCV'03

## Step 2: Align

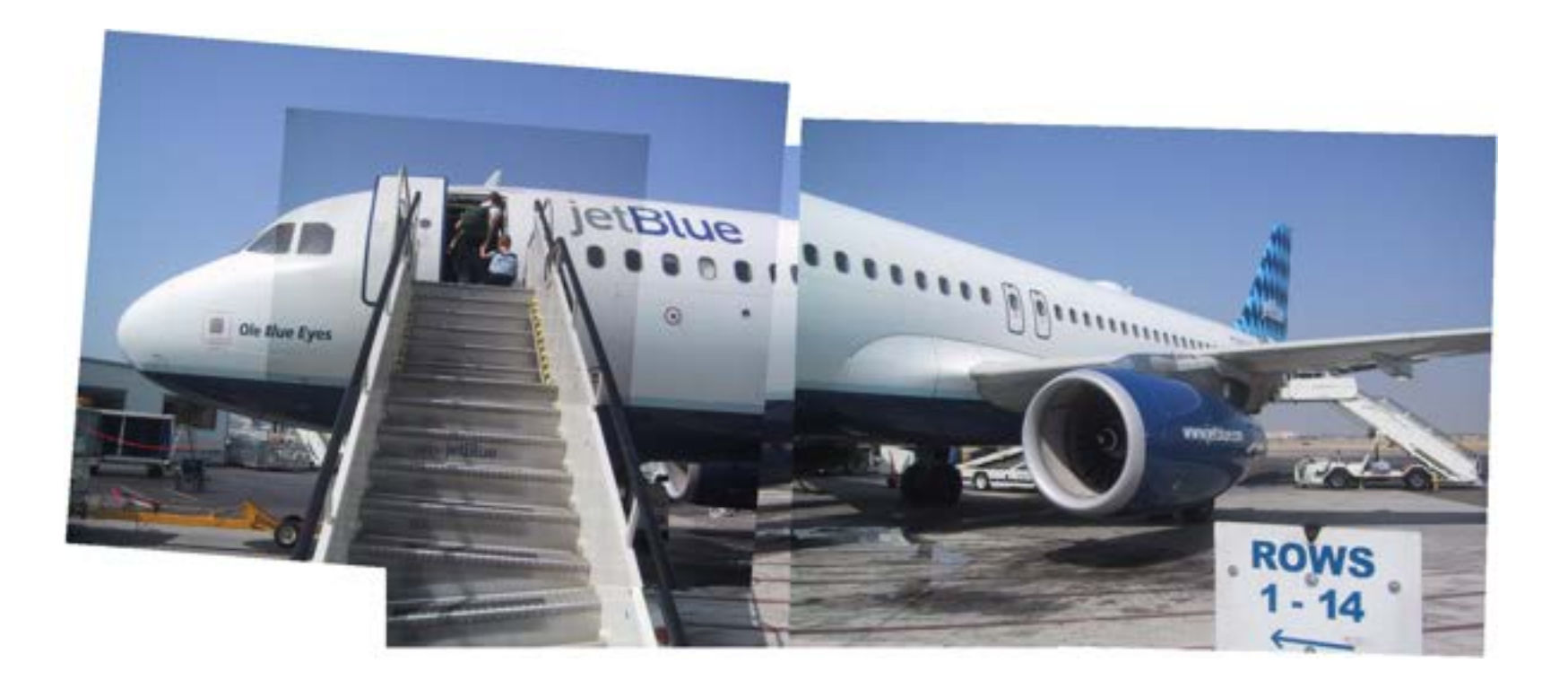

Large inconsistencies

Brown & Lowe, ICCV'03

### Step 3: Order

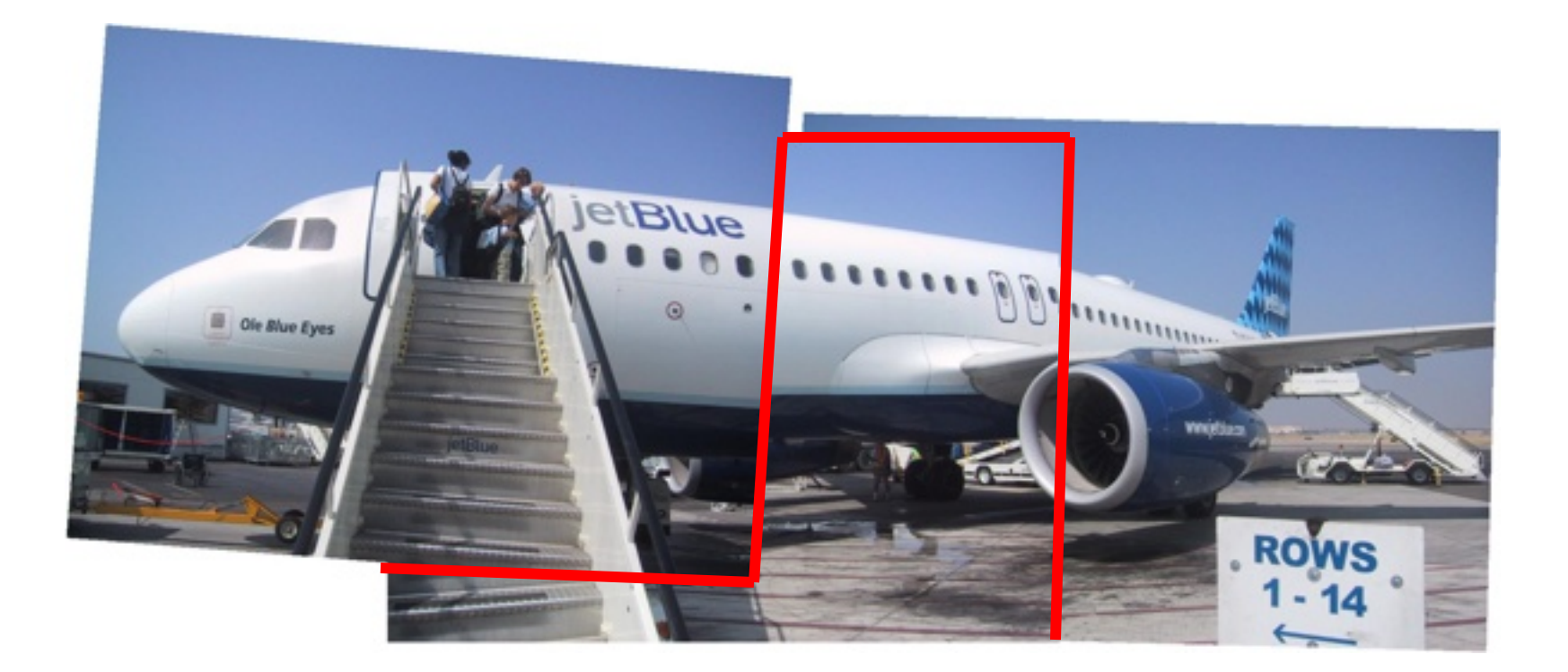

Reduced inconsistencies

Try all orders: only for small datasets

Try all orders: only for small datasets

```
complexity: (m+n)\alpham = # images
n = # overlaps
\alpha = \text{\# acyclic orders}
```
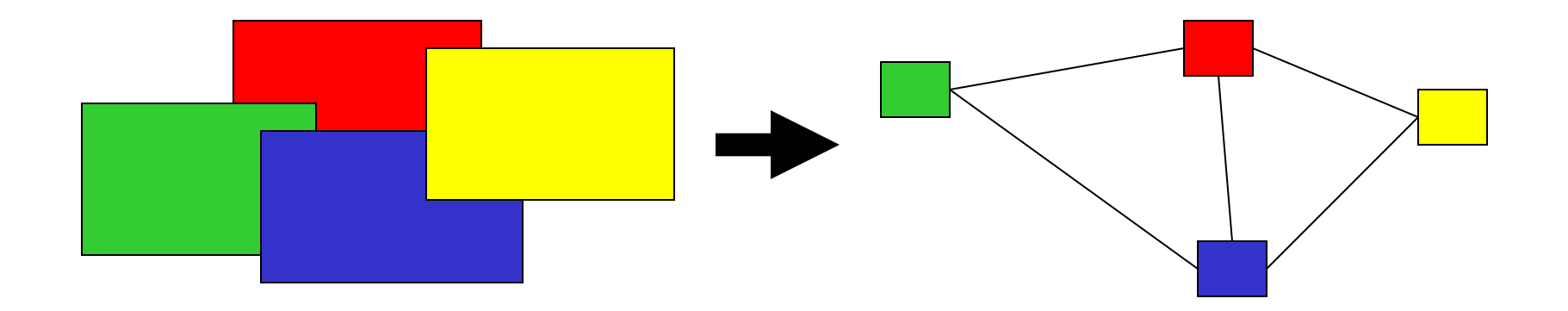

Observations:

- Typically each image overlaps with only a few others
- Many decisions can be taken locally

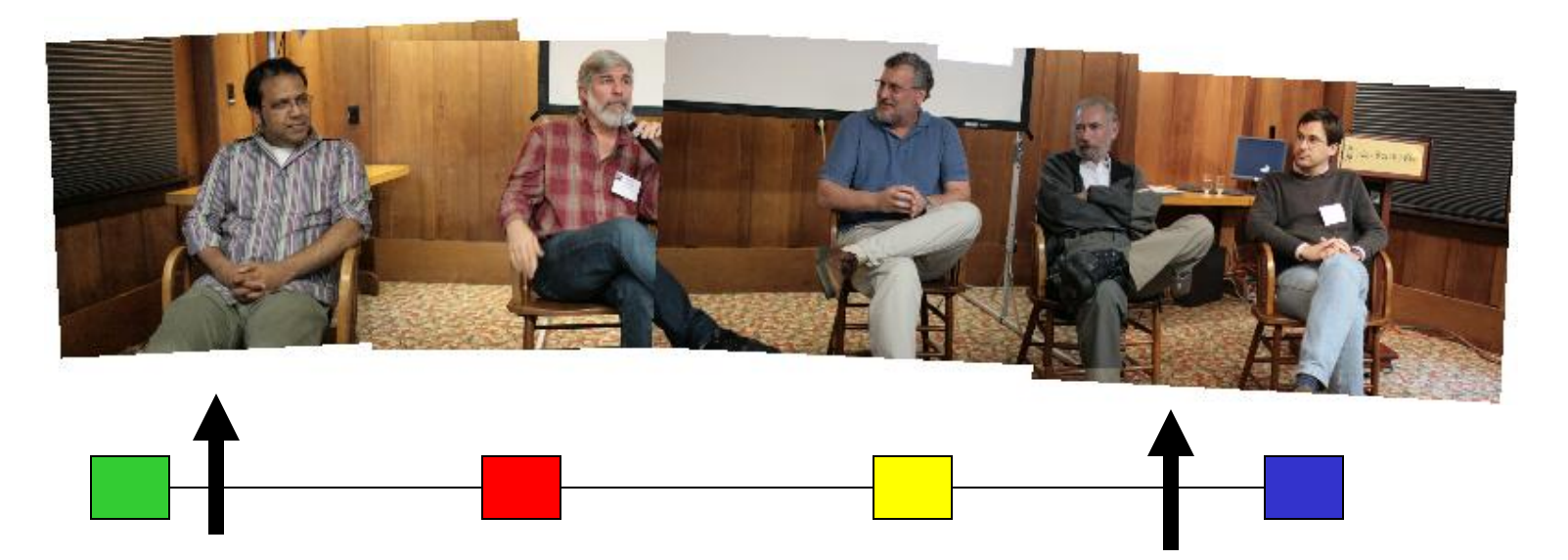

Approximate solution:

- Solve for each image independently
- Iterate over all images

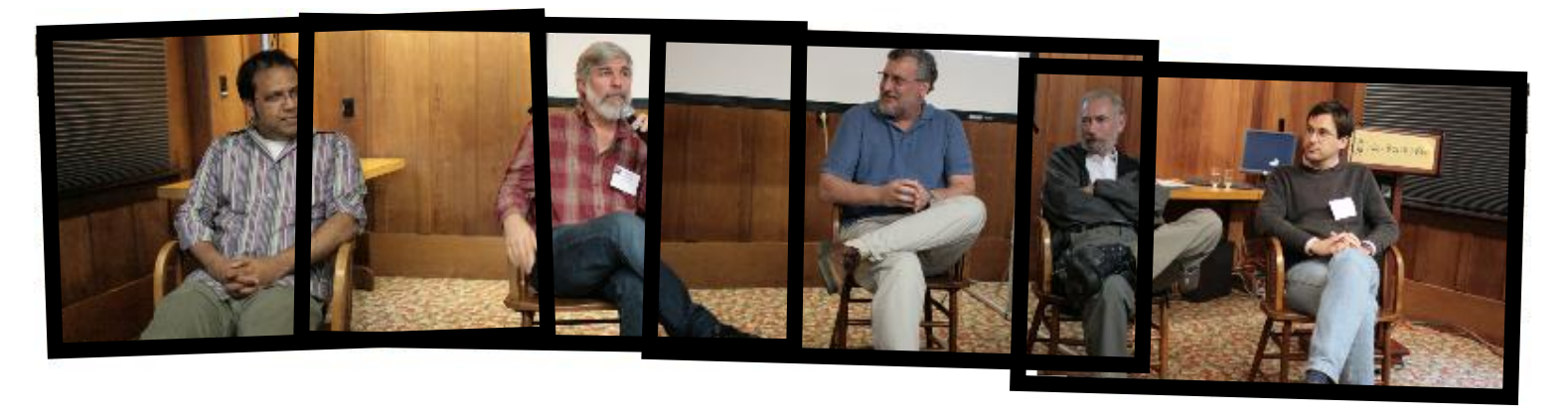

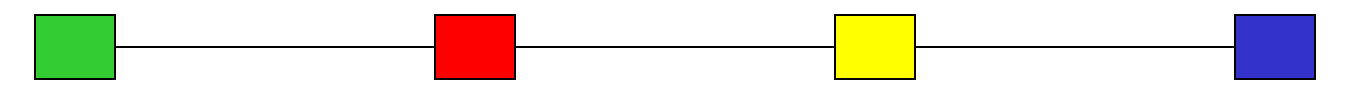

#### Can we do better?

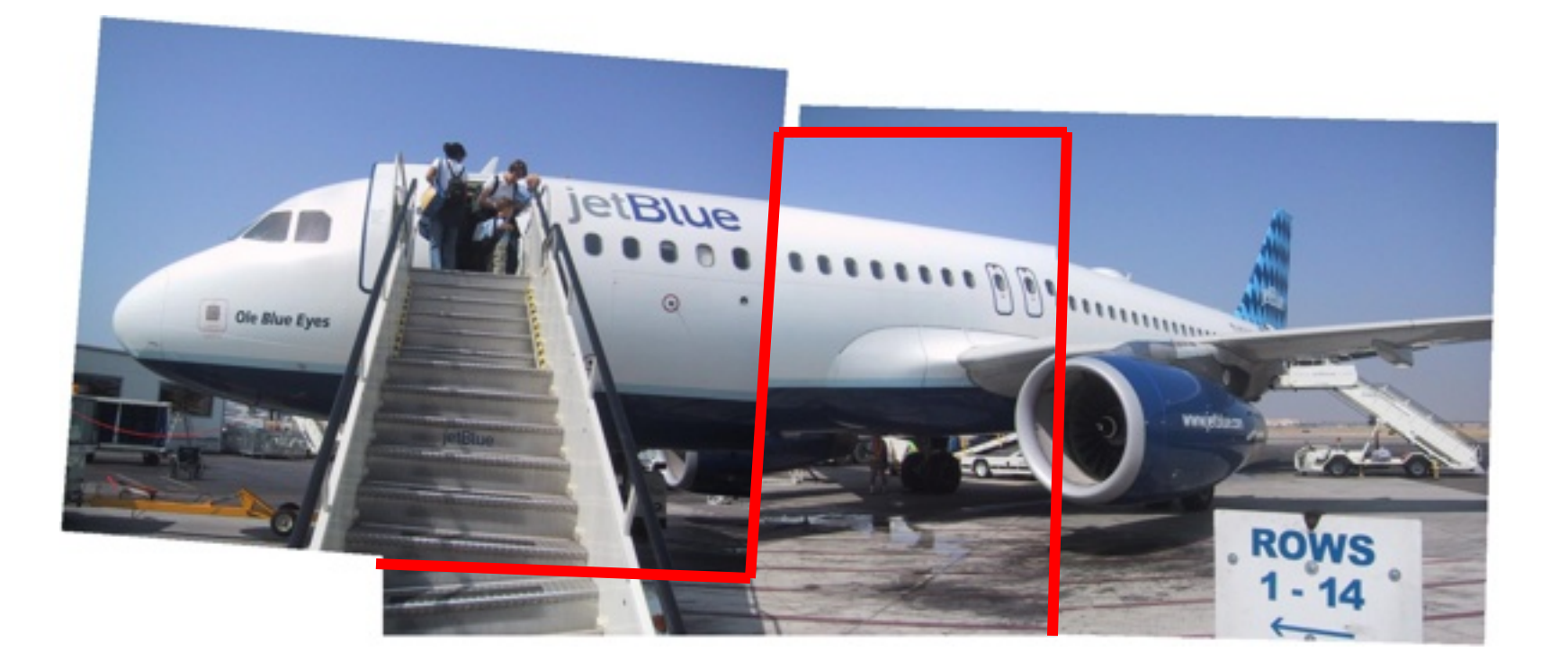

### Step 4: Improve alignment

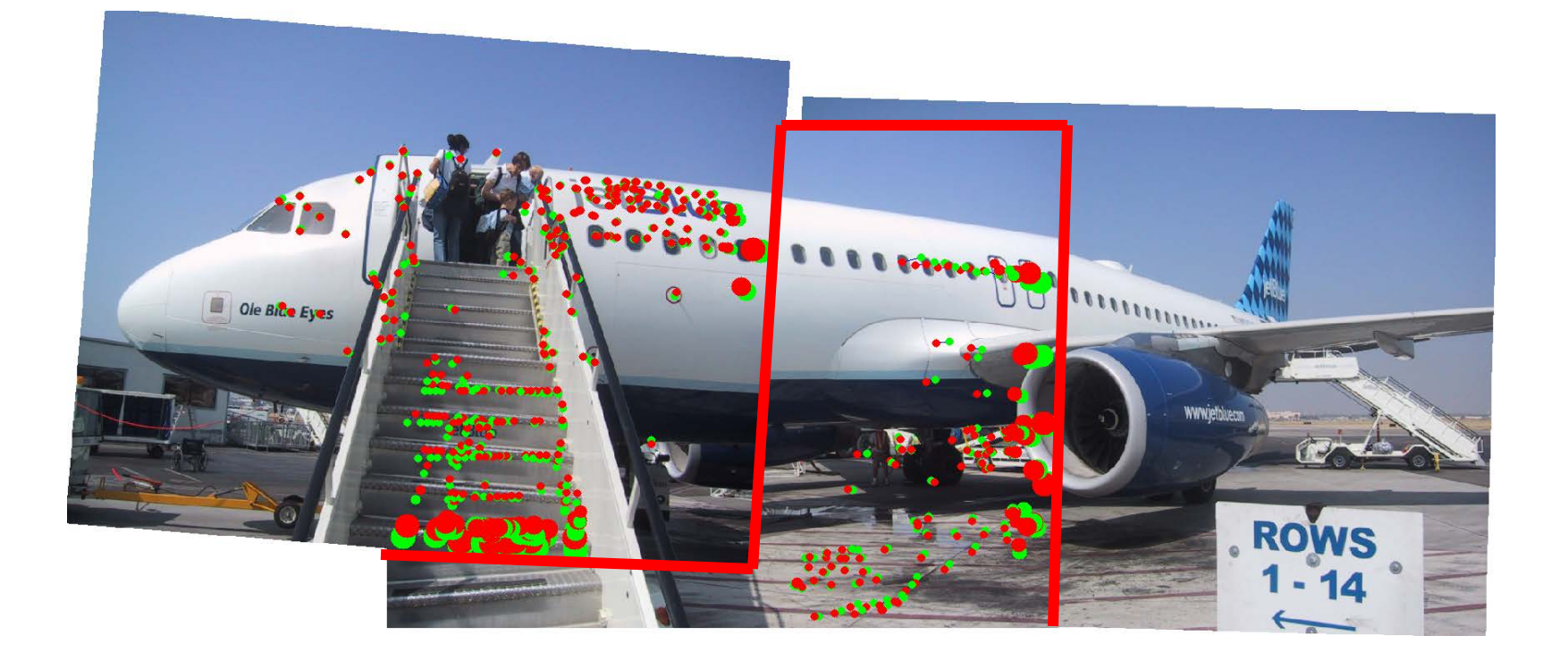

# Iterate Align-Order-Importance

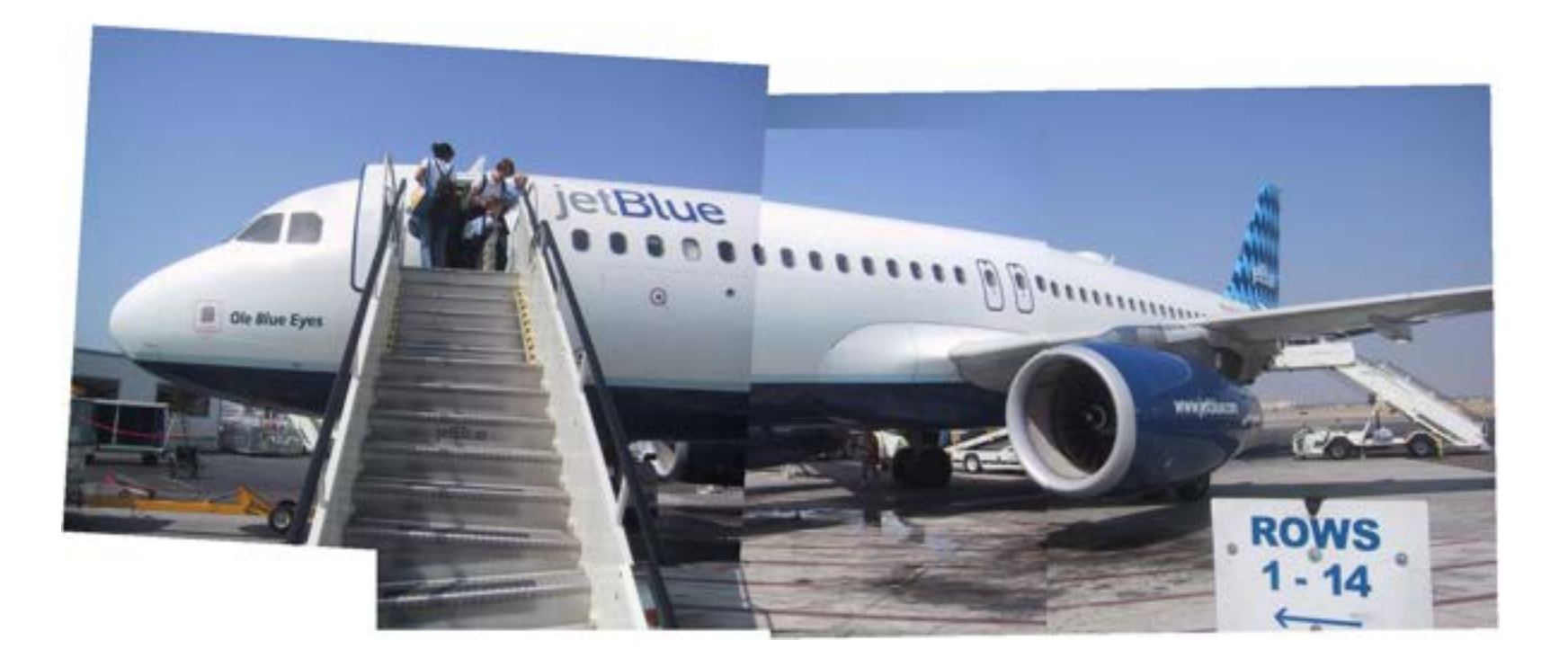

#### Iterative refinement

Initial Final

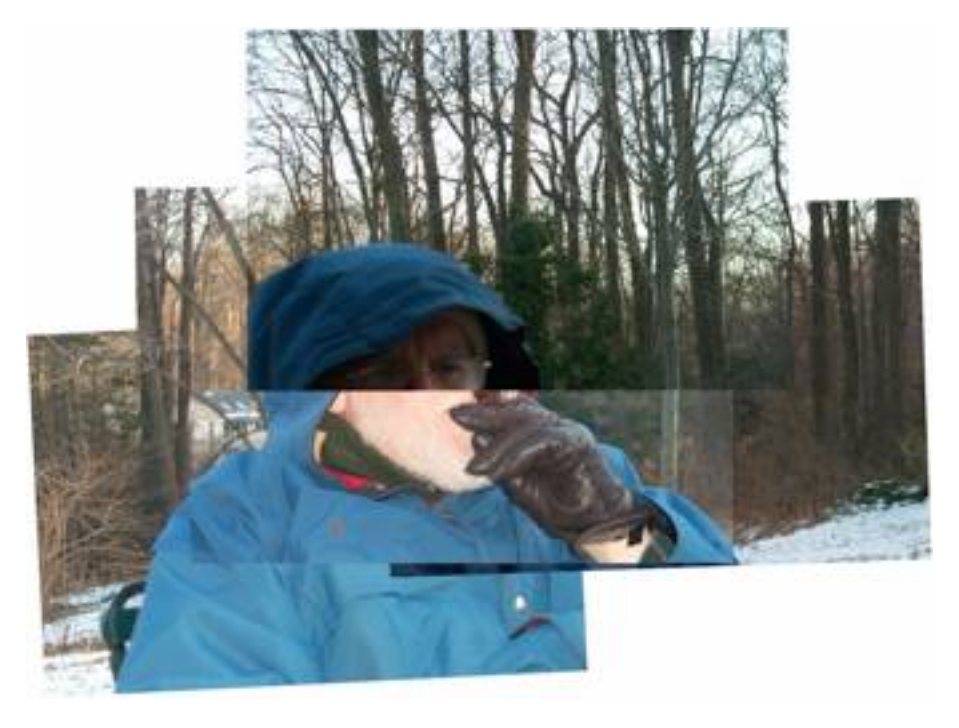

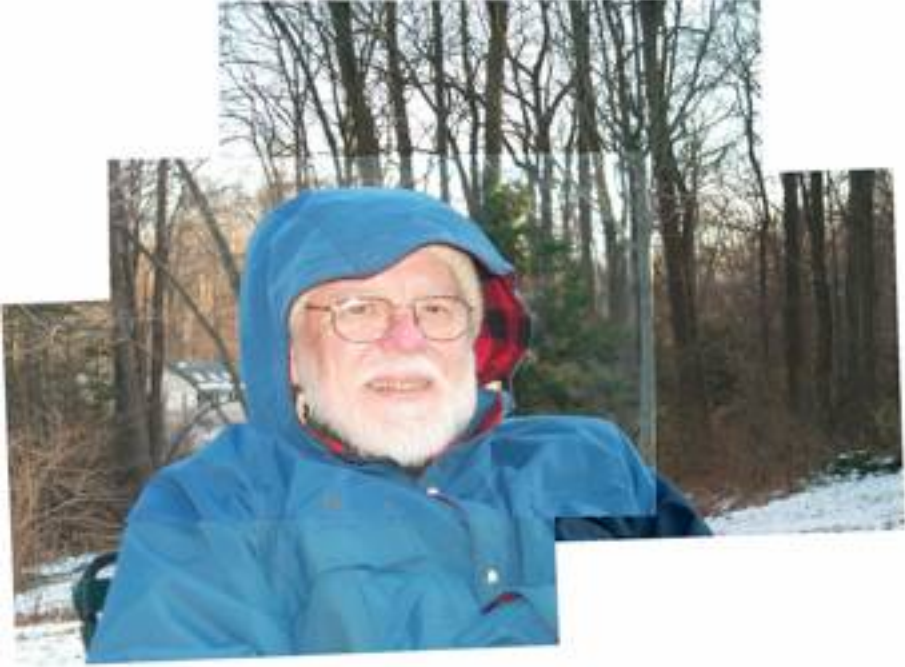

#### Iterative refinement

#### Initial Final

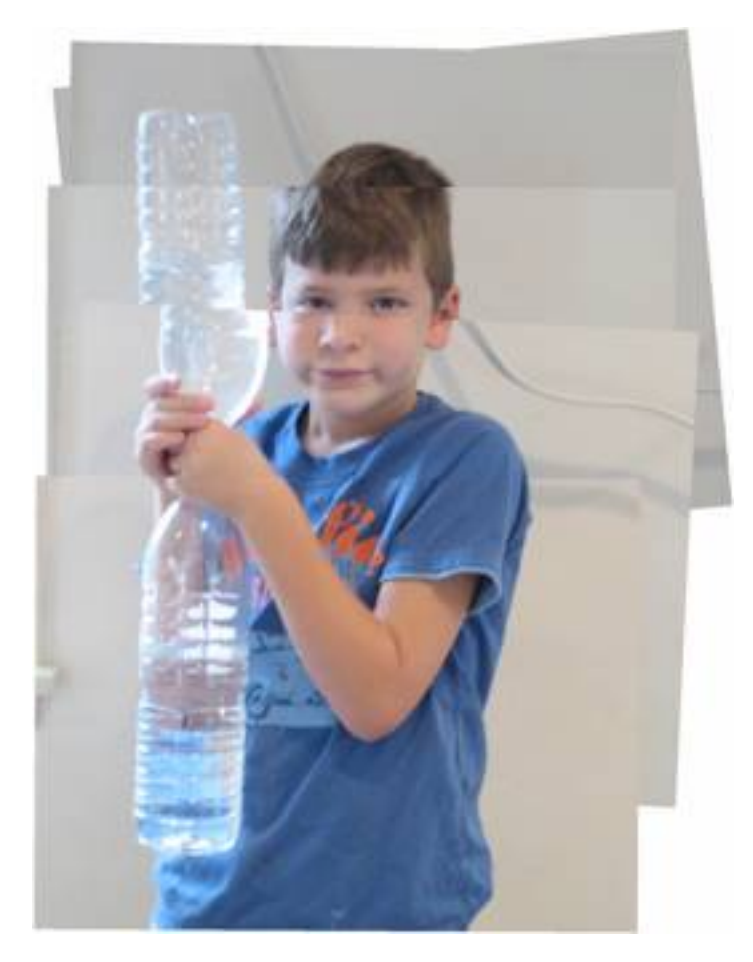

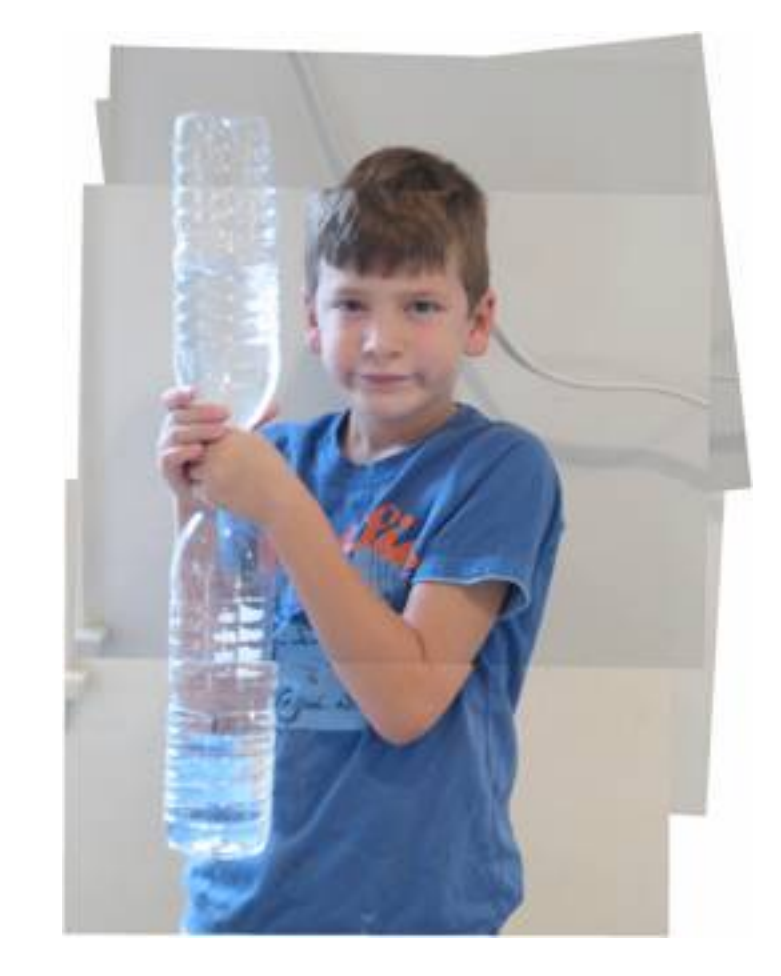

#### Iterative refinement

#### Initial Final

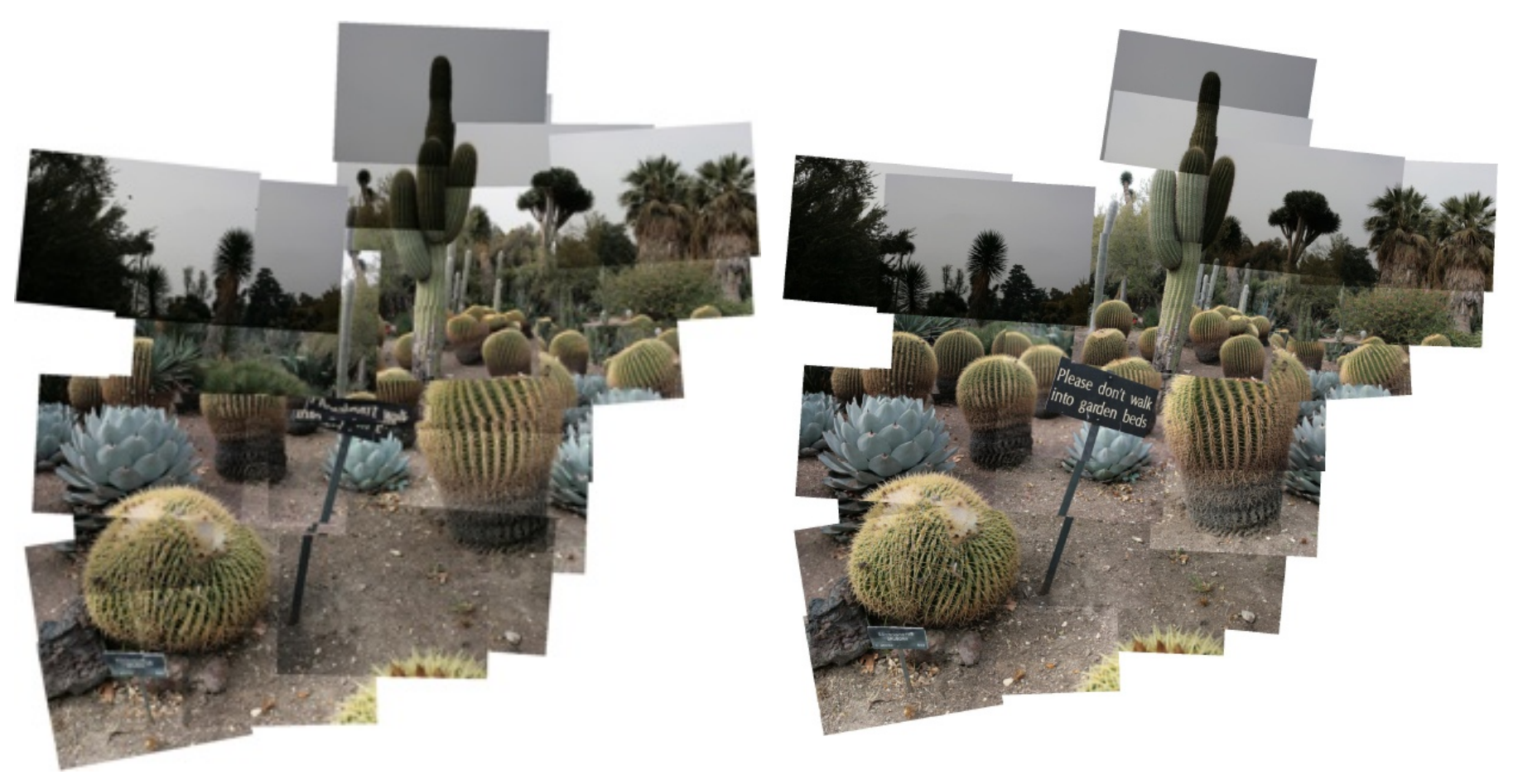

#### What is this?

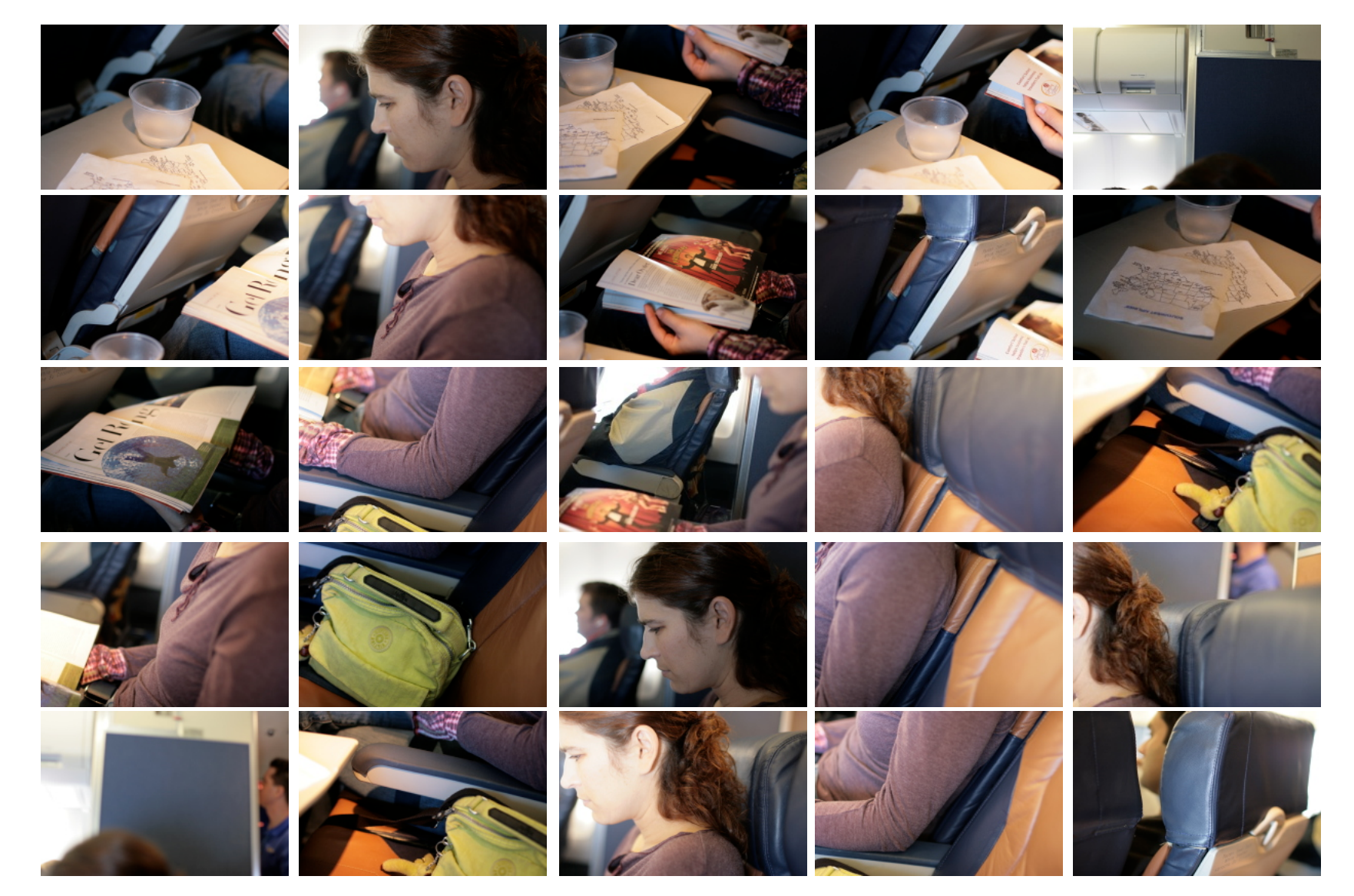

## That's me reading

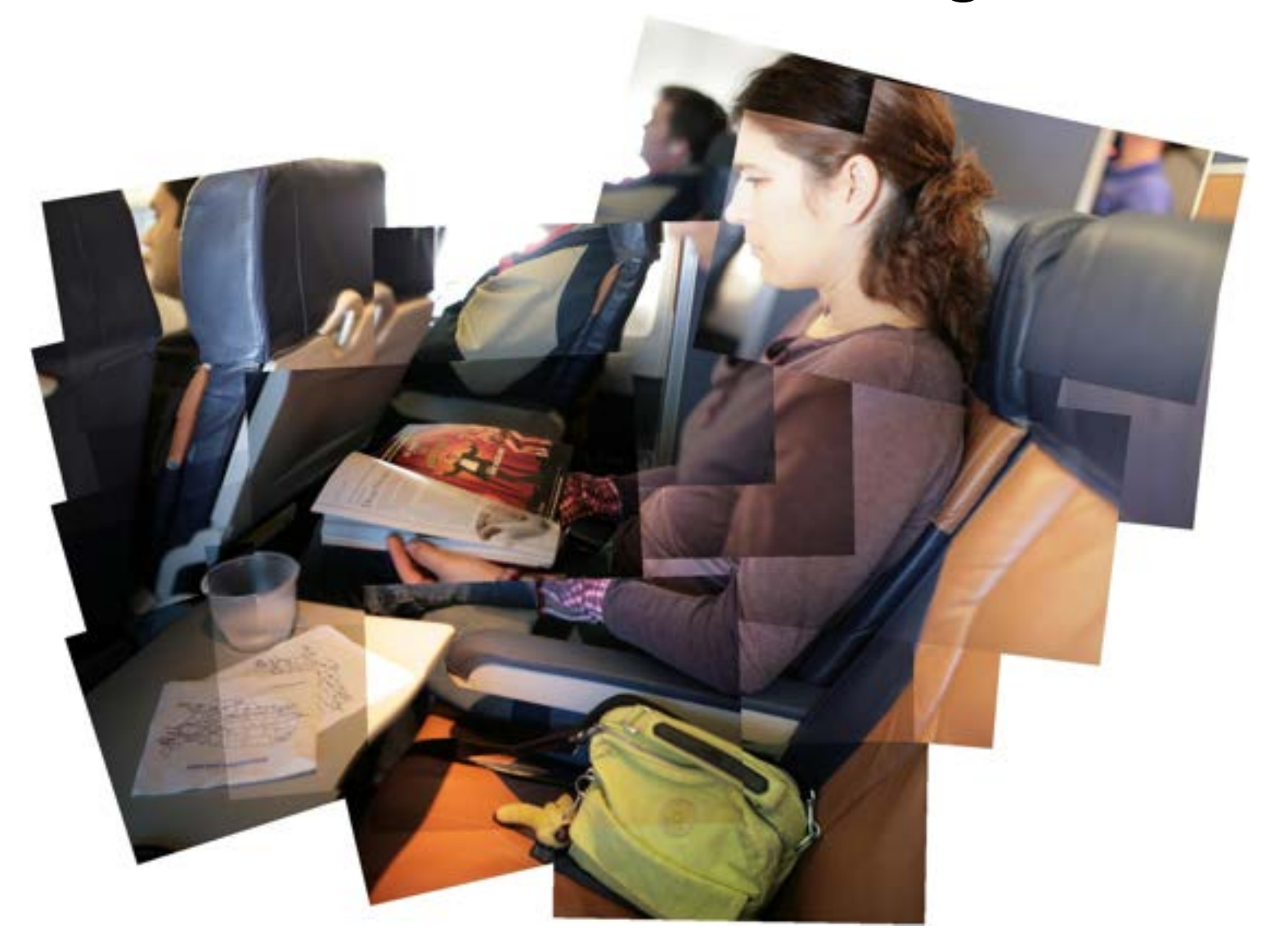

# Anza-Borrego

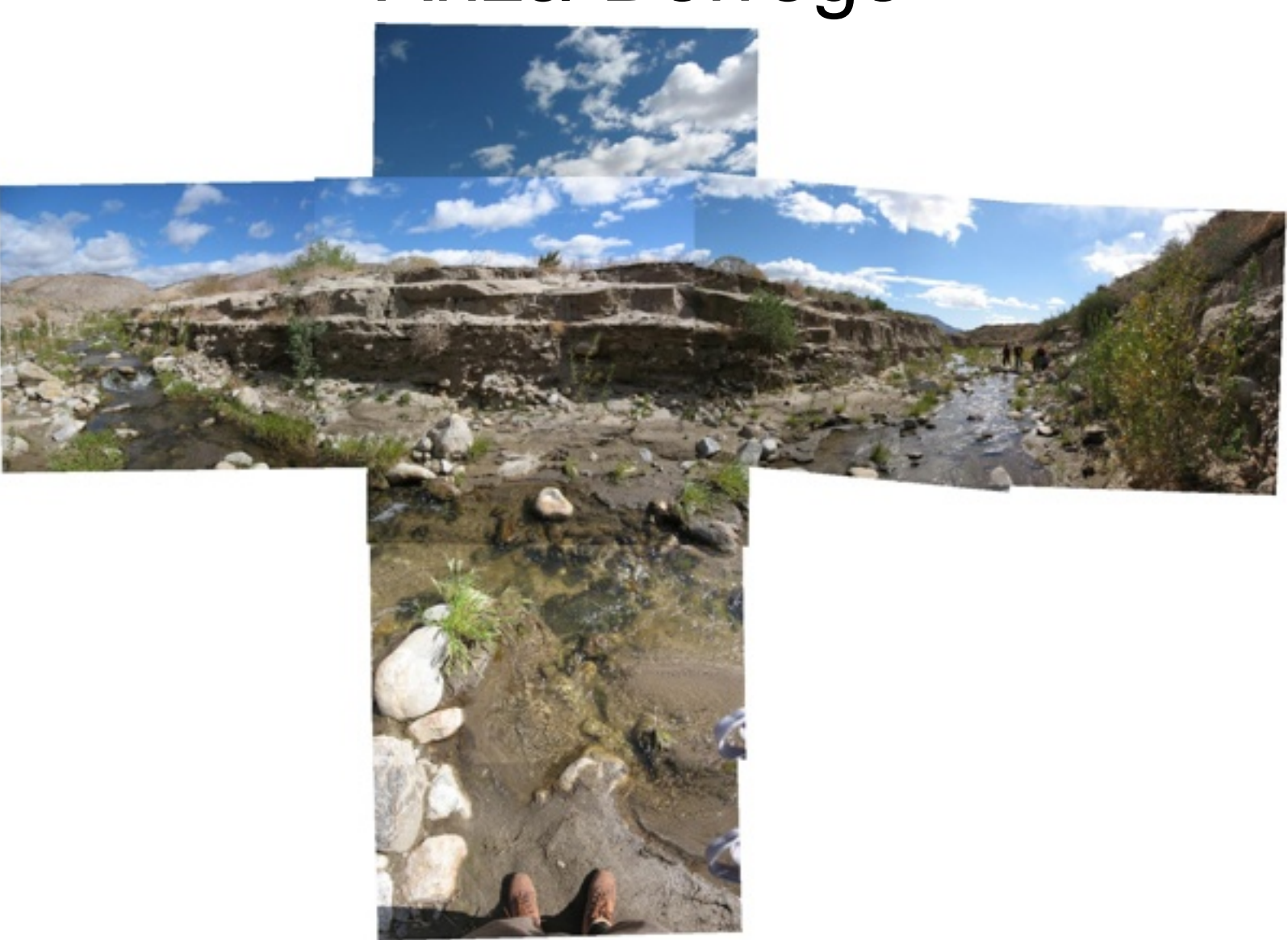

#### **Tractor**

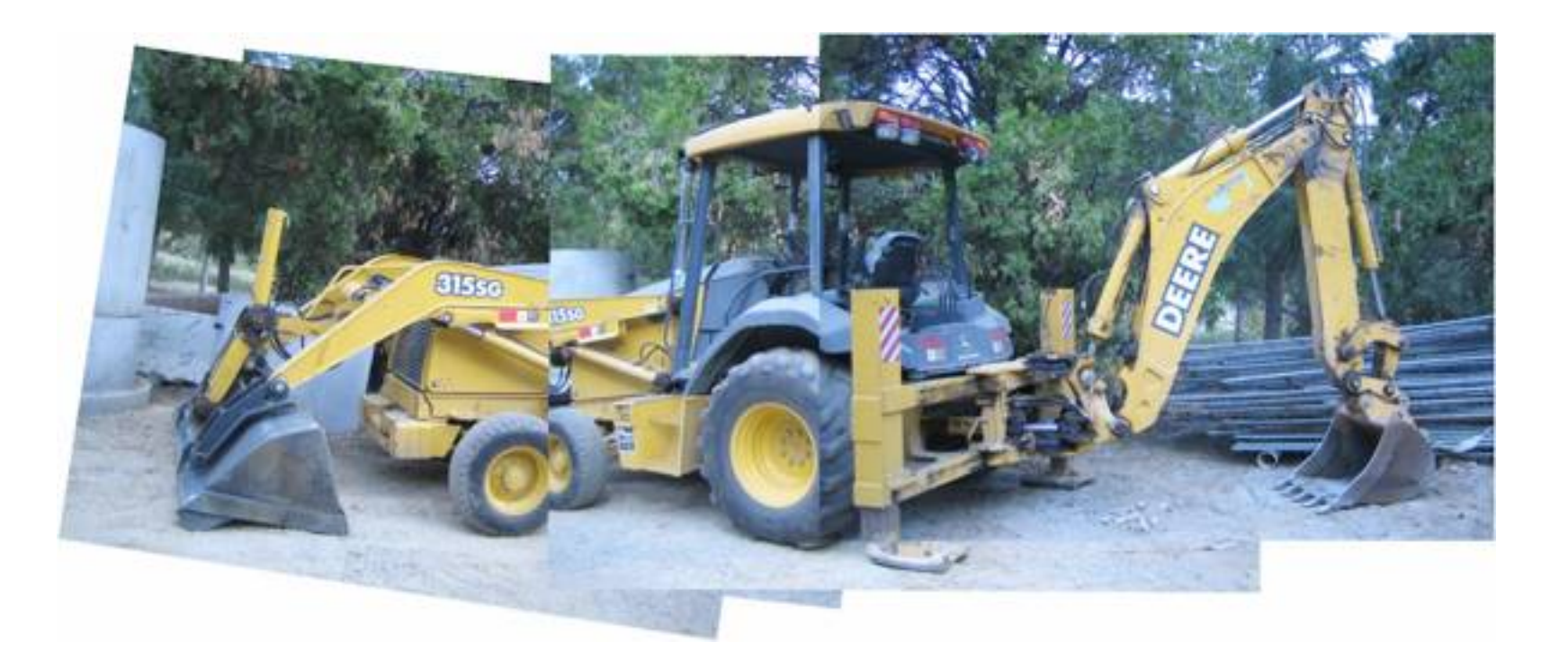

## Art reproduction

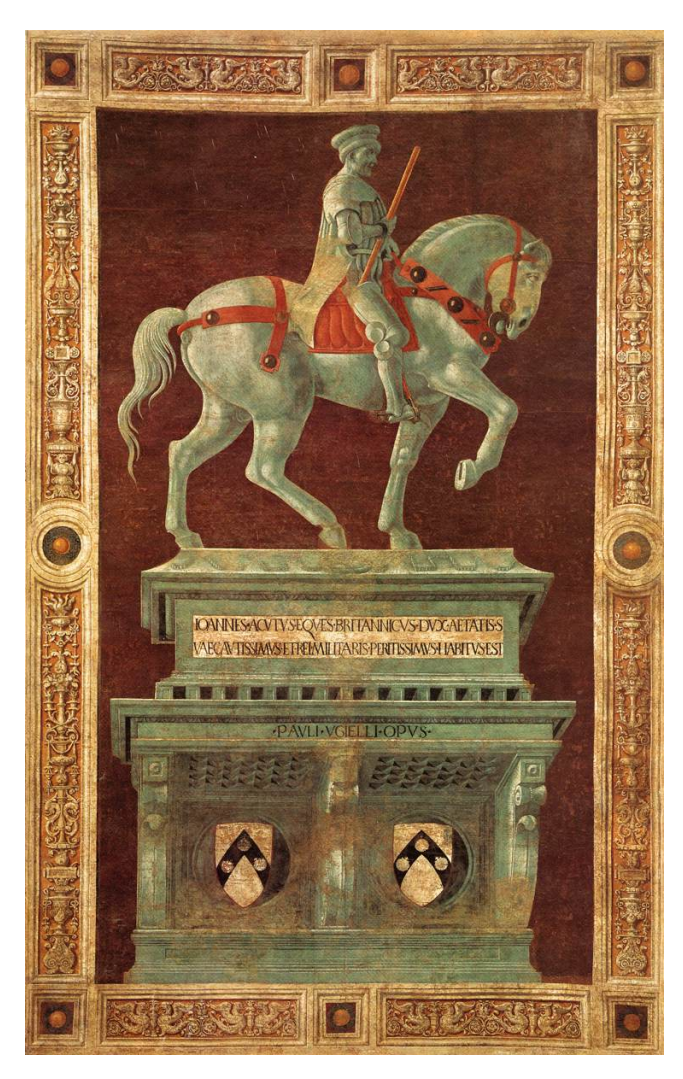

#### Paolo Uccello, 1436

## Art reproduction

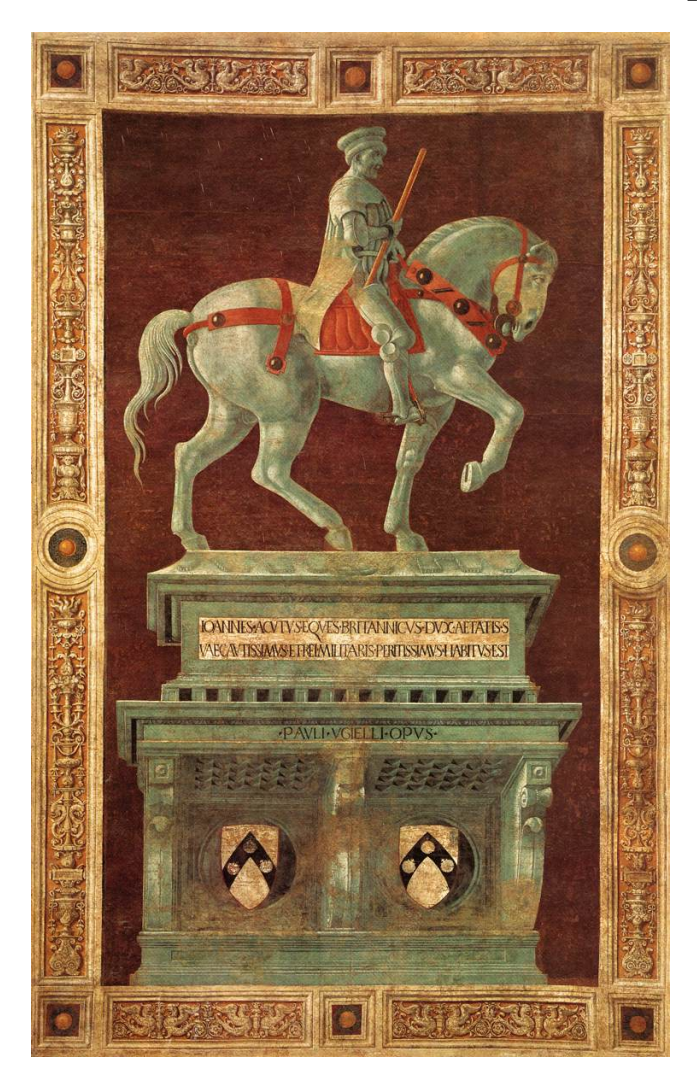

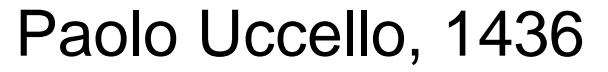

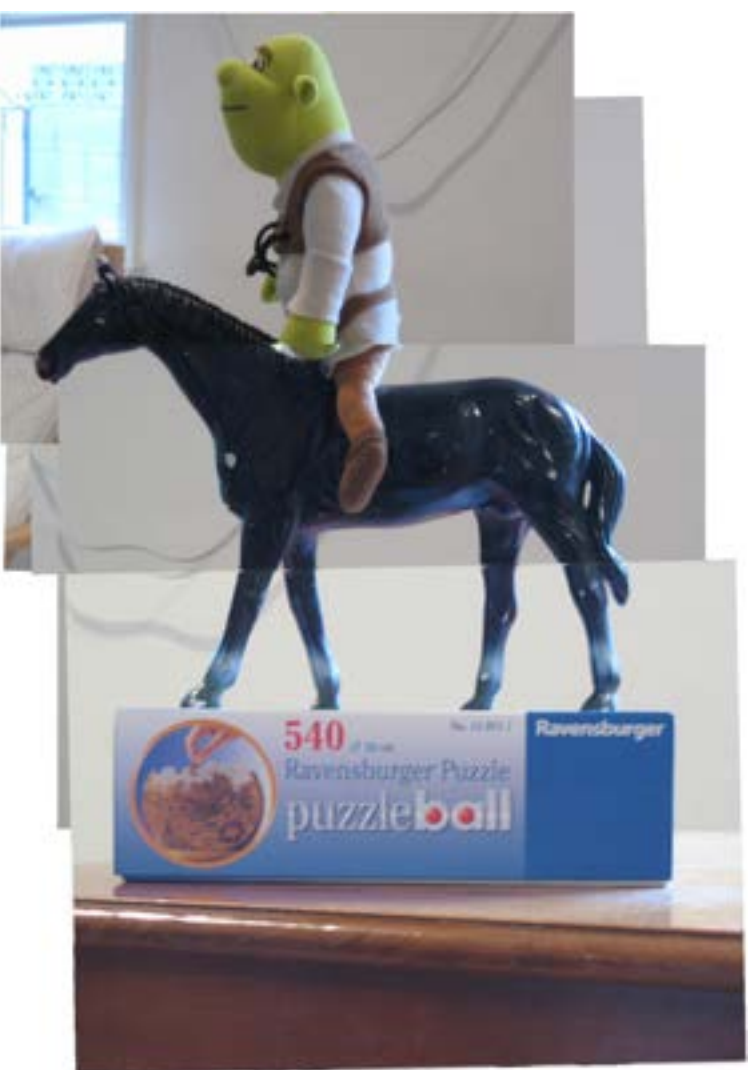

Paolo Uccello, 1436 Zelnik & Perona, 2006

## Art reproduction

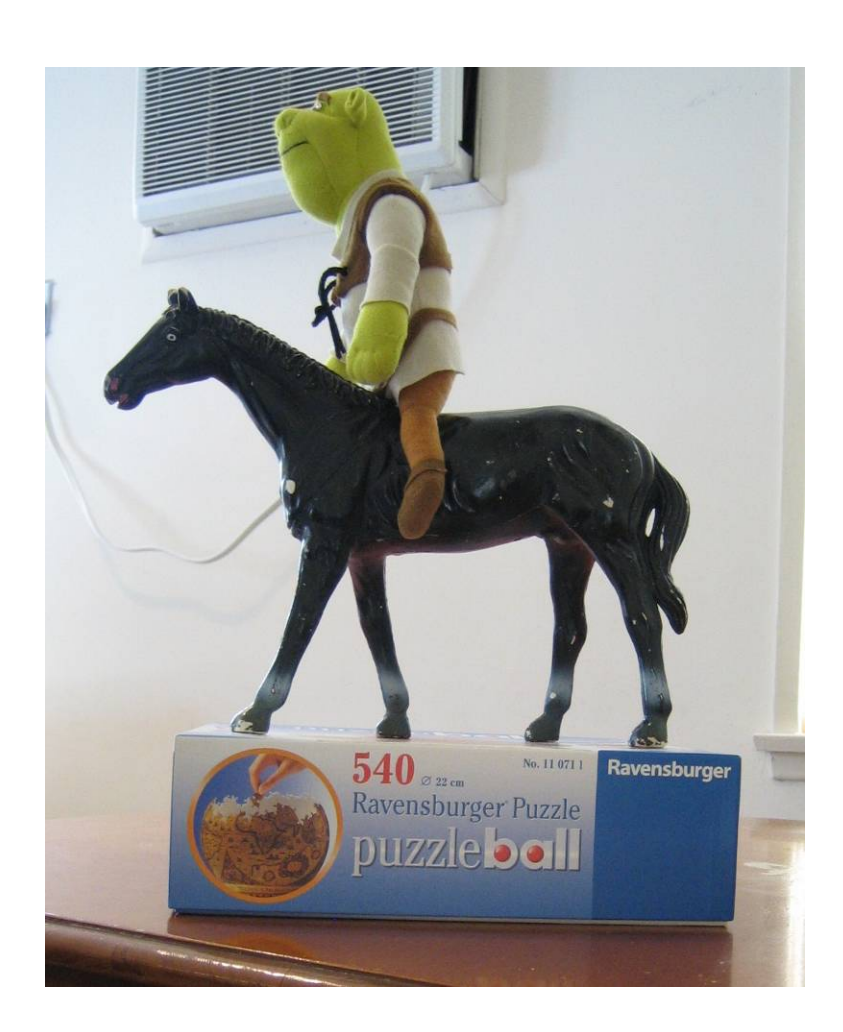

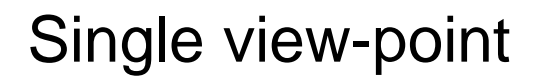

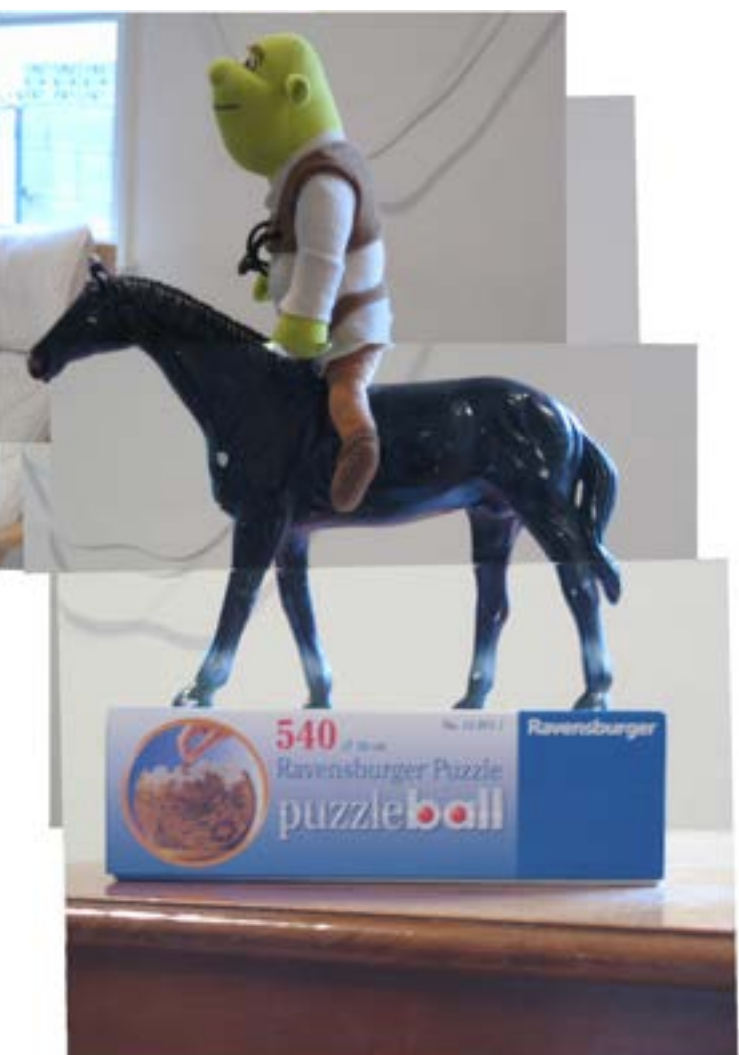

Single view-point Zelnik & Perona, 2006

# Manual by Photographer

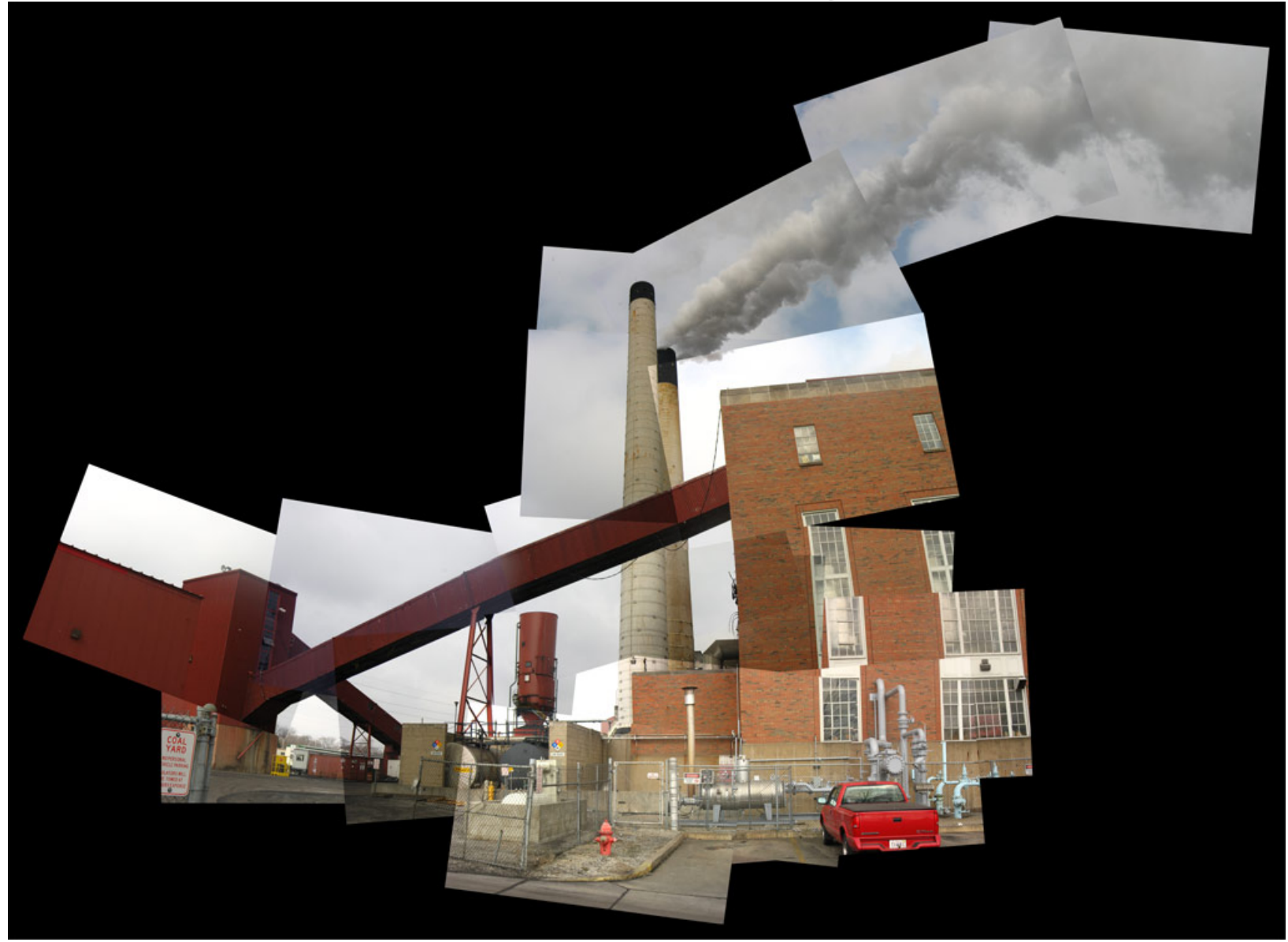

#### Our automatic result

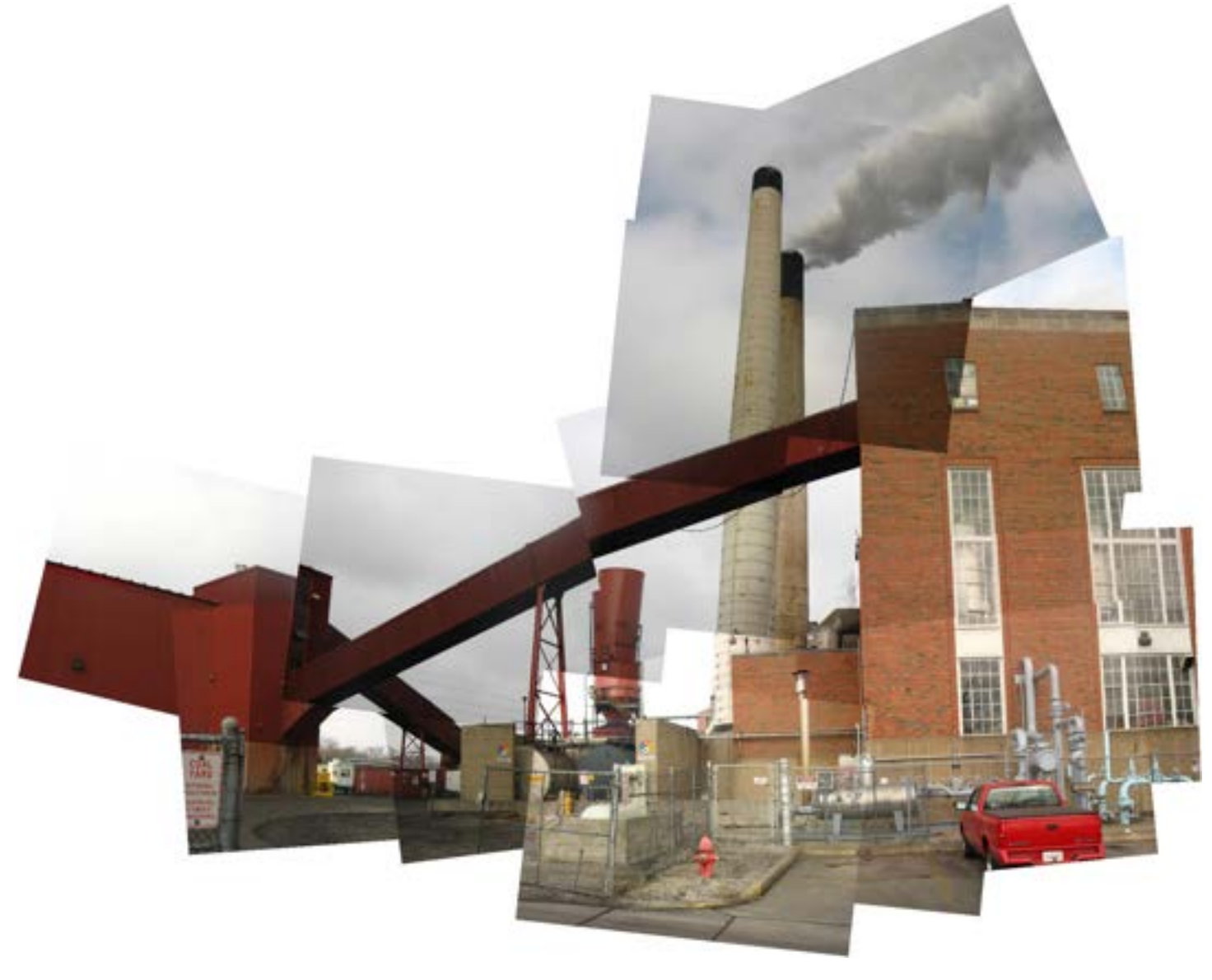

# Failure?

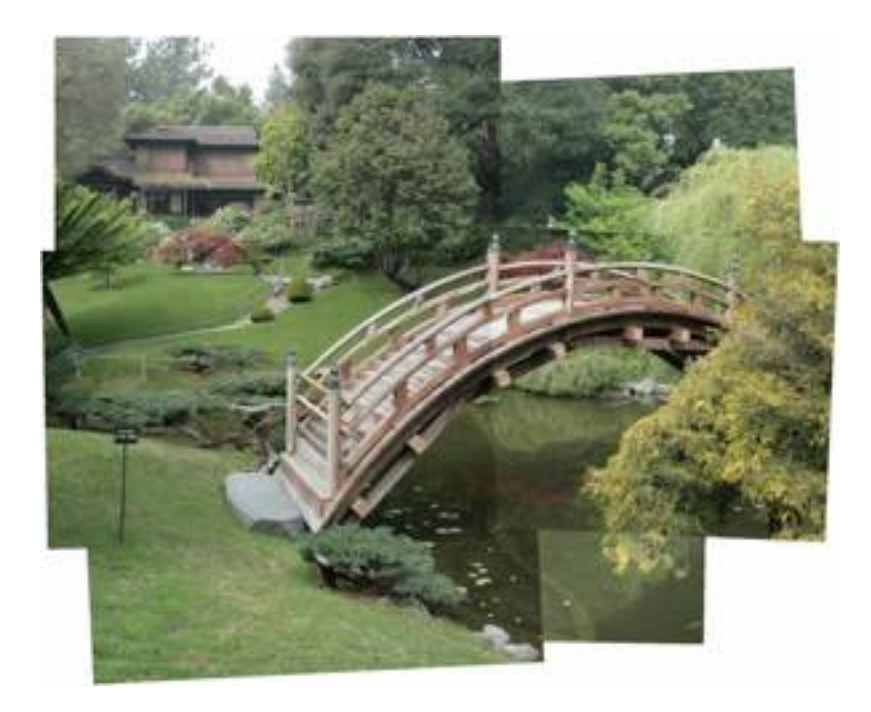

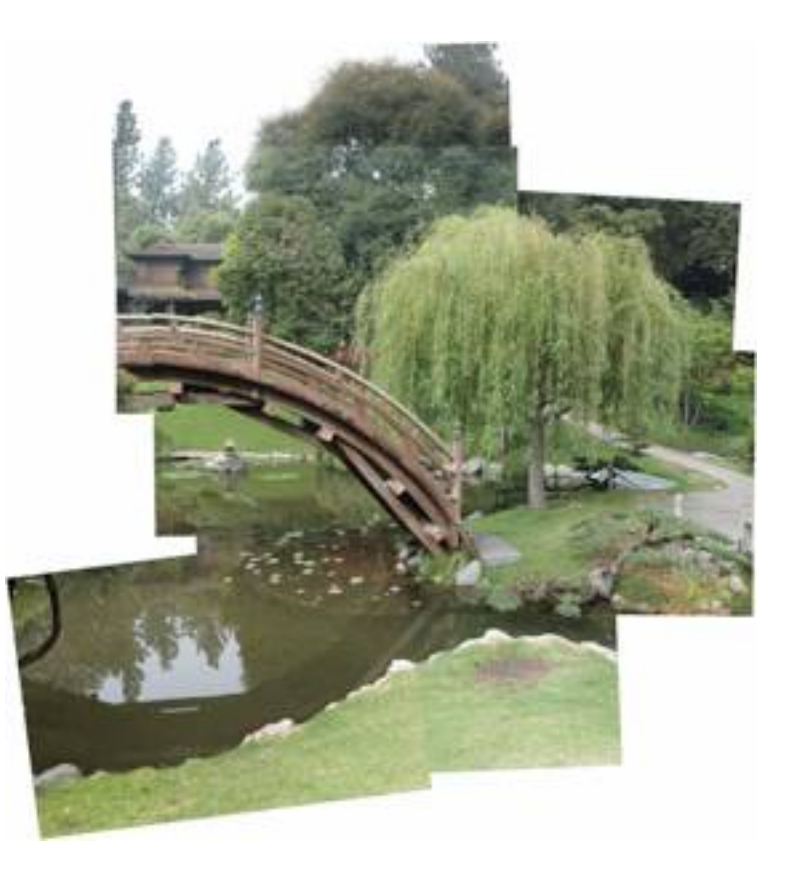

# GUI

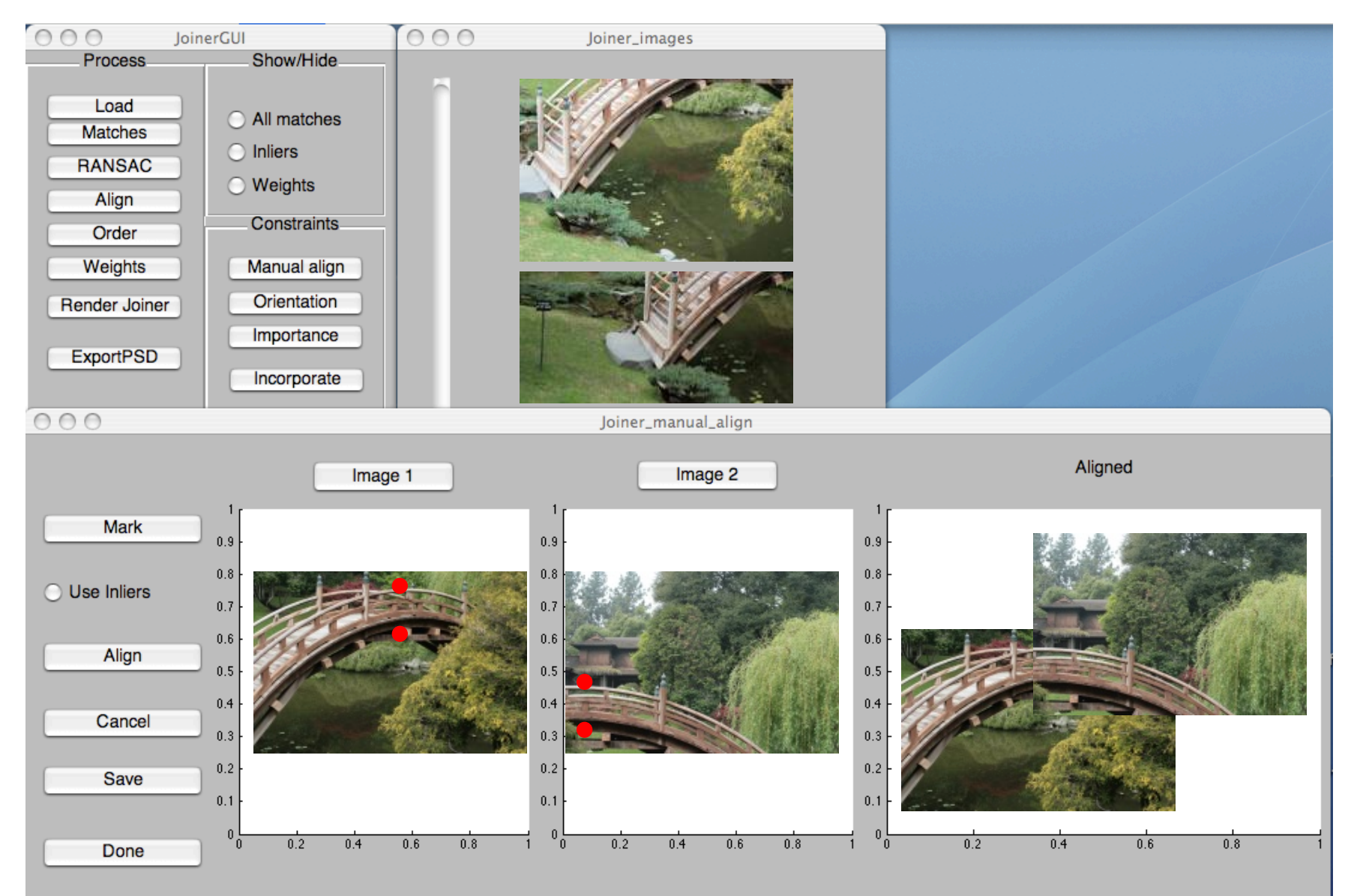

## The Impossible Bridge

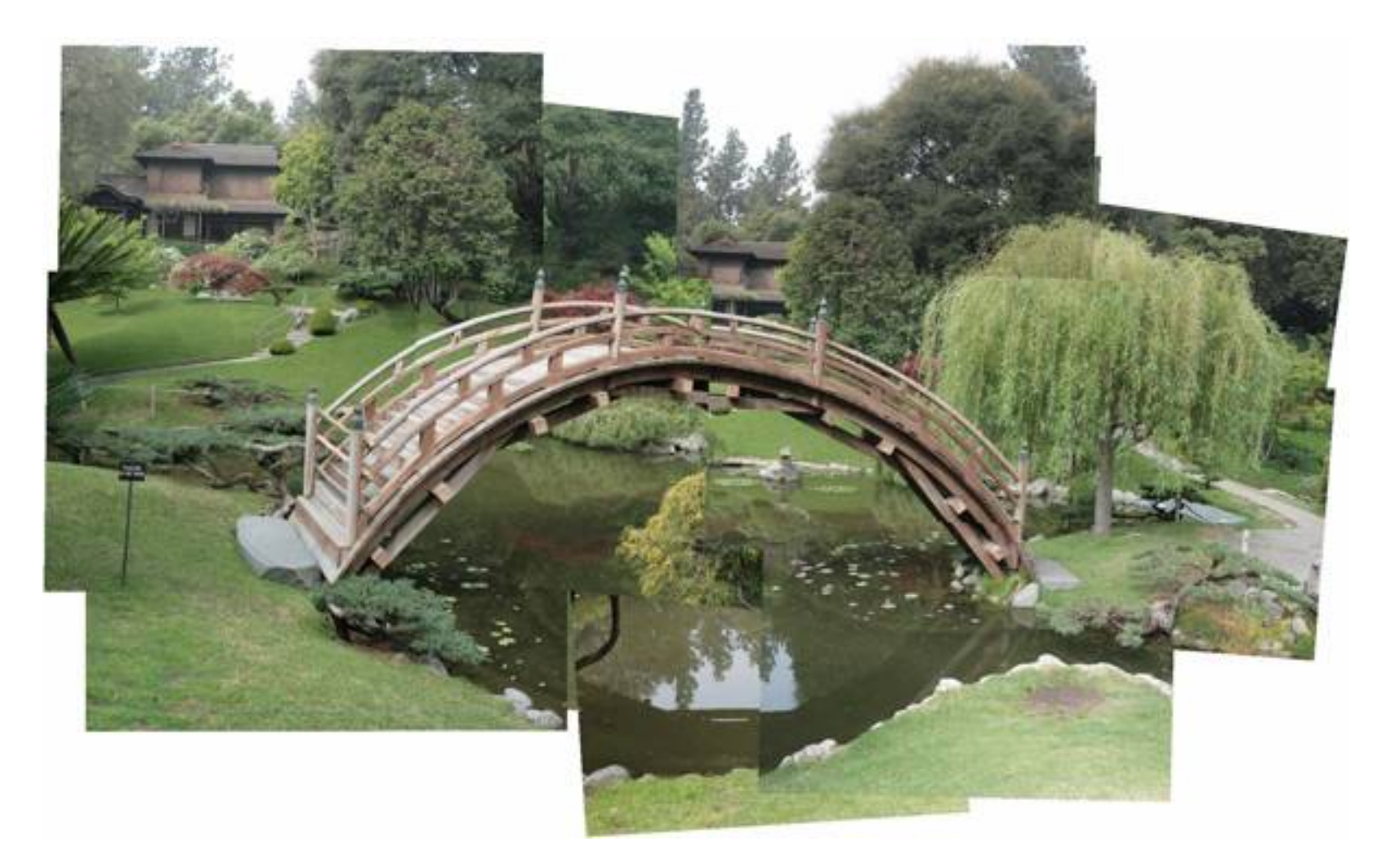

## Homage to David Hockney

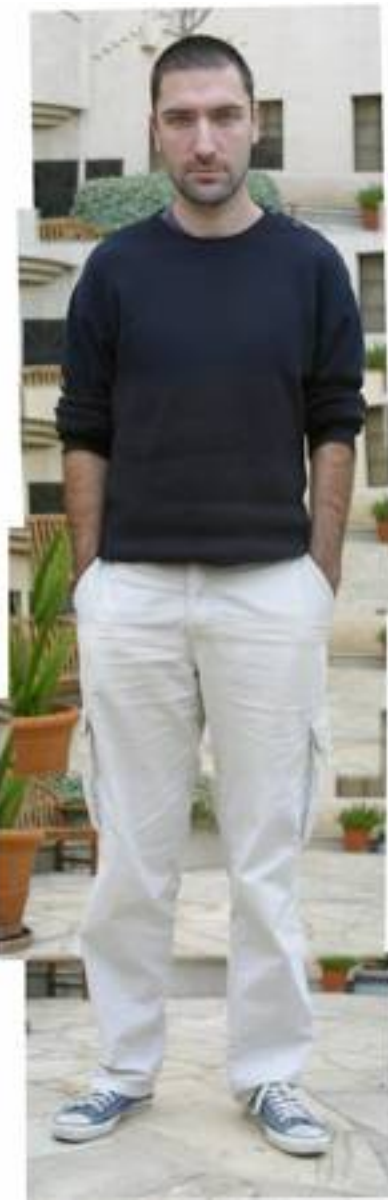

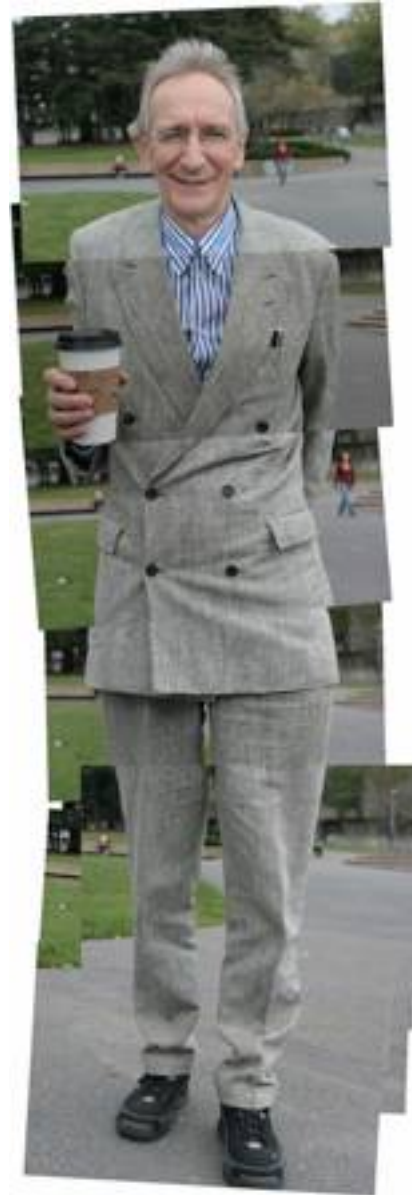

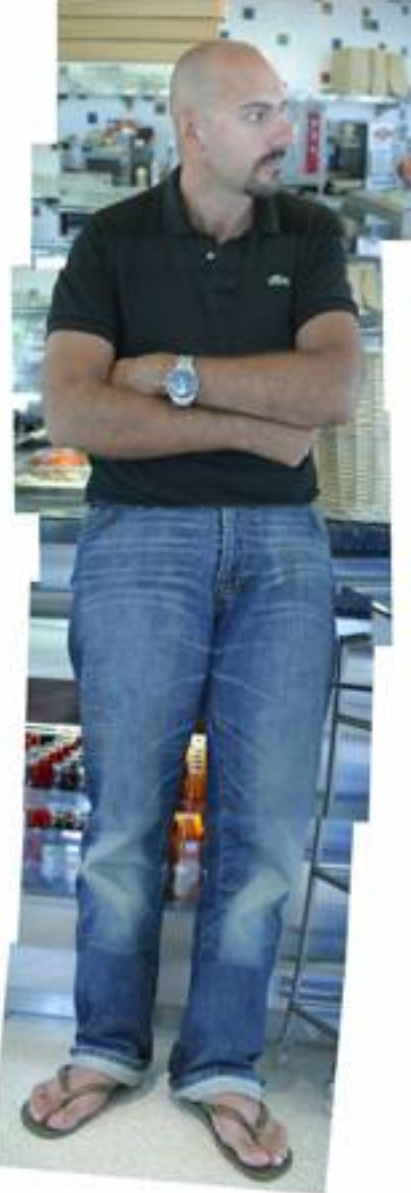

### Take home

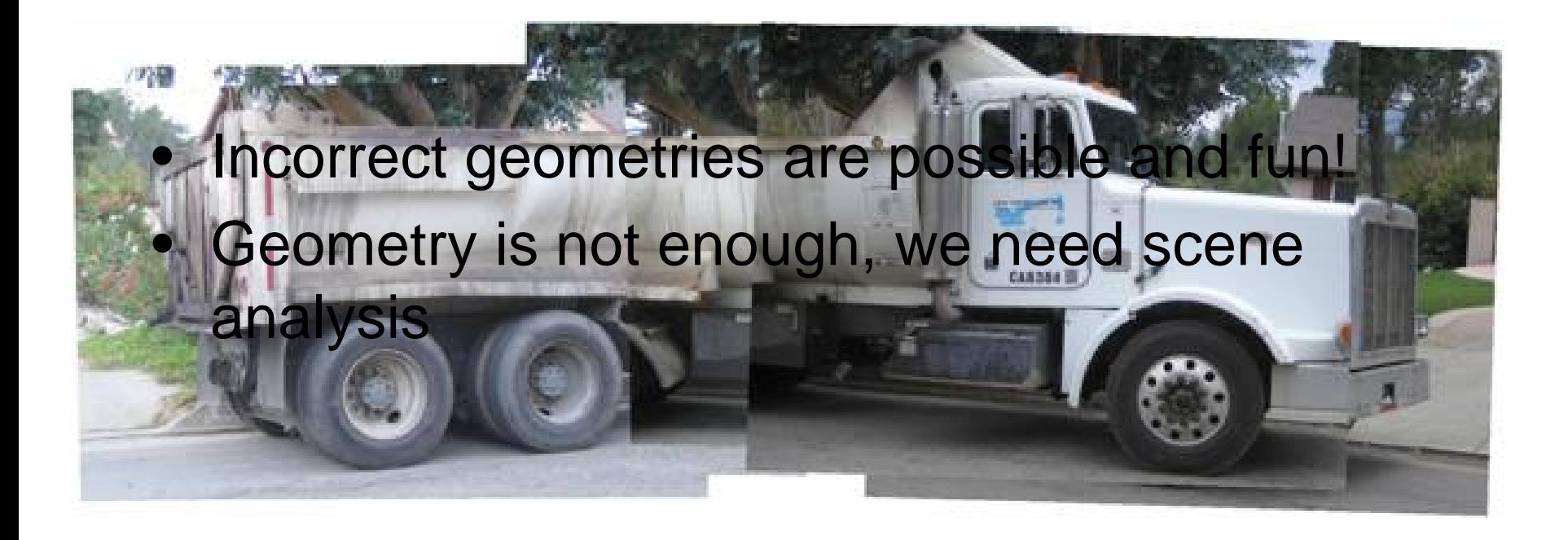

• A highly related work: "Scene Collages and Flexible Camera Arrays," Y. Nomura, L. Zhang and S.K. Nayar, Eurographics Symposium on Rendering, Jun, 2007.
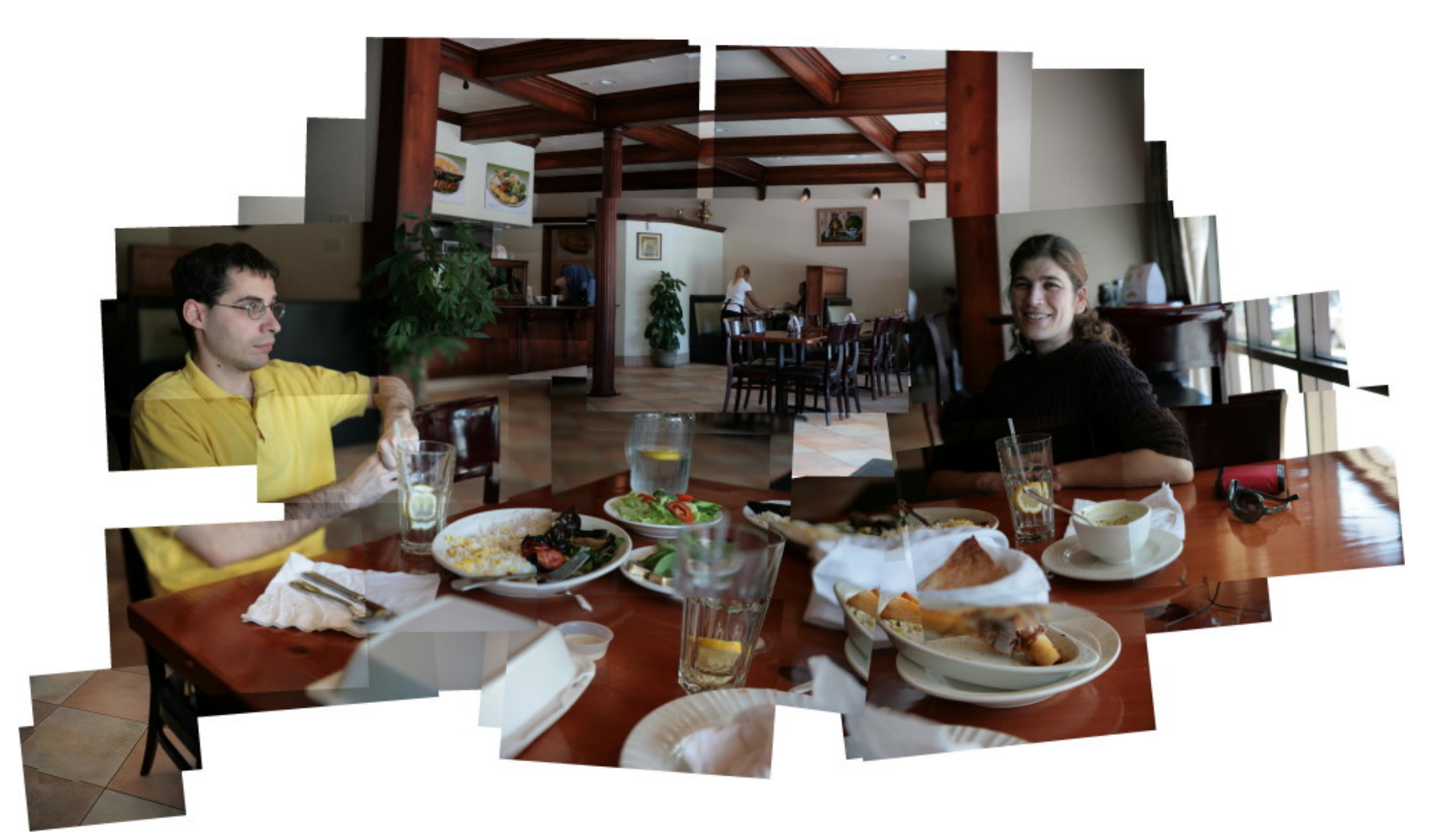

## Thank You

## 15-463 Class Project from 2007

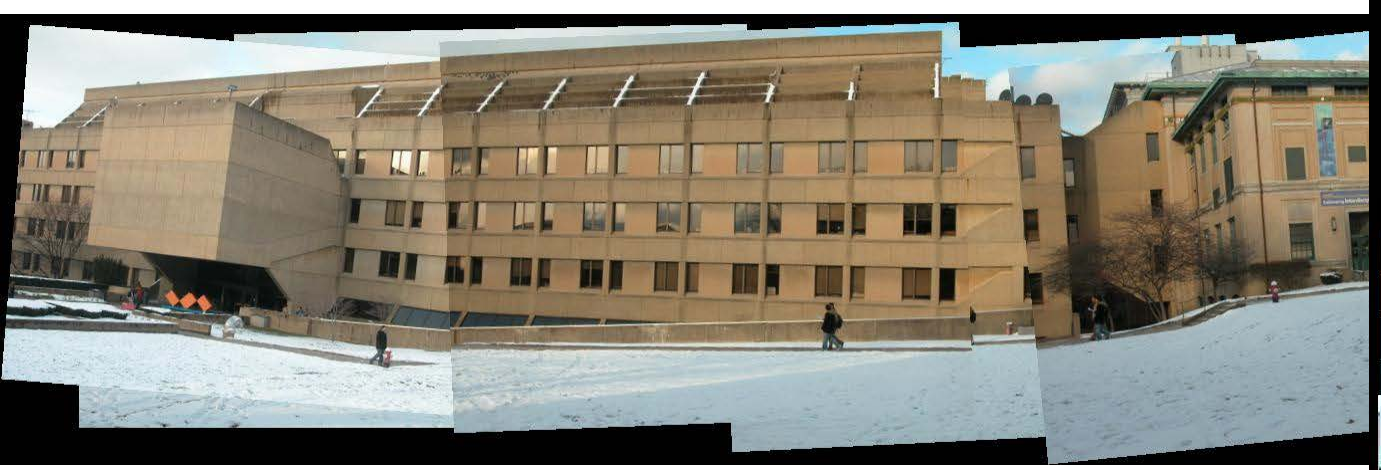

http://www.cs.cmu.edu/afs/andrew/scs/cs/1 5-463/f07/proj\_final/www/echuangs/

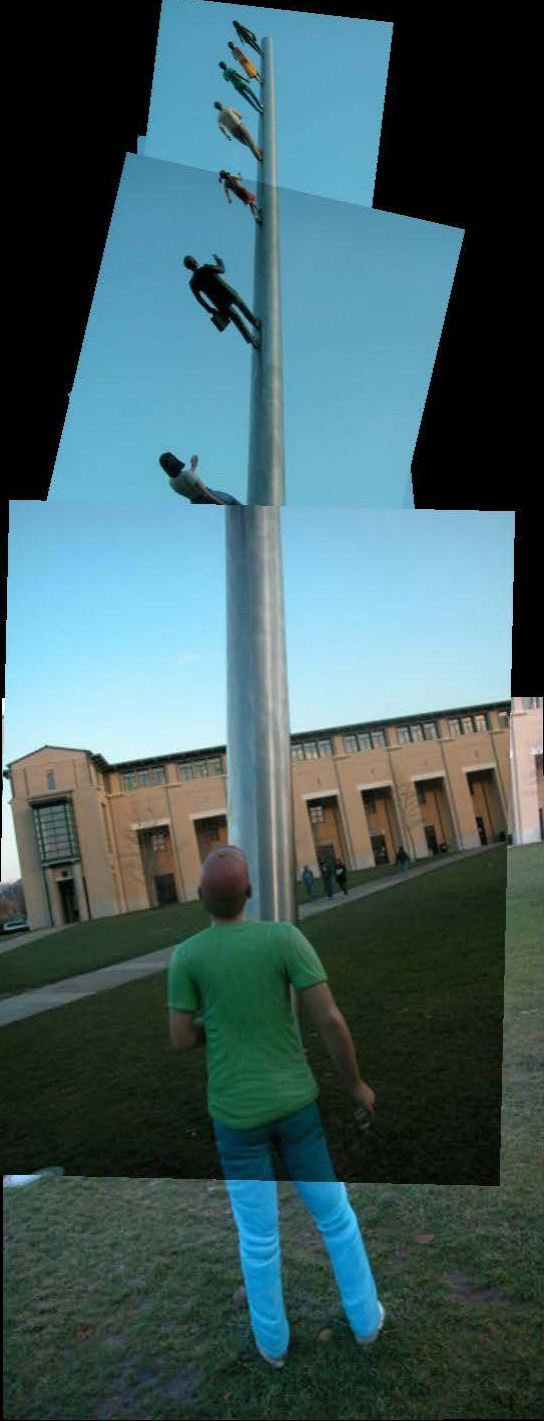